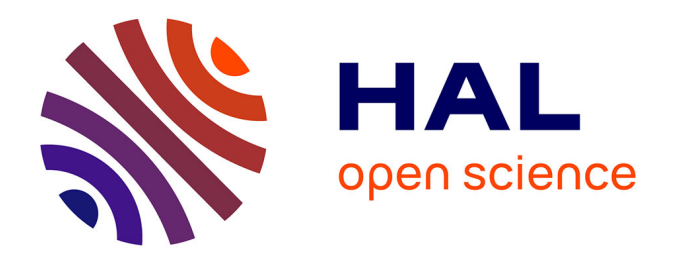

### **Controle quantique grâce aux méthodes de RMN. Application à la simulation de systèmes quantiques**

C. Negrevergne

### **To cite this version:**

C. Negrevergne. Controle quantique grâce aux méthodes de RMN. Application à la simulation de systèmes quantiques. Physique des Hautes Energies - Expérience [hep-ex]. Université Sciences et Technologies - Bordeaux I, 2002. Français. NNT : . tel-00004371

### **HAL Id: tel-00004371 <https://theses.hal.science/tel-00004371>**

Submitted on 29 Jan 2004

**HAL** is a multi-disciplinary open access archive for the deposit and dissemination of scientific research documents, whether they are published or not. The documents may come from teaching and research institutions in France or abroad, or from public or private research centers.

L'archive ouverte pluridisciplinaire **HAL**, est destinée au dépôt et à la diffusion de documents scientifiques de niveau recherche, publiés ou non, émanant des établissements d'enseignement et de recherche français ou étrangers, des laboratoires publics ou privés.

## Remerciements

Un très grand nombre de personnes a contribué, de près ou de loin, à l'élaboration de cette thèse. Bien que ne pouvant tous les citer ici, je tiens à tous les en remercier.

Merci à Nicolae Carjan qui m'a montré le chemin de Los Alamos et qui m'a ensuite soutenu jusqu'à la fin de ma thèse.

Un immense merci à Raymond Laflamme qui m'a accueilli au sein du groupe T6 à Los Alamos et qui m'a guidé tout au long de mon travail de thèse avec extrêmes compétence et gentillesse.

Je tiens aussi a` remercier Manny Knill, Gerardo Ortiz et Rolando Somma pour leur collaboration et l'aide qu'ils m'ont apportée.

Un grand merci à tous les membres du jury qui m'ont fait l'honneur de s'intéresser à mon travail et de l'évaluer. En particulier, merci à MM. Jean-Michel Raimond et Philippe Grangier pour avoir accepté d'en être les rapporteurs ainsi qu'à M. Yves Leroyer pour avoir assumé le rôle de président de jury.

Merci a` l'ensemble du personnel du CENBG qui m'a accueilli durant la dernière année du cette thèse. Merci pour votre gentillesse, votre efficacité et votre disponibilité.

Je tiens aussi a` remercier chaleureusement Lorenza, Patrick et Harold avec qui j'ai a` maintes reprises longuement discut´e et qui furent d'une aide et d'un soutien indispensable à la réalisation de ce travail.

Enfin, un grand merci à mes parents, ma soeur et mon frère pour leur inébranlable soutien de tous les jours. En ce sens cette thèse est aussi la leur!

## Table des matières

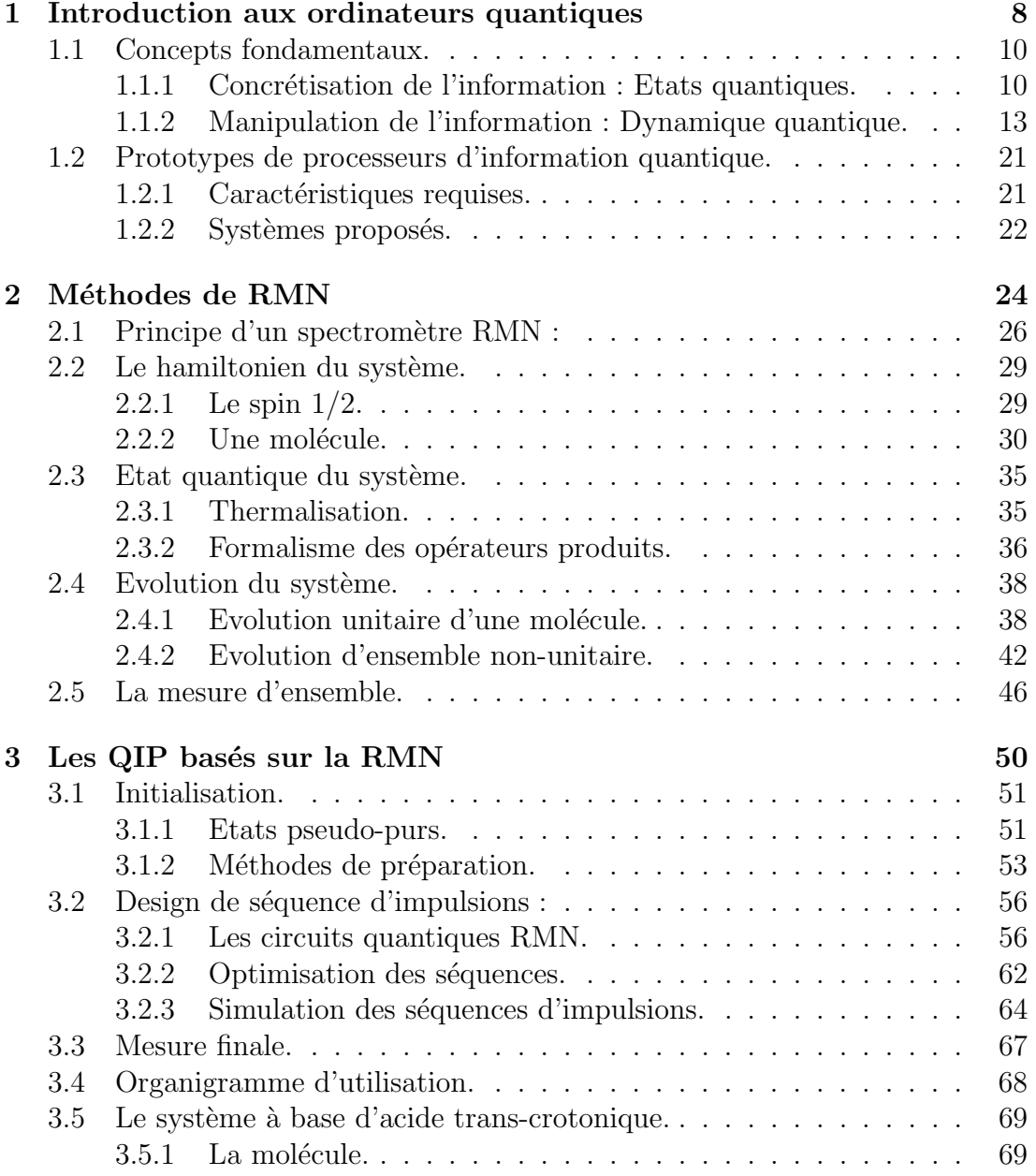

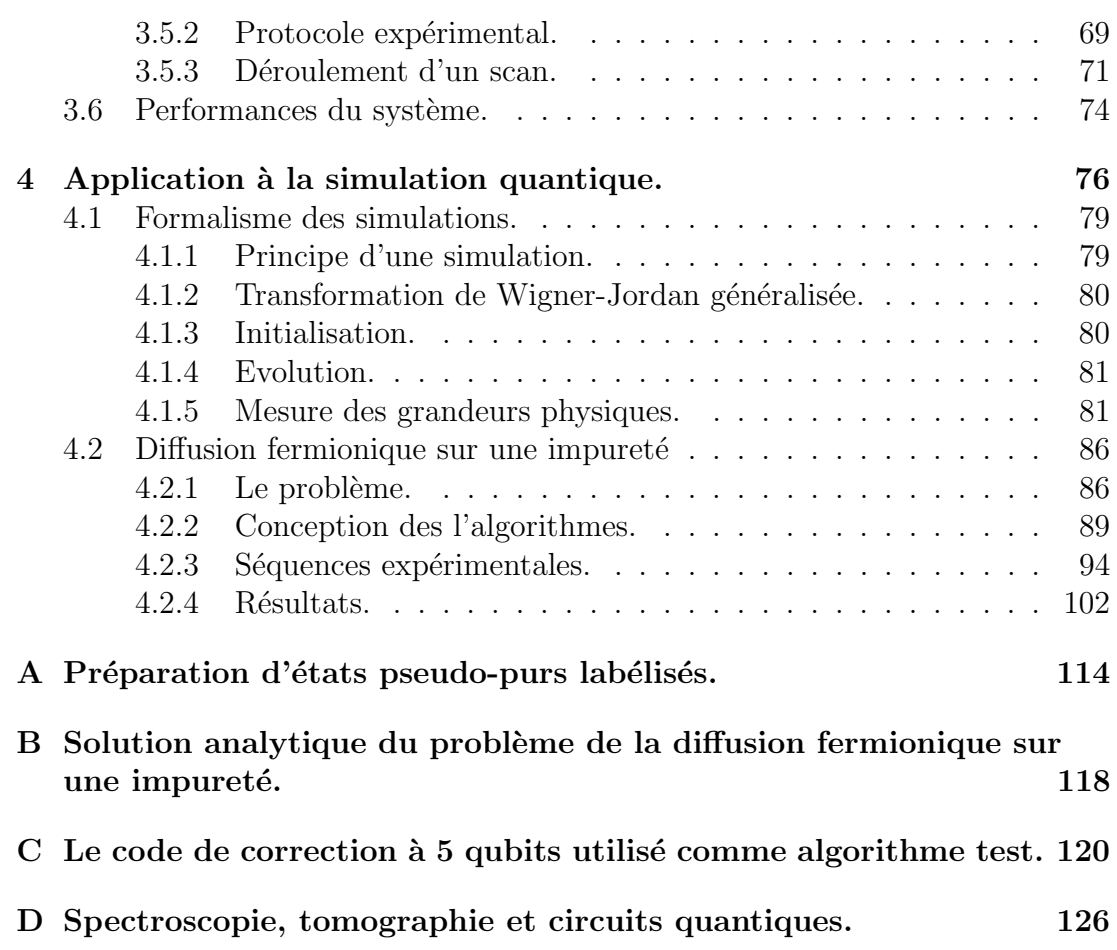

## Introduction.

La miniaturisation des composants électroniques est telle que bientôt, les phénomènes quantiques deviendront non-négligeables dans le fonctionnement des micro-processeurs. Dès lors, se posera le problème de savoir si l'on peut les exploiter (manipulation d'information quantique) ou si l'on doit s'en protéger (manipulation quantique d'information classique).

Dans les deux cas, derrière ces problèmes d'ordre technologique se cachent des questions plus fondementales :

- $-$  Concevoir un ordinateur classique avec des composants "quantiques" nécessite de trouver un moyen de rendre classique un système intrinsèquement quantique.
- Concevoir de"gros"ordinateurs manipulant de l'information quantique pose la question suivante : peut-on forcer un système à rester quantique même si l'on augmente sa taille ?

Le problème dans l'idée d'exploiter les caractéristiques quantiques d'un système pour calculer, est que la réponse du calcul doit être exploitable par l'observateur c'est à dire qu'elle doit être classique.

Comprendre et chercher à savoir si l'on peut construire un ordinateur quantique implique donc une réflexion en profondeur sur les passerelles qui existent entre les physiques classiques et quantiques.

Du point de vue calculatoire, la théorie de l'information quantique est en train de changer fondamentalement la façon dont on pense aux concepts d'information et de calcul.

Utiliser les lois de la physique quantique afin de représenter et manipuler l'information permettrait de résoudre certains problèmes plus efficacement.

En 1982 Feynman [17] suggérait que simuler des systèmes quantiques, tâche souvent très coûteuse en termes de temps de calcul pour un ordinateur classique, pourrait être plus efficacement réalisé sur un ordinateur intrinsequement quantique.

En 1994 Peter Shor [43] découvre un algorithme qui, à l'aide d'ordinateurs quantiques, permettrait, de d´ecomposer des grands nombres en facteurs premiers avec une quantité de ressources et un temps de calcul croissant polynomialement avec la taille du nombre à factoriser. Pour les ordinateurs classiques le meilleur algorithme trouvé à ce jour nécessite un temps de calcul qui croît exponentiellement avec la taille du nombre.

La factorisation *efficace* en nombres premiers est à elle seule une motivation majeure des recherches dans ce domaine tant les conséquences cryptographiques sont importantes.

Il est d'ores et déjà important de souligner qu'aujourd'hui, on ne connait pas bien les origines de l'apparente supériorité calculatoire des ordinateurs quantiques par rapport a` leurs homologues classiques; pour cette raison il nous est impossible de définir exactement quel cahier des charges devra remplir un système physique pour pouvoir être utilisé en guise de processeur d'information quantique.

Pourtant il existe de nombreuses propositions de schémas expérimentaux visant à fabriquer des petits processeurs d'information quantique (QIP pour "Quantum Information Processor").

L'un d'entre eux est basé sur les méthodes de Résonance Magnétique Nucléaire (RMN) de l'état liquide.

Dans ce manuscrit, après avoir introduit les concepts fondamentaux de la théorie de l'information quantique et les méthodes de RMN de l'état liquide, nous présenterons les techniques que nous avons utilisées pour contrôler un système quantique de façon à réaliser des QIP basés sur la RMN. Cette première partie repose, entre autres, sur trois articles publiés :

- D. Cory, R. Laflamme, E. Knill, L. Viola,T. Havel, N. Boulant,G. Boutis, E. Fortunato, S. Lloyd,R. Martinez, C. N´egrevergne, M. Pravia, Y. Sharf, G. Teklemariam, Y. Weinstein et W. Zurek. NMR based quantum information processing : achievements and prospects. Fortschr. Phys. , 48,875-907, (2000)
- $-$  R. Laflamme, D. Cory, C. Négrevergne et L. Viola. NMR Quantum Information Processing and Entanglement. Quantum Information and Computation, 2, 166-176,(2002)
- R. Laflamme, E. Knill, D. Cory, E. Fortunato, T. Havel, C. Miquel, R. Martinez, C. Négrevergne, G. Ortiz, M. Pravia, Y. Sharf, S. Sinha, R. Somma, L. Viola. Introduction to NMR Quantum Information Processing. A paraître dans LA Science

Nous pr´esenterons, dans le dernier chapitre de ce travail, l'utilisation de tels

QIP pour mesurer expérimentalement certaines propriétés dynamiques et statiques d'un système de fermions sur réseau à l'aide d'un algorithme quantique de simulation des systèmes anyoniques.

Grâce à ces QIP nous avons également expérimenté un code de correction d'erreur à cinq qubits et un schéma de tomographie quantique permettant la mesure de fonction de Wigner d'un état quantique.

Ces explorations expérimentales, (les deux dernières seront seulement évoquées dans ce manuscrit ) font l'objet d'articles publiés ou en préparation :

- $-$  E. Knill, R. Laflamme, R. Martinez et C. Négrevergne. Implementation of the five qubit error correction benchmark. Phys. Rev. Lett., 86, 5811- 5814,(2001)
- C. Miquel, J. P. Paz, M, Saraceno, E. Knill, R. Laflamme et C. Négrevergne. Interpretation of tomography and spectroscopy as dual forms of quantum computation. Nature 418, 59-62 (2002)
- Anyonic quantum simulations on an NMR based QIP, C. Négrevergne, R. Somma, G. Ortiz, E. Knill et R. Laflamme. en préparation

## Chapitre 1

## Introduction aux ordinateurs quantiques

### Introduction

- $-$  Quelles sont les conséquences de l'utilisation de systèmes quantiques pour manipuler l'information ?
- Est-il possible d'exploiter les ph´enom`enes quantiques pour augmenter l'efficacité des calculs ?

Ces questions sont au centre de la théorie de l'information quantique.

Dans ce chapitre nous décrivons brièvement les concepts fondamentaux de cette théorie et nous discutons les caractéristiques requises par un système qui pourrait réaliser un QIP.

### Notations.

Posons dès maintenant les notations que nous utiliserons par la suite.

Matrice identité :

$$
1\!\!1=\left(\begin{array}{cc} 1 & 0 \\ 0 & 1 \end{array}\right)
$$

Matrices de Pauli :

$$
\sigma_x = \begin{pmatrix} 0 & 1 \\ 1 & 0 \end{pmatrix}, \quad \sigma_y = \begin{pmatrix} 0 & -i \\ i & 0 \end{pmatrix}, \quad \sigma_z = \begin{pmatrix} 1 & 0 \\ 0 & -1 \end{pmatrix}
$$

Sous forme vectorielle on les écrira :

$$
\vec{\sigma} = \left(\begin{array}{c} \sigma_x \\ \sigma_y \\ \sigma_z \end{array}\right)
$$

#### Opérateurs produits :

Afin de simplifier les notations on utilisera parfois les abréviations suivantes :

$$
\sigma_x = X, \quad \sigma_y = Y, \quad \sigma_z = Z, \text{ et } 1 = I
$$

Pour les opérateurs décrivant (ou s'appliquant à) un système de plusieurs spins on écrira par exemple :

$$
XYZI = \sigma_x^{(1)}\sigma_y^{(2)}\sigma_z^{(3)}1\!{\rm l}^{(4)}
$$

Etats de base :

$$
\frac{1}{2}(I+Z) = |0\rangle\langle 0| = \mathbf{0}
$$
  

$$
\frac{1}{2}(I-Z) = |1\rangle\langle 1| = \mathbf{1}
$$

Pour des raisons de clarté nous omettrons le facteur  $1/2$  lorsqu'il n'est pas indispensable.

### 1.1 Concepts fondamentaux.

#### 1.1.1 Concrétisation de l'information : Etats quantiques.

#### Unité d'information.

La situation la plus simple mettant en jeu de l'information est le choix entre deux possibilités. En 1948, pour quantifier l'information, Shannon a eu l'idée de définir une nouvelle unité fondamentale : le bit. Son idée est la suivante : chaque fois que l'on apprend le résultat d'une expérience ayant deux résultats finaux possibles, on acquiert un bit d'information.

Ainsi, toute entité qui peut prendre deux valeurs logiques, représente potentiellement un bit d'information. La réalisation physique de telles entités inclut naturellement tout système physique ayant deux états distincts. Par extension on désignera par "bit" un tel système s'il est classique et par "qubit" s'il est quantique (pour "Quantum Bit").

Deux grands principes de la physique quantique rendent les qubits fondamentalement différents des bits classiques :

- 1. Le principe de superposition.
- 2. Le postulat de la mesure.

#### Le principe de superposition.

Par définition, un bit classique ne peut se trouver que dans deux états distincts notés traditionellement "0" et "1". Au contraire, le principe de superposition permet à un qubit de se trouver dans un état générique de la forme :

$$
|\psi\rangle = a|0\rangle + b|1\rangle
$$

où a et b sont des nombres complexes et satisfont la condition de normalisation :  $|a|^2 + |b|^2 = 1$ . La phase globale de l'état  $\psi$  étant sans signification physique on peut paramétriser l'état de la façon suivante :

$$
|\psi\rangle = \cos(\frac{\theta}{2})|0\rangle + e^{i\phi}\sin(\frac{\theta}{2})|1\rangle
$$

La représentation graphique de cette paramétrisation est la sphère de Bloch (cf. fig. 1.1).

On appellera l'ensemble des états accessibles par un qubit, l'espace de Hilbert de dimension 2, dont la base  $\{|0\rangle, |1\rangle\}$  est traditionellement appelée base de calcul.

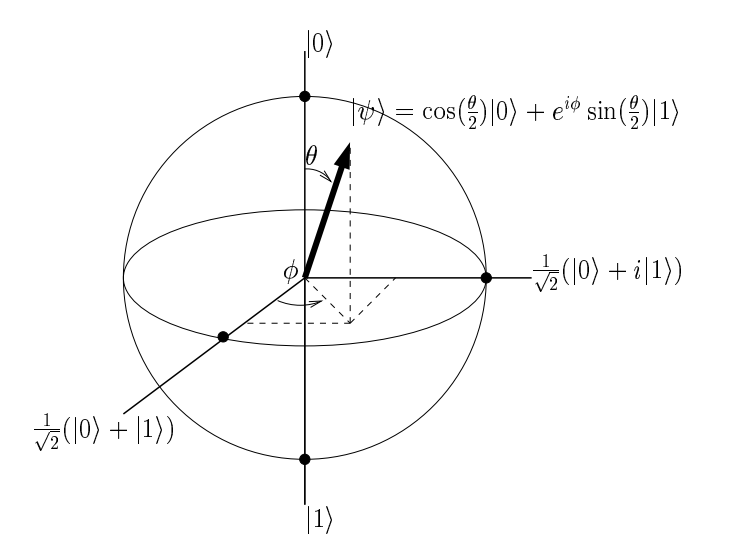

FIG.  $1.1$  – La sphère de Bloch : Représentation de l'espace des états physiques d'un qubit.

Un système à n-bits peut donc se trouver dans  $2^n$  états distincts, chacun décrit par une chaîne de n entiers prenant la valeur 0 ou 1.

Par contre, un système de n-qubits peut être dans n'importe quel état appartenant à l'espace de Hilbert de dimension  $2^n$ :

$$
|\psi\rangle = \sum_{i=1}^{2^n} c_i \phi_i
$$

où les  $|\phi_i\rangle$  constituent une base de l'espace de Hilbert. Par exemple, la base de calcul de cet espace est composée des produits des états des bases de calcul de chaque qubit,

$$
|\phi_i\rangle = |\psi_1\rangle \otimes ... |\psi_n\rangle
$$

où  $|\psi_i\rangle = |0\rangle$  ou  $|1\rangle$ . Pour alléger les notations il est d'usage d'ignorer les produits tensoriels et écrire par exemple :

$$
|0\rangle \otimes |1\rangle \otimes .... \otimes |1\rangle = |01...1\rangle
$$

Les  $c_i$  satisfont la relation de normalisation  $\sum_{i=1}^{2^n} |c_i|^2 = 1$ .

Alors qu'il suffit de  $n$  entiers pour décrire l'état d'un registre de n-bits, il faut  $2^{n}-1$  nombres complexes pour décrire celui d'un registre de n-qubits. En ce sens, l'espace des états accessibles d'un registre de qubits grandit exponentiellement plus vite que celui d'un registre de bits : Il y a plus de place dans l'espace de Hilbert que dans l'espace classique.

D'autant plus que, s'il est vrai qu'aucune superposition quantique n'a d'équivalent classique, certaines ont même un caractère fondementalement non-local. Par exemple, rien n'interdit à un registre de deux qubits de se trouver dans l'état :

$$
\frac{1}{\sqrt{2}}\left(|00\rangle+|11\rangle\right)
$$

On ne peut décomposer un tel état en produit de l'état du premier qubit et du second. Il faut le considérer comme un état global de deux qubits dont on dira qu'ils sont enchevêtrés. L'enchevêtrement est donc une ressource purement quantique, et de nombreux travaux tentent de définir son rôle dans l'apparente puissance des ordinateurs quantiques [16, 30].

En résumé, l'espace de Hilbert est plus grand et plus complexe que l'espace des états accessibles à un registre de bits classiques. Une des questions à laquelle la théorie de l'information tente de répondre, est de savoir si l'on peut exploiter une telle complexité pour manipuler l'information de manière plus efficace que dans l'espace classique.

#### Le postulat de la mesure.

Même si un qubit évolue dans un espace d'état plus complexe que son homologue classique, l'information qu'il peut fournir à un observateur classique est la même : le résutat d'une mesure dans la base de calcul sur un qubit, (qu'importe l'état dans lequel il se trouve), est toujours soit 0 soit 1.

En effet le postulat de la mesure stipule que si l'on mesure un qubit dans l'état  $|\psi\rangle = a|0\rangle + b|1\rangle$ , dans la base de calcul le résultat de la mesure sera soit 0 avec un probabilité égale à  $|a|^2$ , soit 1 avec une probabilité égale à  $|b|^2$ .

Le système est alors projeté dans l'état de base correspondant au résultat de la mesure ( $|0\rangle$  pour le résultat 0 et  $|1\rangle$  pour 1). Toute mesure consécutive donnera, avec une probabilité certaine, le même résultat que la première d'entre elles.

Afin de déterminer a et b, on peut imaginer réaliser une série de mesures sur un ensemble d'états identiques, mais le théorème du no-cloning [57] nous empêche de fabriquer un tel ensemble sans connaître préalablement a et b.

L'unique cas où l'on peut connaître le système complètement est celui où il se trouve dans un ´etat propre de la base dans laquelle on mesure. Cependant, se placer dans une telle base requiert aussi de connaître préalablement l'état du système.

Ainsi, le processus de la mesure empêche t-il de connaître complètement l'état d'un système quantique en général et d'en extraire toute l'information.

Il faut donc en tenir compte dans la façon d'utiliser des qubits pour un calcul : la mesure modifiant de façon aléatoire l'état quantique du registre de qubit, elle devra être repoussée à la fin du calcul, et la réponse du problème devra en quelque sorte se trouver dans la partie "classique" de l'état final du registre, i.e. celle accessible a` la mesure.

### 1.1.2 Manipulation de l'information : Dynamique quantique.

#### Notions d'algorithmique quantique.

Manipuler l'information a` des fins calculatoires, c'est appliquer au registre de bits (ou de qubits) des transformations selon certaines lois, afin d'obtenir un état final qui contient la réponse du calcul. L'ensemble de ces lois de transformation constitue un algorithme.

#### Parallélisme quantique :

Supposons que l'on puisse appliquer sur un qubit une transformation qui change son état de la manière suivante :  $|0\rangle \rightarrow |f(0)\rangle$  et  $|1\rangle \rightarrow |f(1)\rangle$ . Où f est une fonction de  $\{0, 1\}$  dans  $\{0, 1\}$  réversible (nous reviendrons sur ce point dans le paragraphe suivant). En appliquant la mˆeme transformation a` un qubit dans une superposition  $a|0\rangle + b|1\rangle$ , en vertu de la linéarité de la mécanique quantique on obtient :

$$
a|0\rangle + b|1\rangle \rightarrow a|f(0)\rangle + b|f(1)\rangle
$$

La fonction  $f$  a été évaluée pour les deux entrées en une seule étape. Généralisée à un registre de n qubits, la même transformation permet d'évaluer f en  $2^n$  points simultanément.

$$
\sum_{x=0}^{2^n-1} c_x |x\rangle \rightarrow \sum_{x=0}^{2^n-1} c_x |f(x)\rangle
$$

Le nombre possible d'évaluations de fonction réalisées en parallèle par un ordinateur quantique grandit exponentiellement avec le nombre de qubits du registre. Ce phénomène désigné par l'expression *parallélisme quantique* a été introduit par Deutsch en 1985 [12].

Un ordinateur quantique peut donc, en principe, explorer en parallèle un nombre de chemins de calcul exponentiellement plus grand que son homologue classique.

C'est encore une indication, et elle est cette fois d'ordre dynamique, que les lois de la physique quantique pourraient être plus efficaces pour manipuler de l'information que les lois de la physique classique.

#### $Efficacité:$

Manipuler de l'information selon les lois quantiques permettrait donc de réduire le nombre d'étapes élémentaires de calcul conduisant au résultat. L'efficacité d'un algorithme, notion fondementale de la théorie de l'information, permet de quantifier cette "accélération quantique".

Un algorithme est considéré comme efficace s'il requiert une quantité de ressources (temps, énergie et espace) qui varie polynomialement avec la taille du probl`eme a` r´esoudre. Si cette quantit´e augmente exponentiellement, alors il est inefficace.

A partir de là, on classe les problèmes à résoudre en deux types :

- 1. Les problèmes solubles sont ceux pour lesquels on peut trouver un algorithme efficace.
- 2. Les problèmes durs sont ceux pour lesquels on a pu prouver que de tels algorithmes n'existaient pas.

L'apparition des modèles quantiques de calcul remet en cause ce classement  $c$  car on connait déjà des algorithmes quantiques efficaces pour certains problèmes qui sont supposés durs pour n'importe lequel des ordinateurs classiques. C'est le cas de l'algorithme de Shor qui permet de trouver les facteurs premiers des nombres entiers. Le fait que l'on n'ait jamais pu trouver un tel algorithme classique ne prouve pas qu'il n'existe pas. Cependant cela constitue une indication supplémentaire de la plus grande efficacité des ordinateurs quantiques par rapport a` leurs homologues classiques.

Une preuve qu'un tel algorithme classique ne peut exister prouverait définitivement que les ordinateurs quantiques sont plus puissants que leurs homologues classiques; d'un autre côté, la preuve que les ordinateurs quantiques ne sont pas supérieurs impliquerait qu'un algorithme classique permettant de trouver efficacement les facteurs premiers d'un entier existe !

#### Contrôle quantique unitaire.

Exécuter un algorithme quantique revient à contrôler l'évolution d'un ensemble de qubits (le registre quantique de l'ordinateur) afin de lui faire subir les lois de transformation qui constituent l'algorithme.

En mécanique quantique, l'évolution d'un système isolé est gouvernée par l'équation de Schrödinger :

$$
i\hbar|\dot{\psi}\rangle = H|\psi\rangle \tag{1.1}
$$

où  $h$  est la constante de Planck et H le hamiltonien du système. A l'instant t l'état du système est donc :

$$
|\psi(t)\rangle = U|\psi(0)\rangle \tag{1.2}
$$

avec U l'opérateur d'évolution du système.  $H$  étant hermitien, U est unitaire  $(U<sup>\dagger</sup> U = 1)$  et l'évolution du système est réversible  $(U<sup>\dagger</sup>$  est l'évolution inverse de  $U$ ).

Tout algorithme quantique consiste donc en une séquence de transformations unitaires qui en réalise les différentes étapes. Une séquence de transformations unitaires étant elle même une transformation unitaire, un algorithme quantique peut s'écrire sous la forme d'une seule transformation unitaire globale.

Pour pouvoir réaliser n'importe quel algorithme quantique, il faut donc être capable d'appliquer au registre de qubits n'importe quelle transformation unitaire; on dit alors que l'on a un *contrôle universel* sur le registre de qubits.

Pratiquement on démontre que l'on atteint ce niveau de contrôle en montrant que l'on peut appliquer au registre un ensemble universel de transformations unitaires.

Pour que cet ensemble soit universel, il faut que toute tansformation unitaire puisse être décomposée en une séquence de transformations appartenant à cet ensemble. Il existe une infinité de tels ensembles qui se déduisent les uns des autres : il suffit de pouvoir décomposer les éléments de l'un, à l'aide d'un nombre fini d'éléments de l'autre, pour qu'ils soient équivalents.

En particulier, on peut choisir l'ensemble universel constitué des rotations de qubit et de la porte du non-controlé quantique  $[13]$  comme référence et on montre que les opérations que l'on peut appliquer à notre système forment un ensemble qui lui est équivalent.

#### Rotation de *qubit.*

L'ensemble des états accessibles à un qubit étant à la surface de la sphère de Block, toute transformation d'un état à un autre peut-être exprimée en terme de rotations dans l'espace des états d'un qubit où l'on appellera les trois axes orthogonaux  $\hat{x}, \hat{y}$  et  $\hat{z}$  par analogie avec les directions de l'espace ordinaire (cf fig 1.1) :

$$
R(\hat{n}, \theta) = e^{-i\vec{\sigma} \cdot \hat{n}\frac{\theta}{2}} = \cos(\frac{\theta}{2})\mathbb{1} - i \vec{\sigma} \cdot \hat{n} \sin(\frac{\theta}{2})
$$

Notons que, à la différence d'une rotation dans l'espace ordinaire, une rotation d'angle  $2\pi$  ne redonne pas  $|\psi\rangle$  mais  $-|\psi\rangle$ .

#### $Non\text{-}control\acute{e}$  quantique.(Xor)

La porte logique classique du "non-contrôlé' accepte deux bits d'entrée et donne deux bits de sortie. Son action peut se résumer ainsi :

Elle flippe le bit dit "cible" si l'autre bit dit "bit de contrôle" est dans l'état 1. Sinon les entrées sont inchangées.

Pour obtenir la version quantique de cette porte il faut l'adapter aux superpositions d'états : les mêmes règles doivent s'appliquer à chaque composante de la superposition. Par exemple :

$$
\alpha|00\rangle + \beta|01\rangle + \gamma|10\rangle + \nu|11\rangle \qquad \text{CNOT}_2^1 \qquad \alpha|00\rangle + \beta|01\rangle + \gamma|11\rangle + \nu|10\rangle
$$

où  $CNOT_2^1$  désigne un non-controlé par le bit 1 sur le bit 2. C'est une opération unitaire qui peut être décrite dans la base  $\{|00\rangle, |01\rangle, |10\rangle, |11\rangle\}$  par la matrice suivante :

$$
M = \left(\begin{array}{cccc} 1 & 0 & 0 & 0 \\ 0 & 1 & 0 & 0 \\ 0 & 0 & 0 & 1 \\ 0 & 0 & 1 & 0 \end{array}\right) \tag{1.3}
$$

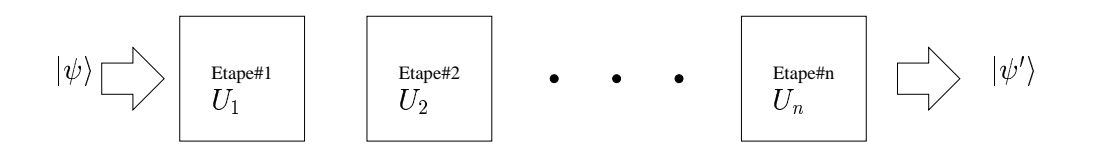

FIG.  $1.2$  – Représentation shématique d'un algorithme quantique :  $|\psi'\rangle = U_n.U_{n-1}...U_2.U_1|\psi\rangle$ 

Chaque étape  $U_n$  est elle même construite à partir d'une séquence d'opérations élémentaires appartenant à un ensemble universel. On appelle la séquence d'opérations élémentaires nécessaires pour éxecuter un algorithme un circuit quantique.

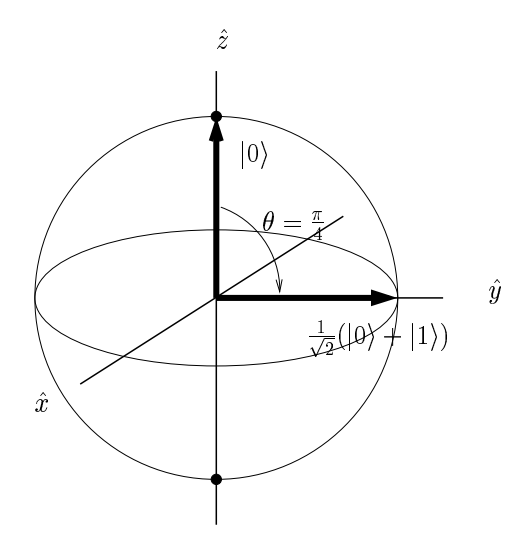

FIG. 1.3 – Rotation à un qubit : Dans cet exemple on applique une rotation autour de l'axe  $\hat{x}$  de 90 degrés. Nous la noterons :  $X_{90}$ En terme d'opérateur on peut l'écrire : π

$$
\frac{1}{\sqrt{2}}(|0\rangle + |1\rangle) = e^{i\vec{\sigma}\cdot\hat{x}\frac{\pi}{4}}|0\rangle
$$

#### Remarques à propos du contrôle quantique.

 $\overline{\phantom{a}}$  – Calculabilité :

Il est légitime de se demander ce que l'on peut vraiment calculer avec des algorithmes quantiques.

La question de la calculabilité des problèmes repose sur la conjecture de Turing qui proposa un modèle abstrait de calcul : la machine de Turing [53]. Si on ne peut pas résoudre un problème avec une telle machine, on dit alors qu'il n'est pas calculable.

Ce modèle fonctionne à l'aide d'opérations non-unitaires comme la porte logique irréversible "and". On peut donc reposer la question sous la forme suivante :

" Un ordinateur quantique, qui fonctionne sur un mode fondamentalement réversible, peut-il résoudre tous les problèmes calculables ? "

Bennett [3] montra que toute opération irréversible pouvait être rendue réversible, et que, par conséquent :

> Au moins tout ce qui est calculable à l'aide d'algorithmes classiques l'est aussi par des algorithmes quantiques.

 $-$  Stabilité :

Le second point sur lequel il est important d'insister est le caractère analo $qique$  du contrôle quantique : pour exploiter les superpositions, il faut être capable de transformer de façon continue l'état d'un qubit, en lui appliquant, par exemple, une rotation d'un angle  $\theta$  pouvant prendre des valeurs variant continuement de 0 à  $\pi$ .

De ce fait, chaque imprécision dans le contrôle du système introduit une erreur dans l'état du registre de qubit. Bien entendu ces erreurs s'accumulent au fur et à mesure de l'éxecution de l'algorithme rendant ainsi les ordinateurs quantiques instables vis-à-vis des imprécisions.

> Cette sensibilité au bruit rend indispensable l'utilisation de méthodes de correction d'erreurs si l'on veut pouvoir un jour obtenir un ordinateur quantique utilisable.

#### Correction d'erreurs quantiques.

#### Sources d'erreurs :

La première source d'erreurs est la précision finie de l'instrumentation qui nous sert à contrôler le système.

Les phénomènes de décohérence environnementale sont aussi une source ma-

jeure de corruption de l'´etat du registre. En effet, les qubits ne sont jamais totalement isolés et les interactions avec l'environnement modifient son état de façon aléatoire et irréversible. Les superpositions quantiques sont extrèmement fragiles et sont rapidement détruites par les interactions avec un environnement inconnu qui agit comme un instrument de mesure dont le résultat reste inconnu et qui dissipe l'information contenue dans l'état du registre vers l'environnement.

Ces phénomènes, encore mal compris, pourraient jouer un rôle clé dans le processus de la mesure et dans l'´emergence des lois classiques a` partir des lois quantiques[58].

Ainsi, même en supposant une précision infinie des équipements qui permettraient de contrôler l'état du registre, celui-ci est corrompu par la décohérence.

Cela a longtemps été consideré comme un obstacle majeur et fondamental à la réalisation d'ordinateurs quantiques.

Pourtant la nature discrète de l'espace de Hilbert permet de discrétiser les erreurs induites par la corruption de l'état des qubits et de corriger ces erreurs à l'aide de codes de correction quantiques dérivés des codes de correction utilisés sur les ordinateurs digitaux classiques [50].

#### Calcul quantique tolérant les erreurs.

Depuis la découverte conjointe par Steane et Shor [49, 44] de ces codes de correction d'erreurs quantiques, les méthodes de corrections et de protection des états quantiques se sont développées. Shor a montré qu'il est possible, en utilisant des codes de correction d'erreurs quantiques pendant l'exécution d'un algorithme, d'obtenir le résultat avec n'importe quelle précision sans changer l'efficacité de l'algorithme, pourvu que le taux d'erreurs par opération élémentaire soit inférieur a` une valeur critique [45, 21]. Autrement dit :

#### le calcul quantique tolérant les erreurs est possible.

La détermination de cette valeur seuil dépend du type d'erreur considéré et du système physique utilisé. Cependant, les estimations les plus optimistes pour des cas réalistes [26] la situent entre  $10^{-1}$  et  $10^{-6}$  erreur/opération élémentaire. Une telle précision de contrôle est encore hors de portée des technologies actuelles mais il n'est pas exclu que l'on puisse l'atteindre un jour.

#### Algorithmes tests.

Il est important de noter que ces codes de correction d'erreurs jouent le rôle d'algorithmes tests pour le développement des ordinateurs quantiques.

L'idée est de les mettre en pratique dès que l'on dispose d'un système assez avancé pour pouvoir le faire, et d'évaluer les possibilités du système en question

#### CHAPITRE 1. INTRODUCTION AUX ORDINATEURS QUANTIQUES

en fonction du niveau de correction obtenu. On peut considérer plusieurs buts à atteindre :

Par exemple, un des premiers serait d'améliorer le contrôle grâce à l'utilisation de codes de correction d'erreurs. A première vue il semble trivial mais en réalité aucun système ne l'a encore atteint. En effet l'exécution de l'algorithme de correction lui-même n'est pas parfaite ; de plus elle nécessite du temps durant lequel la décohérence agit sur le système. Elle peut donc introduire plus d'erreurs qu'elle n'en corrige si le taux d'erreur par opération élémentaire du système est trop élevé.

Le but ultime serait d'atteindre un niveau de correction suffisant pour pouvoir faire du calcul quantique tolérant les erreurs en concaténant le code de correction.

Aujourd'hui seuls les systèmes de RMN de l'état liquide sont en mesure d'exécuter de tels algorithmes.

Nous évoquerons plus tard, un exemple de test réalisé avec le code de correction d'erreurs à cinq-qubits  $[28]$  (cf. annexe C) executé sur le processeur d'information quantique présenté dans le chapitre 3.

### 1.2 Prototypes de processeurs d'information quantique.

#### 1.2.1 Caractéristiques requises.

Dans [14], en se basant sur les concepts précédemment discutés, D. Di Vincenzo a condensé les caractéristiques requises par un système physique susceptible d'être utilisé pour manipuler de l'information quantique en cinq critères.

- 1. Registre de qubits de taille variable.
- 2. Contrôle universel sur le registre.
- 3. Possibilité d'initialisation du registre dans un état pur.
- 4. Mesurabilité d'un qubit.
- 5. Temps de décohérence largement supérieur aux temps caractéristiques de la dynamique unitaire.

Il est important de noter que si ces critères sont suffisants, ils ne sont pas forcément nécessaires, et peuvent souvent être interprétés de différentes façons de telle sorte à être plus adaptés à la réalité physique. Citons par exemple les variantes suivantes des critères 1, 3 et 4.

- Registre de qubits : Des travaux montrent que la présence directe de qubits physiques tels que des spins  $1/2$  n'est pas nécessaire [56]. Il suffit de pouvoir isoler des sous-syst`emes qui feront office de qubits. Cette notion, qui permet un définition plus souple du qubit, ouvre de larges possibilités quant au choix des systèmes physiques.
- $-$  Initialisation : Les état purs ne sont pas forcement nécessaires, on verra dans le chapitre 3 que des états *pseudo-purs* conviennent aussi. Il existe même un algorithme quantique n'ayant pas d'équivalent efficace classique qui utilise un état initial complètement mixte sur tous les qubits du registre sauf un qui doit être dans un état pseudo-pur [27].
- *Mesurabilité* : La mesure projective d'un qubit individuel peut généralement être remplacée par une mesure globale sur un ensemble cohérent de registre de qubits identiques, donnant accès aux valeurs moyennes des observables du qubit (cf. chapitre 3).

#### 1.2.2 Systèmes proposés.

La difficulté pour réaliser des manipulateurs d'information quantique est due à l'opposition des deux pré-requis principaux :

- $-$  D'un côté il faut que le système quantique considéré soit suffisamment isolé de son environnement afin que les superpositions quantiques persistent assez longtemps pour être exploitables.
- $-$  De l'autre côté il faut que les qubits soient couplés à un instrument de mesure classique, nécessaire pour obtenir la réponse finale.

Malgré cela de nombreux shémas expérimentaux ont étés proposés pour réaliser des prototypes de QIP. Les principaux d'entre eux sont regroupés dans le tableau ci-dessous et des descriptions de la majorité de ces shémas sont rassemblées dans les références  $[15, 37]$ .

A ce jour, seulement trois d'entre eux se sont avérés capables de manipuler plusieurs qubits :

- $-$  Les cavités quantiques éléctrodynamiques.
- $-$  Les pièges à ions.
- $-$  Les systèmes basés sur les méthodes de résonance magnétique nucléaire de l'état liquide.

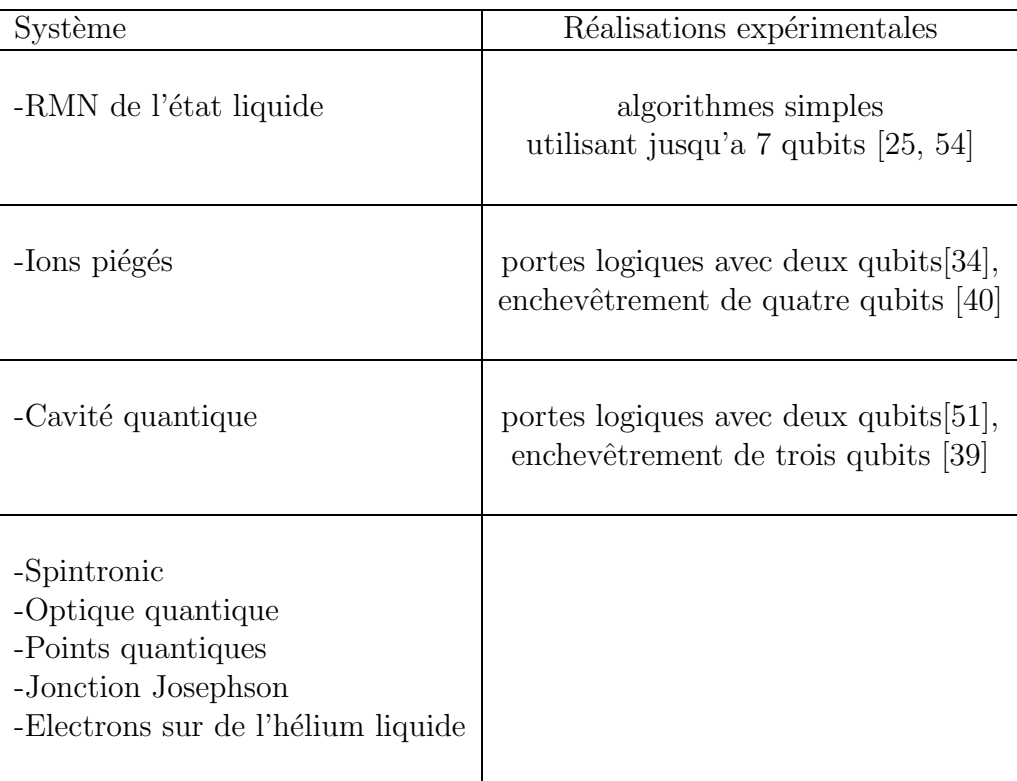

### Conclusion.

La théorie de l'information quantique a ouvert de nouvelles voies dans la façon d'utiliser le concept d'information.

Utiliser les lois de la physique quantique pour représenter et manipuler l'information, pourrait permettre d'augmenter l'efficacité avec laquelle on résout des problèmes mathématiques.

Même si la découverte des méthodes de correction d'erreurs quantiques a prouvé, du moins en principe, que la manipulation cohérente de systèmes quantiques est possible malgré leur décohérence intrinsèque et la précision finie des moyens de contrôle, développer des processeurs d'information quantique reste un défi autant sur le plan théorique que technique.

En effet, construire un ordinateur quantique "standard", c'est a` dire statisfaisant "à la lettre" les critères de David Di Vincenzo, reste hors de portée des technologies actuelles.

Afin de mettre les concepts de l'information quantique en pratique, il est donc nécessaire d'explorer d'autres façons de développer des QIP.

# Chapitre 2 Méthodes de RMN

### Introduction.

Un spin  $1/2$ , étant un système quantique à deux niveaux, c'est une réalisation physique directe du concept de qubit.

Les spins *nucléaires* sont de très bons candidats pour servir de qubits, car ils sont naturellement trés bien isolés de leur environnement.

La Résonance Magnétique Nucléaire (RMN) [4, 19] désigne un aspect de leur dynamique : ils sont sensibles aux impulsions magnétiques de fréquence radio (impulsions RF).

Ce phénomène est à la base des techniques de RMN qui consistent à manipuler l'état de spins grâce à des impulsions RF, et à détecter le champ magnétique qu'ils induisent.

Ces méthodes ont de nombreuses applications, notamment en imagerie (médicale ou scientifique) et sont aujourd'hui trés développées, si bien que l'on dispose dans le commerce de spectromètres RMN extrêmement précis et relativement simples d'utilisation.

Nous décrivons dans ce chapitre les méthodes de RMN de l'état liquide en insistant sur ses avantages et ses limites en tant que support pour le développement de processeurs d'information quantique.

### CHAPITRE 2. MÉTHODES DE RMN

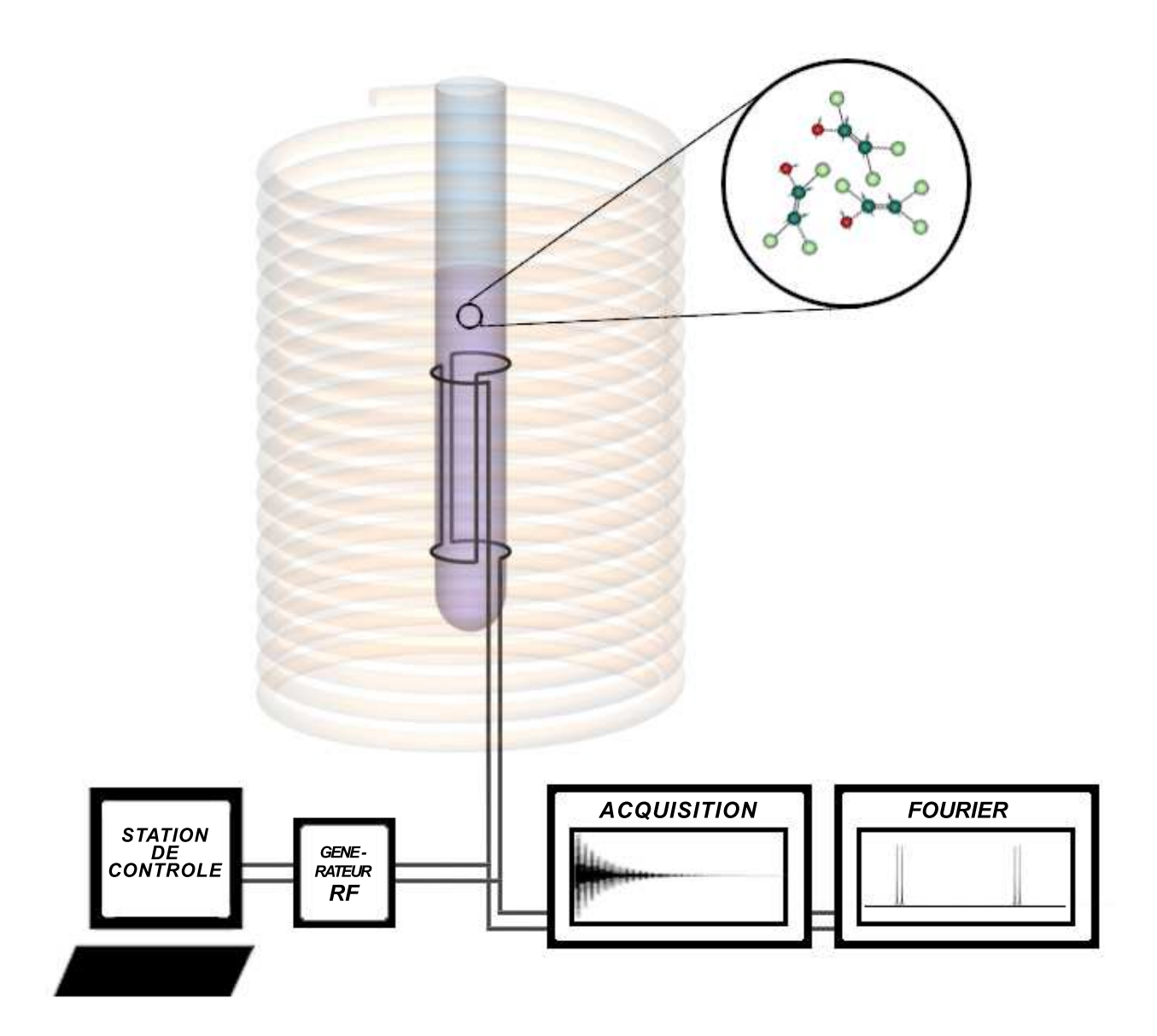

FIG.  $2.1$  – Principe d'un spectromètre RMN.

### 2.1 Principe d'un spectromètre RMN :

#### Système considéré.

Le système de RMN est constitué par un grand nombre de molécules identiques ( $\sim 10^{23}$ ) en solution à température ambiante ( $\sim 300K$ ).

A cause de l'agitation thermique qui entraîne un rapide mouvement des molécules les unes par rapport aux autres, les couplages entre molécules s'annulent; elles peuvent alors être considérées comme isolées les unes des autres.

Pour décrire un tel ensemble, il suffit donc de considérer une molécule individuelle (la matrice densité de l'échantillon est proportionnelle à celle d'une molécule individuelle.)

#### Dynamique.

Cet échantillon est placé dans l'entrefer d'une bobine supra-conductrice qui génère un fort champ magnétique ( $\sim 10$  Teslas) vertical  $\vec{B}_0$  homogène dans la région de l'échantillon.

En présence de  $\vec{B_0}$ , les noyaux de spin 1/2 de chaque molécule deviennent des systèmes à deux niveaux d'énergie assimilables à des qubits. On notera l'état aligné avec le champ  $|0\rangle$  et l'état anti-aligné  $|1\rangle$ .

Du point de vue dynamique les spins  $1/2$  précessent autour de  $\vec{B_0}$  à une fréquence  $\nu_0$  appelée fréquence de Larmor proportionnelle à la valeur de  $B_0$ . (cf fig. 2.2)

En général, au sein d'une même molécule, chaque noyau est soumis à un champ magnétique local différent des autres à cause des phénomènes d'écrantage de son environnement chimique. On peut donc associer une fréquence de Larmor à chaque noyau de spin  $1/2$  de la molécule.

L'application temporaire d'un champ magnétique oscillant  $\vec{B}_1$  (impulsion RF) perpendiculaire au champ intense  $\vec{B}_0$  permet alors d'induire des transitions entre les états du spin en résonance avec la fréquence de l'impulsion. En choisissant la fréquence de l'impulsion on peut donc adresser individuellement chaque spin nucléaire  $1/2$  de la molécule et les considérer chacun comme des qubits distincts.

#### Détection.

En RMN le signal détecté est l'aimantation de l'échantillon dans le plan normal au champ  $\vec{B}_0$ . Cette aimantation résulte de l'addition des aimantations microscopiques induites par les spins nucléaires  $1/2$  de chaque molécule.

Toutes les molécules de l'échantillon étant, en principe, dans le même état, une telle *mesure d'ensemble* équivaut à réaliser une série de mesures projectives identiques sur un ensemble de systèmes dans le même état. Le résultat de la mesure d'ensemble est donc *proportionnel* à la valeur moyenne (au sens quantique du terme) des observables de spin d'une seule molécule.

La valeur moyenne de l'aimantation induite par un spin dans l'état  $\rho$  est :

$$
\vec{M} = \mu \, tr(\rho \vec{\sigma})
$$

où  $\mu$  est la valeur du moment magnétique du spin considéré et  $tr(A)$  désigne la trace de la matrice A.

Ainsi pour un ensemble de molécule chacune dans l'état  $\rho(t)$  le signal RMN détécté sera :

$$
\vec{M}(t) \propto tr\left(\rho(t) \sum_{i=1}^{n} \vec{\sigma^i}\right)
$$

 $\overline{\mathrm{Ou}}$  n est le nombre de spins nucléaires  $1/2$  dans la molécule.

En pratique, la configuration spatiale de la bobine nous permet seulement de mesurer l'aimantation dans le plan  $(x, y)$ <sup>1</sup>.

$$
M_x(t) \propto tr(\rho(t) \sum_{i=1}^n X_i)
$$
  

$$
M_y(t) \propto tr(\rho(t) \sum_{i=1}^n Y_i)
$$

Pour détécter cette aimantation, on mesure la force électromotrice qu'elle induit dans une bobine en fer à cheval autour de la solution (cf fig. 2). L'aimantation précessant autour de  $\hat{z}$  en même temps que les spins 1/2, le signal détecté oscillera à la fréquence de précession de la aimantation. Pour un système de molécules ayant des noyaux de spins  $1/2$  de fréquences de Larmor distinctes, le signal sera donc constitué d'une somme de sinusoïdales.

Des phénomènes de relaxation au sein de l'échantillon provoquent une atténuation exponentielle de  $M_x$  et  $M_y$ . Le signal mesuré décroît donc au cours du temps. On appelle un enregistrement de  $M(t)$  un FID (pour "Free Induction") Decay").

La transformée de Fourier du FID donnera donc un spectre composé de pics Lorentziens indiquant les différentes fréquences de précession des spins de l'échantillon.

<sup>&</sup>lt;sup>1</sup>La présence de  $\vec{B_0}$  selon l'axe  $\hat{z}$  nous empêche de toute façon de mesurer  $M_z$  précisément

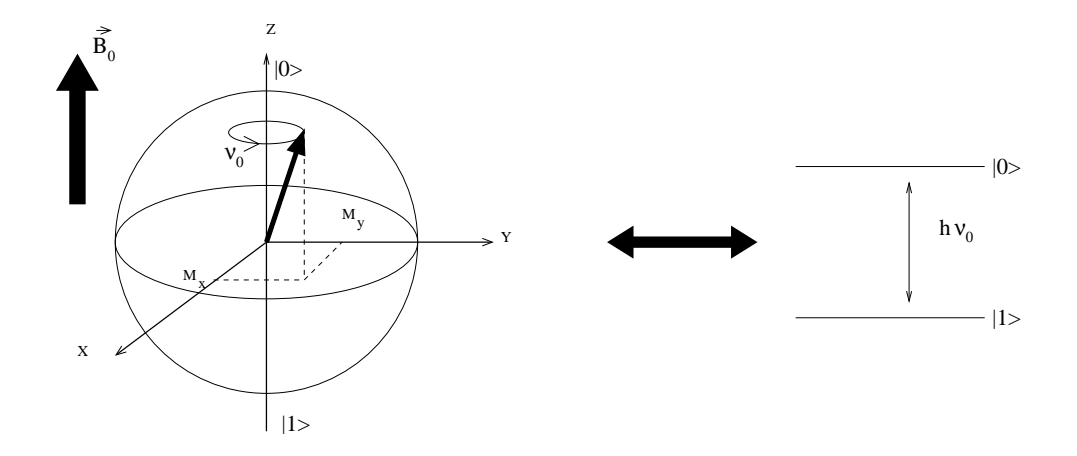

FIG. 2.2 – Précession de Larmor autour autour du champ  $\vec{B_0}$  : correspondance entre la fréquence de transition et la fréquence de précession de Larmor.

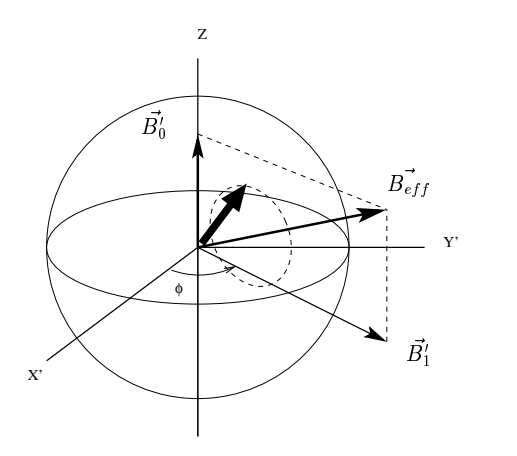

FIG. 2.3 – Précession de Larmor autour du champ effectif  $\vec{B_1}$  dans le repère tournant : Si  $\omega \simeq \omega_0$ ,  $\vec{B}_{eff}$  est pratiquement dans le plan  $(x, y)$  et le spin peut osciller entre  $|0\rangle$  et  $|1\rangle$ .

### 2.2 Le hamiltonien du système.

#### 2.2.1 Le spin 1/2.

#### Précession de Larmor.

Considérons un spin  $1/2$  placé dans un champ magnétique selon l'axe  $\hat{z}$ . Le hamiltonien de ce système s'écrit  $H_0 = -\vec{\mu} \vec{B_0}$  où  $\vec{\mu}$  est le moment magnétique associé au spin.

On peut écrire le hamiltonien en unité de fréquence  $(h = 1)$ :

$$
H_0 = -\frac{\nu_0}{2}Z
$$

où  $\nu_0 = B_0 \mu / 2\pi$  est la fréquence de Larmor du spin.  $H_0$  étant indépendant du temps l'évolution temporelle du spin est :

$$
|\psi(t)\rangle = e^{-i2\pi H_0 t} |\psi(0)\rangle = e^{i\pi \nu_0 Z t} |\psi(0)\rangle
$$
\n(2.1)

Le spin précesse autour de l'axe  $\hat{z}$  à la fréquence  $\nu_0$ . Ce phénomène est connu sous le nom de précession de Larmor [7].

#### Impulsion Radio-Fréquence.

Pour manipuler l'état du spin on superpose, pendant un temps  $\Delta t$  au champ magnétique  $\vec{B_0}$  un champ  $\vec{B_1}$  tournant dans le plan  $(x, y)$  de la forme :

$$
\vec{B_1} = B_1(\cos(2\pi\nu t + \phi)\hat{x} + \sin(2\pi\nu t + \phi)\hat{y})
$$
\n(2.2)

Désormais, le hamiltonien dépend explicitement du temps :

$$
H = -\frac{1}{2} (\nu_0 Z - \nu_1 (\cos(2\pi \nu t + \phi) X + \sin(2\pi \nu t + \phi) Y))
$$

avec  $\nu_1 = \mu B_1/2\pi$ .

Afin de rendre le problème indépendant du temps on se place dans un repère tournant autour de  $\hat{z}$  en même temps que  $\vec{B_1}$ . Dans ce repère le champ  $\vec{B_1}$  est statique et sa direction est définie par sa phase  $\phi$  dans le repère fixe (cf. fig.2.3). Le hamiltonien s'écrit alors :

$$
\hat{H} = -\frac{1}{2} \left( (\nu_0 - \nu) Z + \nu_1 (\cos(\phi) X + \sin(\phi) Y) \right)
$$
 (2.3)

et l'évolution temporelle du spin devient :

$$
|\psi(t)\rangle = e^{-i2\pi\hat{H}t}|\psi(0)\rangle = e^{i\pi((\nu_0 - \nu)Z + \nu_1(\cos(\phi)X + \sin(\phi)Y))t}|\psi(0)\rangle \tag{2.4}
$$

Le spin précesse autour du champ effectif

$$
\vec{B_{eff}} = \vec{B'_0} + \vec{B'_1} = 2\pi \frac{\nu_0 - \nu}{\mu} \hat{z} + 2\pi \frac{\nu_1}{\mu} (\cos(\phi)\hat{x} + \sin(\phi)\hat{y})
$$

Après une impulsion d'une durée  $\Delta t$  il aura donc tourné d'un angle  $\theta$  autour le l'axe  $\hat{n}$  :

$$
\begin{array}{rcl}\n\theta & = & 2\pi \sqrt{(\nu_0 - \nu)^2 + \nu_1^2} \Delta t \\
\hat{n} & = & \frac{\nu_1 \cos(\phi) \hat{x}' + \nu_1 \sin(\phi) \hat{y}' + (\nu_0 - \nu) \hat{z}'}{\sqrt{(\nu_0 - \nu)^2 + \nu_1^2}}\n\end{array}
$$

L'effet de résonance est contenu dans l'expression 2.4. En effet, si  $\nu$  est très différente de  $\nu_0$ , le terme de précession libre de Larmor prédomine, alors que si  $\nu \simeq \nu_0$ , ce terme s'annule et la contribution de  $\vec{B}_1$  devient prédominante et peut faire osciller le spin entre l'état  $|0\rangle$  et l'état  $|1\rangle$ .

En pratique, il est très difficile de générer directement le champ  $\vec{B_1}$ . En revanche il est facile de créer une impulsion électromagnétique dont le champ magnétique va osciller dans le plan  $(x, y)$  en étant polarisé linéairement selon la direction  $\hat{x}$  par exemple. Ce champ peut alors être décomposé en deux champs tournant en sens opposés :

$$
\vec{B} = 2B_1 \cos(2\pi\nu t + \phi)\hat{x} \n= B_1 \{ \cos(2\pi\nu t + \phi)\hat{x} + \sin(2\pi\nu t + \phi)\hat{y} \} \n+ B_1 \{ \cos(-2\pi\nu t + \phi)\hat{x} + \sin(-2\pi\nu t + \phi)\hat{y} \}
$$

Si  $|\nu| \simeq \nu_0$  les spins verront la composante qui tourne dans le même sens qu'eux, alors que l'effet de l'autre composante sera négligeable (approximation des ondes tournantes).

Pour les valeurs typiques du champ  $B_0$  utilisées en RMN de l'état liquide  $(B_0 \simeq 10$  Teslas)  $\nu_0$  est de l'ordre de la centaine de méga-hertz. Les impulsions  $\acute{e}$ lectromagnétiques B, dont l'une des composantes magnétiques résonne avec le spin, ont donc des fréquences dans le domaine radio. On les appelera les impulsions Radio-Fréquence (impulsions RF).

#### 2.2.2 Une molécule.

#### Les spins hétéronucléaires et les spins homonucléaires.

Les noyaux d'espèces isotopiques différentes ayant des moments magnétiques différents, leurs spins (spins hétéronucléaires) ont des fréquences de Larmor très différentes les unes des autres.

Les spins de noyaux de même espèce isotopique appartenant à la même molécule (spins homonucléaires) ont également des fréquences de Larmor différentes. En effet, au sein d'une molécule, la valeur du champ local au niveau de chaque spin est détérminée par  $B_0$  et par la nature de l'environnement chimique. On peut ´ecrire :

$$
B_{local} = B_0 - \sigma,
$$

où σ est appelé déplacement chimique.

Sa principale origine est la distribution du nuage électronique induite par  $B_0$ qui crée un champ opposé à  $\vec{B_0}$  (contribution diamagnétique). Il existe aussi une contribution paramagnétique due à l'asymétrie du nuage électronique.

Il en résulte une modification de la fréquence de résonance des spins de chaque noyau qui d´epend essentiellement du groupement chimique auquel il appartient. Ces différences de fréquences de résonance permettent de distinguer chaque spin et de les adresser individuellement à l'aide d'impulsions RF de fréquences adaptées.

On peut écrire le hamiltonien des n spins  $1/2$  d'une molécule :

$$
H_0 = -\frac{1}{2} \sum_{i}^{n} \nu_i Z_i
$$

où  $Z_i$  est la matrice de Pauli  $\sigma_z$  s'appliquant sur le  $i<sup>ihme</sup>$  spin.

A titre d'illustration, considérons la molécule de trichloroethylène (TCE) synthétisée en remplaçant les noyaux  $12C$  de spin entier par leurs isotopes  $13C$ de spin  $1/2$  (cf. fig. 2.4) dans un champ  $B_0$  de l'ordre de 11.7 Teslas. Dans ces conditions, les fréquences de Larmor des noyaux de  $13C$  et des protons sont respectivement :

$$
\nu_H \simeq 500 MHz \text{ et } \nu_C \simeq 125 MHz
$$

Leurs déplacements chimiques par rapport à ces fréquences sont, quant à eux, de l'ordre du kilohertz.

#### Les couplages J.

Tous les spins de la molécule sont couplés entre eux par deux mécanismes principaux. Le premier est un couplage dipolaire direct spin-spin qui dépend de l'orientation spatiale de la molécule. Dans un liquide à température ambiante il s'annule à cause du mouvement rapide des molécules dû à l'agitation thermique.

Le second type d'interaction est indirect. Cette interaction est transmise d'un spin à l'autre par les électrons participant à la liaison entre les deux noyaux : le

### CHAPITRE 2. MÉTHODES DE RMN

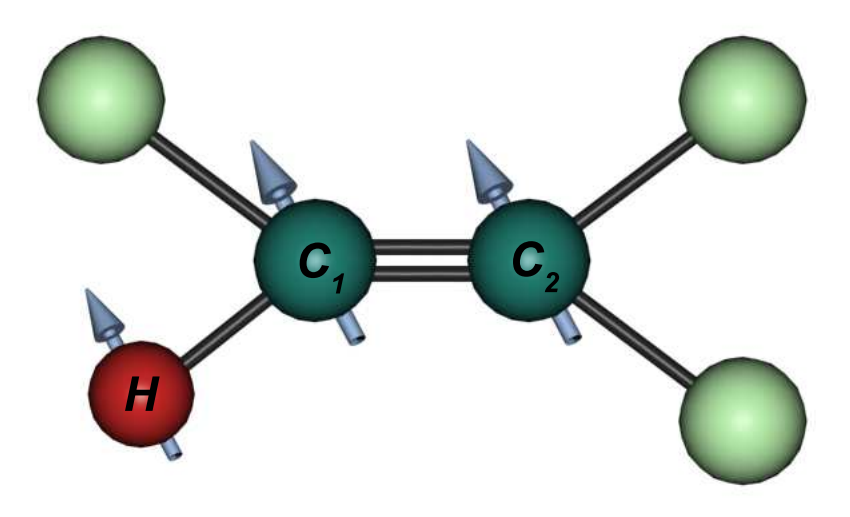

FIG. 2.4 – La molécule de TCE enrichie : On considère uniquement les trois noyaux de spin  $1/2$  H,  $C_1$  et  $C_2$ .

champ magnétique local d'un noyau est perturbé par le nuage électronique qui l'entoure, qui lui même interagit avec le nuage électronique de l'autre noyau (par le biais du recouvrement des fonctions d'ondes électroniques). La force de ce couplage d´epend donc de la nature des noyaux consid´er´es, mais aussi du nombre de liaisons chimiques qui les séparent. La contribution de cette interaction, appelée  $\textit{couplage } j$ , au hamiltonien de la molécule s'écrit [4] :

$$
V_{ij} = \frac{1}{4} J_{ij}(\vec{\sigma^i} \cdot \vec{\sigma^j}), \qquad (2.5)
$$

avec  $J_{ij}$  exprimé en Hertz.

Typiquement la valeur de  $J_{ij}$  est de l'ordre de la centaine de Hertz entre deux spins  $1/2$ , et négligeable entre un spin  $1/2$  et un spin supérieur à  $1/2$ . On traitera donc  $V_{ij}$  comme une perturbation comparée à  $H_0$  qui ne contient que des termes de précession autour de  $\hat{z}$  de l'ordre du MHz.

Si  $|v_i - v_j| >> |J_{ij}|$  on peut s'arrêter au premier ordre du traitement perturbatif. On obtient alors :

$$
V_{ij} \simeq \frac{1}{4} J_{ij} Z_i Z_j
$$

On dira que les spins sont faiblement couplés. C'est le cas pour les spins de la molécule de TCE, ainsi que pour la molécule d'acide crotonique que nous considèrerons au chapitre 3.

Le hamiltonien des spins nucléaires  $1/2$  de telles molécules est donc de la forme :

$$
H_0 = -\frac{1}{2} \left( \underbrace{\sum_{i} \nu_i Z_i}_{\text{terme Zeeman}} - \underbrace{\sum_{i,j} \frac{J_{ij}}{2} Z_i Z_j}_{\text{terme de couplinge}} \right)
$$

Le terme de couplage commutant avec le reste du hamiltonien, les vecteurs propres du système de spins couplés sont les mêmes que ceux du système noncouplé. Cependant l'interaction lève la dégénérescence de tous les niveaux du système.

Un système de n-noyaux de spins  $1/2$  couplés a donc  $2<sup>n</sup>$  niveaux d'énergie distincts (cf. fig. 2.5).

D'un point de vue dynamique, on peut donc dire que le couplage faible ralentit de J/2 Hz la précession d'un spin couplé avec un spin dans l'état  $|0\rangle$  et, au contraire, accélère de  $J/2$  Hz celle d'un spin couplé avec une spin dans l'état  $|1\rangle$ .

Chaque noyau du système peut donc précesser à  $2^{n-1}$  fréquences différentes en fonction de l'état des  $n - 1$  spins auxquels il est couplé.

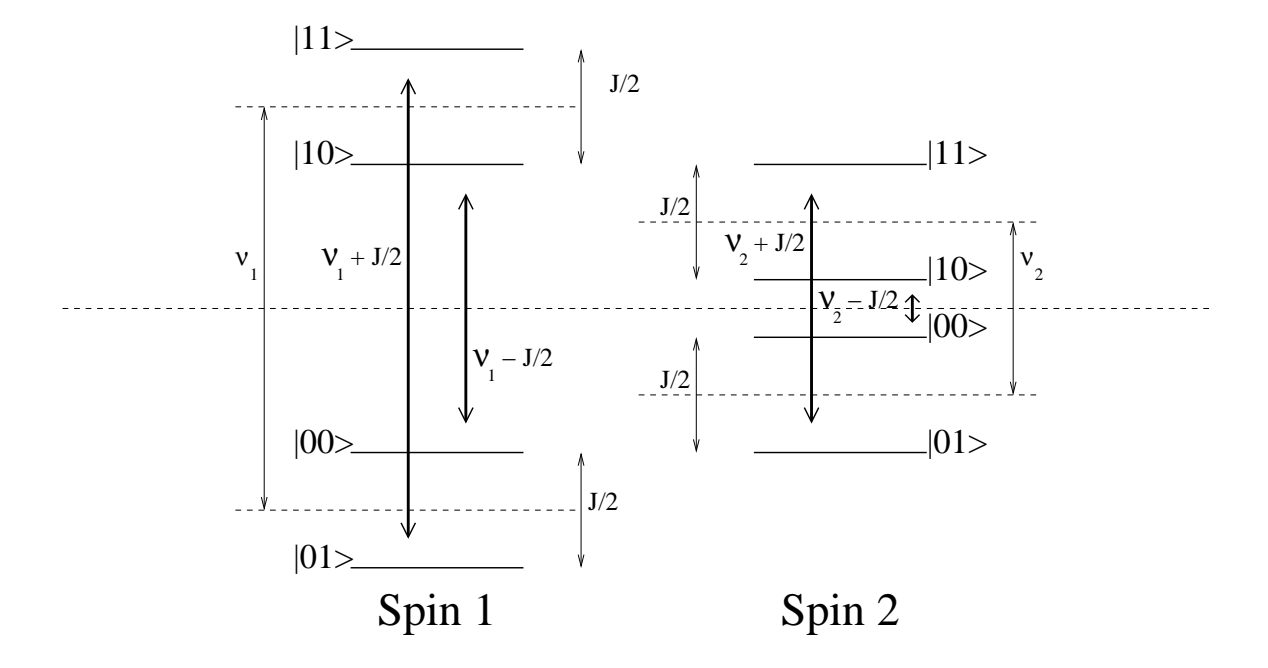

FIG.  $2.5$  – Levée de la dégénérescence due au couplage faible dans un système de deux spins : Les flèches en gras indiquent les deux transitions possibles pour chaque spin correspondant à deux fréquences de précession distinctes.
# 2.3 Etat quantique du système.

#### 2.3.1 Thermalisation.

L'échantillon de RMN est maintenu à température ambiante ( $\sim$  300K). A l'équilibre thermique l'état des n-spins d'une molécule est donné par la distribution de Boltzman.

$$
\rho_{th} = \frac{1}{z} e^{-\frac{H_0}{k_B T}} \tag{2.6}
$$

avec la fonction de partition  $z = \sum_{k=1}^{2^n} e^{-\frac{E_k}{k_B T}}$ ,  $E_k$  étant les énergies propres de  $H_0$ .

Pour des valeurs typiques de  $B_0$ , le rapport de l'énergie d'excitation thermique sur l'énergie interne du système  $\frac{H}{k_bT}$  est de l'ordre de 10<sup>-5</sup>. On peut donc d´evelopper au premier ordre les exponentielles qui apparaissent dans 2.6 et dans l'expression de  $z$  et écrire :

$$
z \simeq \sum_{k} (1 - \frac{E_k}{k_B T})
$$
  
\n
$$
\rho_{th} \simeq \frac{1}{z} (I + \frac{1}{k_B T} H_0)
$$

Les niveaux d'énergie étant répartis symétriquement par rapport à  $0, \sum_{k} E_k = 0.$ On a donc  $z \simeq 2^n$  et :

$$
\rho_{thermal} \simeq \frac{1}{2^n} (I + \frac{1}{k_b T} H_0)
$$

Finalement, on peut négliger dans  $H_0$  les déplacements chimiques et les couplages qui sont très faibles devant les fréquences de Larmor. L'état thermique de la molécule s'écrit donc :

$$
\rho_{th} \simeq \frac{1}{2^n} I + \underbrace{\epsilon \sum_{i} \nu_i Z_i}_{\text{deviation}}, \tag{2.7}
$$

où les  $\nu_i$  sont les fréquences de résonance de chaque type de spin.

Tous les niveaux d'énergie de la molécule sont peuplés de façon *pratiquement* identique.

La matrice identité représente l'état complètement mixte alors que les autres termes décrivent la faible déviation par rapport à l'identité de l'état thermique.

Pour la molécule de TCE, l'état thermique s'écrit donc :

$$
\rho_{th}^{TCE} \simeq \frac{1}{8}I + \underbrace{\epsilon'(0.25Z_{C_1} + 0.25Z_{C_2} + Z_H)}_{\text{deviation}} \tag{2.8}
$$

car  $\nu_C \simeq \frac{1}{4}$  $\frac{1}{4}\nu_H$ .  $\epsilon'=\frac{\nu_H}{2^n k_B}$  $\frac{\nu_H}{2^n k_B T}$  est la "polarisation" des protons de l'échantillon. Notons qu'ils sont naturellement 4 fois plus polarisés que les carbones.

Les techniques de RMN vont nous permettre de manipuler la *déviation par* rapport à l'état complètement mixte en appliquant au système des opérations qui préservent l'identité (opérations unitales) grâce aux impulsions RF et aux gradients de champ magnétique.

#### 2.3.2 Formalisme des opérateurs produits.

L'état thermique s'écrit donc comme une somme d'opérateurs de Pauli agissant sur les spins de la molécule.

En effet, les matrices de Pauli,  $X, Y, Z$  constituent avec la matrice identité I la base de l'espace des matrices densité représentant un spin  $1/2$  (espace de Liouville). Pour un système de n spins  $1/2$  cet espace est de dimension  $2^{2n}$ . La base orthonormée des opérateurs-produits est définie par :

$$
O_k = N_k \prod_{j=1}^n P_j^k
$$

où  $P_j^k \in \{I_j, X_j, Y_j, Z_j\}$ , l'indice j se référant à un des spins du système.  $N_k$  est un coefficient de normalisation.

De façon générale, la déviation de la matrice densité représentant l'état d'un système de n spins  $1/2$  pourra s'écrire sous la forme :

$$
\rho_{dev} = \sum_{k=1}^{2^{2n}} a_k O_k
$$

avec  $tr(\rho_{dev})=0$ .

Ce formalisme [48] est très utile expérimentalement car il permet de décrire les spectres RMN mais il fournit aussi une description complète de la dynamique d'un ordinateur quantique.

Explicitons la décomposition d'un système composé d'un seul spin. Elle est triviale mais va nous permettre d'interpréter les opérateurs intervenant dans la décomposition de systèmes plus gros. Dans ce cas, la base des opérateurs produits est simplement :  $(I, X, Y, Z)$ .

Pour avoir une image physique de ce que décrivent ces opérateurs, il est pratique de revenir à la matrice densité réelle de trace 1, en rajoutant le terme mixte. Sans tenir compte de la normalisation on a :

 $\begin{array}{rcl} I & \Rightarrow & I & : \text{représente un mélange statisticique} \; \text{équilibré de } |0\rangle \; \text{et } |1\rangle \\ X & \Rightarrow & I + X & : \text{représente } \text{l'état } |0\rangle + |1\rangle \; (\text{noté } |x\rangle) \end{array}$  $X \Rightarrow I + X$  : représente l'état  $|0\rangle + |1\rangle$  (noté  $|x\rangle$ )<br>  $Y \Rightarrow I + Y$  : représente l'état  $|0\rangle + i|1\rangle$  (noté  $|y\rangle$ )  $Y \Rightarrow I + Y$  : représente l'état  $|0\rangle + i|1\rangle$  (noté  $|y\rangle$ )<br>  $Z \Rightarrow I + Z$  : représente l'état  $|0\rangle$  $:$  représente l'état  $|0\rangle$ 

Pour un système à deux spins il faut cette fois-ci considérer  $2^4 = 16$  opérateurs de base.

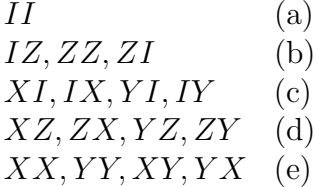

L'opérateur II représente comme précédemment un mélange statistique équilibré de  $|00\rangle,|01\rangle,|10\rangle$  et $|11\rangle$ 

Analysons à titre d'exemple XI. Après lui avoir rajouté sa partie mixte on obtient :

$$
II+XI \propto \underbrace{(1+X)}_{\vert x \rangle \langle x \vert} \underbrace{(1+Z)}_{\vert 0 \rangle \langle 0 \vert} + \underbrace{(1+X)}_{\vert x \rangle \langle x \vert} \underbrace{(1-Z)}_{\vert 1 \rangle \langle 1 \vert}
$$

Il représente donc un mélange statistique équilibré de  $|x\rangle|0\rangle$  et  $|x\rangle|1\rangle$ . De la même manière on peut analyser un exemple dans chaque classe :

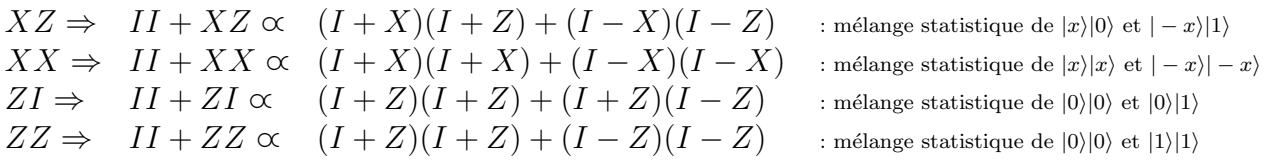

Lorsque l'on considère un opérateur de type (c) ou (d) il est pratique de représenter les composantes du mélange statistique comme sur la figure 2.6.

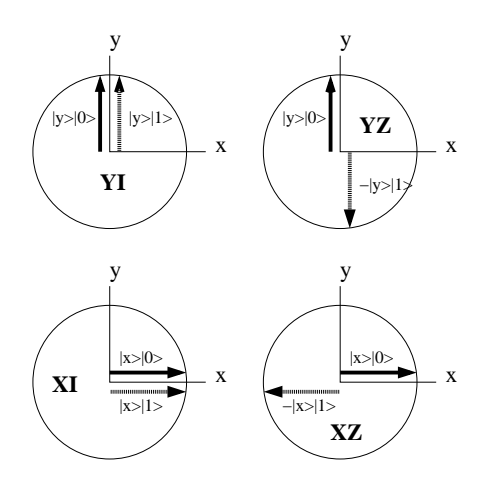

FIG.  $2.6$  – Représentation des opérateurs produits observables : Chaque flèche représente une composante du mélange statistique que décrit l'opérateur.

# 2.4 Evolution du système.

## $2.4.1$  Evolution unitaire d'une molécule.

Dérivée de l'équation de Schrödinger, l'équation de Liouville von-Neuman décrit l'évolution unitaire de la matrice densité :

$$
\dot{\rho} = 2\pi i [\rho, H] \tag{2.9}
$$

Pour un hamiltonien indépendant du temps, l'évolution de l'état  $\rho = I/2^n + \rho_{dev}$ est :

$$
\rho(t) = e^{-i2\pi H t} \rho e^{i2\pi H t}
$$

$$
\rho \simeq \frac{1}{2^n} I + e^{-iHt} \rho_{dev} e^{iHt}
$$

Comme  $I$  est invariante sous toute transformation unitaire il suffit de considérer  $l'evolution$  de la matrice de déviation.

Rappelons que dans le repère tournant avec l'impulsion RF, le Hamiltonien du système est :

$$
H = -\frac{1}{2} \left( \underbrace{\sum_{i} (\nu_{i} - \nu_{r}) Z_{i}}_{H_{Z}} - \underbrace{\sum_{i,j} \frac{J_{ij}}{2} Z_{i} Z_{j}}_{H_{J}} + \underbrace{\nu_{1} \sum_{i} (\cos(\theta) X_{i} + \sin(\theta) Y_{i})}_{H_{rf}} \right) (2.10)
$$

où  $ν<sub>r</sub>$  est la fréquence de l'impulsion RF et où  $H<sub>z</sub>$  représente la contribution des déplacements chimiques,  $H_J$  celle des couplages faibles et  $H_{rf}$  celle de l'impulsion RF.

#### Impulsions RF.

Comme on l'a vu précedemment, en présence d'une impulsion RF, dans le référentiel tournant avec  $\vec{B_1}$ , les spins vont précesser autour du champ effectif à une vitesse angulaire proportionelle à l'intensité de l'impulsion  $RF(ct. 2.4)$ .

Pour fixer l'angle de rotation des spins en résonance induite par l'impulsion, il faut donc choisir sa durée et son intensité.

#### Les impulsions "dures".

Ce sont des impulsions intenses mais de courte durée. Dès lors, comme  $\nu_1 >> J_{ij}$ on peut négliger  $H_J$  durant l'application de l'impulsion. L'opérateur d'évolution du système pendant une impulsion dure de durée  $\Delta t$  (on l'appellera le propagateur de l'impulsion) est donc :

$$
U = \exp\left[i\pi \left\{\sum_j \frac{(\nu_j - \nu)}{2} Z_j + \frac{\nu_1}{2} \sum_j (\cos(\theta) X_j + \sin(\theta) Y_j) \right\} \Delta t\right],
$$

où j se rapporte aux spins  $1/2$  de la molécule.

Notons que tant que  $\nu_j - \nu \ll \nu_1$  la contribution de  $B_1$  domine l'évolution du spin j. Ainsi, plus  $\nu_1$  est grand, plus le domaine de fréquences  $\nu_i$ , pour lesquelles la contribution de l'impulsion à l'évolution du spin  $j$  va être dominante, est grand. En d'autres termes, plus l'impulsion est "dure", moins elle est sélective.

Pour évaluer quantitativement la sélectivité d'une impulsion on peut calculer son profil d'excitation, qui n'est autre que la transform´ee de Fourier de son enveloppe temporelle. Notons que ce n'est qu'une approximation de la sélectivité de l'impulsion car la transformation de Fourier est linéaire alors que la réponse des spins aux impulsions RF est sinusoïdale. Cependant cela donne une bonne idée du domaine de fréquences "couvert" par l'impulsion.

Typiquement les impulsions dures ont une durée de quelques microsecondes. Leur domaine d'excitation fréquentielle est donc de l'ordre de  $\Delta \nu = \frac{1}{10^{-6}}$  $10^6 Hz$ . C'est bien supérieur à la valeur typique des déplacements chimiques mais bien inférieur à la différence de fréquence de Larmor entre des spins hétéronucléaires. On les utilisera donc si l'on veut agir en parallèle sur toute une famille de spins homonucléaires (par exemple les deux carbones de la molécule de TCE).

Pour augmenter la sélectivité des impulsions et agir sur un spin individuel parmi une famille de spins homonucléaires, il faut augmenter la durée de l'impulsion et diminuer son intensité.

#### Les impulsions "douces".

Typiquement une impulsion douce peut durer plusieurs millisecondes. Cette foisci on ne peut plus n´egliger les termes de couplage dans le hamiltonien. Il faut donc tenir compte de l'évolution interne de la molécule durant l'impulsion.

Pour diminuer les effets de bord sur le profil d'exitation on peut moduler l'enveloppe temporelle des impulsions. Nous utiliserons des impulsions douces de forme gaussienne qui ont un profil d'excitation gaussien également. La figure 2.7 montre une impulsion douce mise en forme. On peut voir que le spectromètre digitalise la gaussienne et que l'impulsion est dans ce cas précis composée de 128 impulsions dures consécutives de puissance variable.

On peut donc calculer le propagateur de telles impulsions en multipliant ceux des 128 impulsions dures qui la composent :

$$
U = \prod_{j=1}^{128} e^{-i2\pi (H_z + H_j + H_{rf}^i)\Delta t_i},
$$

où  $H_{rf}^i$  est le hamolitonien correspondant au champ  $B_1$  constant dans le repère tournant avec lui durant l'intervalle de temps  $t_i$ .

On aura recours à ce type de calculs pour évaluer les imperfections des rotations induites par les impulsions douces à cause de l'évolution interne de la molécule pendant l'impulsion.

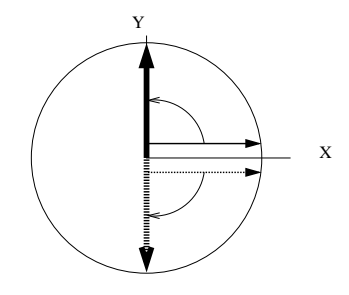

FIG. 2.8 – Représentation shématique de l'évolution-j : une "évolution-J" d'un angle $\frac{\pi}{2}$  transforme l'état XI en YZ.

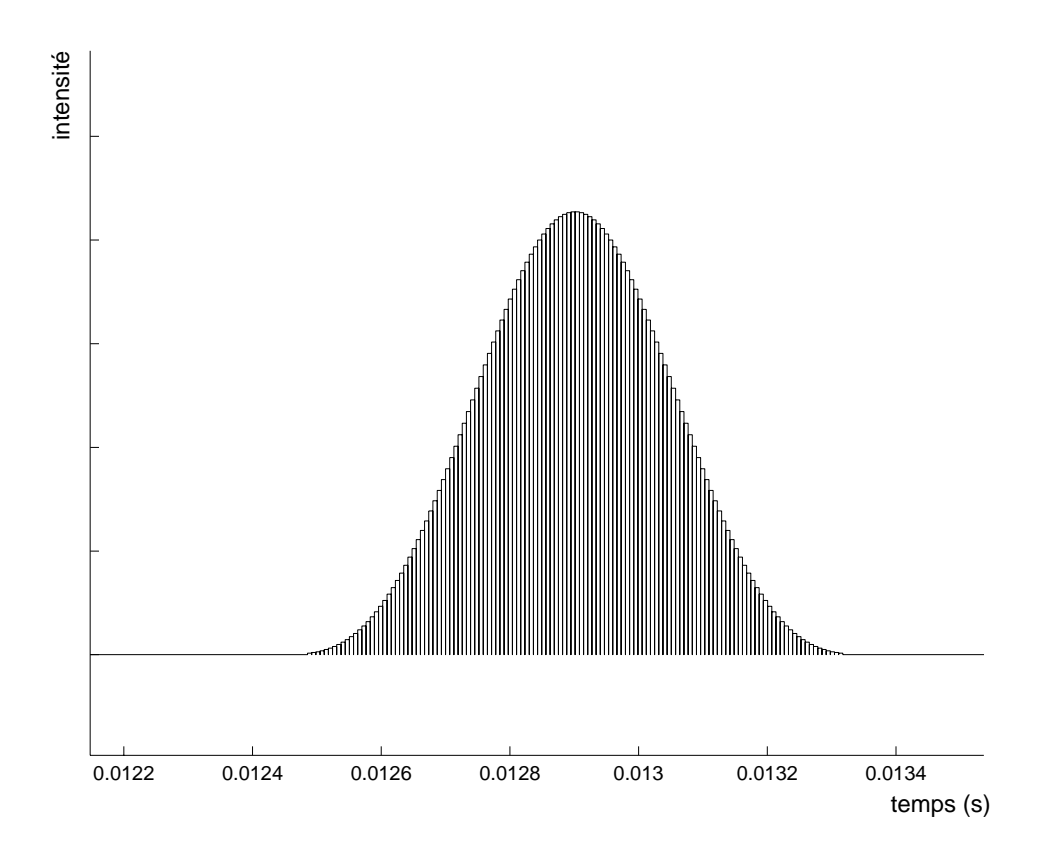

FIG. 2.7 – Impulsion douce gaussienne constituée de 128 courtes impulsions d'in $t$ ensité constante.

#### Evolution libre.

Entre deux impulsions le système évolue librement sous l'action du Hamiltonien interne de la molécule  $H_z + H_j$ . Le terme Zeeman  $H_z$  et le terme de couplage  $H_i$  commutent. Les évolutions qu'ils induisent sur le système peuvent donc être traitées indépendamment.

- Le terme Zeeman induit des rotations autour de l'axe  $\hat{z}$  que l'on peut faire disparaitre en se plaçant dans des repères tournant à la fréquence  $\nu_i$
- Le terme de couplage  $H_J$  met en jeu des opérateurs à deux spins. Il est par conséquent impossible de représenter la dynamique qu'il induit à l'aide d'un modèle vectoriel comme on peut le faire pour les rotations de spin sur la sphère de Bloch. Par contre on peut calculer son action sur les opérateurs produits.

A titre d'exemple, considérons l'évolution de l'opérateur XI d'un système à deux spins sous l'action de  $H_j$ .

On a vu dans la section précédente qu'il représentait un mélange statistique  $\langle \text{equilibr\'e de } |x\rangle|0\rangle\langle x|\langle 0| + |x\rangle|1\rangle\langle x|\langle 1|.$ 

$$
XI \rightarrow e^{-i2\pi H_J \Delta t} X I e^{i2\pi H_J \Delta t}
$$

$$
\rightarrow e^{-i\pi \frac{J}{2} Z Z \Delta t} X I e^{i\pi \frac{J}{2} Z Z \Delta t}
$$

en utilisant les propriétés algébriques des matrices de Pauli il vient rapidement :

$$
XI \to \cos(\pi J \Delta t)XI + \sin(\pi J \Delta t)YZ
$$

Si on laisse le système évoluer durant  $\Delta t = \frac{1}{2}$  $\frac{1}{2J}$  il aboutira dans l'état décrit par l'opérateur YZ.

A partir de la représentation géométrique 2.6 on peut visualiser l'évolution libre du système par la fig 2.8.

Intuitivement on peut comprendre cette évolution en se rappelant que les couplages freinent la précession de la composante  $|x\rangle|0\rangle$  et accélère celle de  $|x\rangle|1\rangle$ . Dans le repère tournant à la fréquence moyenne des deux composantes du mélange XI elles se séparent donc comme le montre la figure 2.8.

## 2.4.2 Evolution d'ensemble non-unitaire.

#### Les gradients.

Il existe une situation où les molécules de l'échantillon ne sont pas toutes soumises aux mêmes conditions.

En effet, les spectrom`etres modernes sont capables, pendant un court instant, de créer un gradient de champ magnétique selon les trois directions spatiales. De tels gradients de champ permettent d'effacer certaines composantes du signal de l'échantillon. Ils sont à la base des méthodes de sommation spatiale utilisées pour initialiser le registre de qubit (cf. chapitre 3).

Si l'on applique un gradient selon la direction  $\hat{z}$ , l'échantillon est soumis à un champ vertical de la forme  $B(z) = B_0 + B_q(z)$ . En conséquence la fréquence de précession des spins dépend elle aussi de leur hauteur dans l'échantillon.

Supposons, à titre illustratif, que l'on soumette durant une durée  $\Delta t$ , un  $\acute{e}$ chantillon de molécules contenant chacune un seul spin  $1/2$  dans un état X à un tel gradient. A l'instant  $\Delta t$  l'état de l'échantillon s'écrit :

$$
\rho_{grad} = \cos(\mu z \Delta t) X + \sin(\mu z \Delta t) Y \qquad (2.11)
$$

où  $\mu$  dépend de la force du gradient et du moment magnétique du spin.

Notons que la transformation que subit l'état de l'échantillon soumis à de tels gradients est réversible : si on applique le gradient opposé, rapidement après le premier gradient, on "reconstruit" l'état initial. Cependant ceci n'est valable qu'un court instant. En effet si on laisse le temps a` la diffusion de modifier la distribution spatiale des molécules dans l'échantillon, cela conduit à une distribution spatiale aléatoire des phases des spins dans le liquide et le processus devient irréversible. Par contre la partie mixte de la matrice densité reste invariante.

Pour calculer l'aimantation transversale globale de l'échantillon, il faut intégrer l'aimantation locale de tout l'échantillon :

$$
M_x = \int_{-a}^{a} tr(X \cos(\mu z \Delta t) X + \sin(\mu z \Delta t) Y) dz = 2 \int_{-a}^{a} \cos(\mu z t) dz \qquad (2.12)
$$

$$
M_y = \int_{-a}^{a} tr(Y \cos(\mu z \Delta t) X + \sin(\mu z \Delta t) Y) dz = 2 \int_{-a}^{a} \sin(\mu z t) dz, \qquad (2.13)
$$

où a et −a représentent les coordonnées limites de l'échantillon. Si a et  $\mu$  sont assez grands  $M_{x,y}$  devient négligeable par rapport à la valeur du signal  $M_{x,y} = \int_{-a}^{a} dz$ que l'on aurait observé sans le gradient.

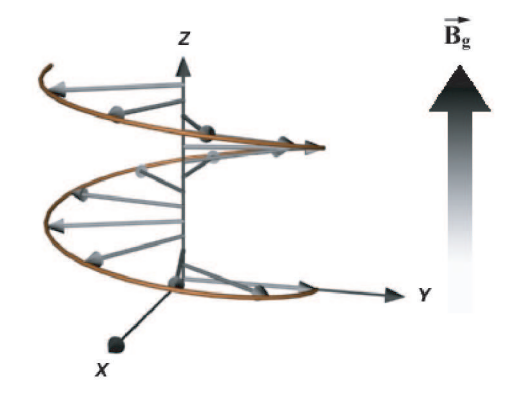

FIG. 2.9 – Action d'un gradient de champ sur l'état de l'échantillon : l'aimantation globale induite par une telle distribution spatiale "en spirale" des spins de l'échantillon est nulle.

#### La relaxation.

En plus de l'évolution unitaire due au Hamiltonien interne, des phénomènes de relaxation tendent à ramener le système vers son état d'équilibre. Ils sont principalement dus aux intéractions dipôle-dipôle dépendantes du temps persistant dans le système.

On peut les décrire phénomènologiquement avec deux constantes de décroissance  $T_1$  et  $T_2$ :

- $T_1$  est une constante de thermalisation qui décrit la vitesse de relaxation de la composante longitudinale  $M_z$  de l'aimantation de l'échantillon vers sa valeur d'équilibre.
- $T_2$  quantifie la destruction des composantes transversales de l'aimantation  $M_x$  et  $M_y$ .

Deux paramètres indépendants sont nécessaires car la décroissance de  $M_{x,y}$ est non seulement due à la relaxation vers l'état d'équilibre thermique qui ne contient pas d'aimantation transversale (décrite par  $T_1$ ), mais aussi au déphasage entre les molécules de l'échantillon. En effet, ce déphasage n'affecte pas l'aimantation longitudinale mais empêche les composantes transversales des aimantations microscopiques de s'additionner de façon cohérente et détruit ainsi l'aimantation transversale globale de l'échantillon. La décohérence intrinsèque de chaque molécule participe elle aussi à l'atténuation de  $M_{x,y}$ .

Pour les molécules typiquement utilisées  $T_1 \simeq 10s$  et  $T_2 \simeq 1s$  à 300K.  $T_2$ dépend fortement de la température. En effet, plus les molécules bougent les unes

## CHAPITRE 2. MÉTHODES DE RMN

par rapport aux autres, plus le moyennage des couplages dipôles-dipôle est efficace :

A faible température les molécules se voient mutuellement. Elles ne sont plus vraiment isolées et la décohérence est plus forte.

Remarquons que le déphasage entre les molécules de l'échantillon est accéléré par les inhomogénéités spatiales du champ  $\vec{B_0}$ ; celles-ci s'accompagnent d'une distribution de fréquences de Larmor qui diminue le temps  $T_2$ . Il en résulte un temps effectif  $T_2^*$  plus court encore que  $T_2$ .

# 2.5 La mesure d'ensemble.

Comme on l'a vu, en RMN le signal détécté est l'aimantation globale de l'échantillon.

$$
\begin{array}{rcl}\n\vec{M}(t) & \propto & tr\left(\rho(t)\sum_{i=1}^{n} \vec{\sigma_i}\right) \\
& \propto & tr\left(\frac{I}{2^n} + \epsilon \rho_{dev}(t)\sum_{i=1}^{n} \vec{\sigma_i}\right) \\
& \propto & tr\left(\rho_{dev}(t)\sum_{i=1}^{n} \vec{\sigma_i}\right) \\
& \propto & \sum_{i=1}^{n} \langle\vec{\sigma_i}\rangle_{\rho_{dev}(t)}\n\end{array}
$$

car  $tr(\vec{\theta}) = 0$ : La partie complètement mixte de l'échantillon est inobservable car elle représente autant de spins dans l'état  $|0\rangle$  que de spins dans l'état  $|1\rangle$ . L'aimantation totale qu'elle induit est donc nulle.

En d'autres termes, ce que la mesure d'ensemble permet d'observer est l'excés de spins dans les états les plus peuplés. En termes d'opérateurs, cela revient a` dire que les observables accessibles doivent avoir une trace nulle.

Puisque la partie complètement mixte est inobservable et invariante, aussi bien sous l'action de la dynamique unitaire du système, que sous l'action des gradients de champ magnétique, le résultat final des expériences dépend uniquement de la matrice de déviation.

La constante de proportionalité entre l'aimantation détectée et la valeur moyenne de l'observable considérée dépend du nombre de molécules de l'ensemble et de la polarisation de l'échantillon. Afin d'obtenir ces valeurs moyennes, on doit donc rapporter les résultats des mesures à la valeur d'un signal de référence. Le seul point crucial est alors l'intensité du signal par rapport au bruit du système.

Remarquons finalement que le couplage entre la bobine de réception et l'ensemble des molécules est extrêmement faible. De ce point de vue, on peut considérer la mesure comme classique et négliger sa rétro-action sur l'échantillon.

La différence entre une mesure d'ensemble et une mesure quantique projective est que l'on a uniquement accès aux valeurs moyennes des observables mesurées. Cependant, grâce à la mesure d'ensemble on peut mesurer les valeurs moyennes de deux observables même si celles-ci ne commutent pas entre-elles.

En pratique, on mesure séparement les signaux correspondants aux différents spins hétéronucléaires dans différents "canaux" grâce à des filtres fréquentiels. Dans chaque canal le signal est démodulé par rapport à une fréquence de référence ; cela revient à mesurer l'état dans un référentiel tournant associé au canal considéré.

La figure 2.10 montre des FIDs et des spectres correspondant à l'état thermique de la molécule de TCE après une impulsion de "lecture".

En effet l'état thermique ne contenant que des spins orientés selon  $\hat{z}$ , il est inobservable directement. Une impulsion qui induit une rotation de 90 degrés de tous les spins permet de transfèrer toute l'aimantation dans le plan  $(x, y)$  et donc de l'observer.

La matrice de déviation de l'état thermique de la molécule de TCE en termes d'opérateurs produits (où le premier terme de chaque opérateur se rapporte à  $C_1$ , le second à  $C_2$  et le troisième à  $H$ ) devient alors :

$$
\rho_{dev} = 0.25ZII + 0.25IZI + IIZ \stackrel{\text{impulsion de lecture}}{\Longrightarrow} 0.25XII + 0.25IXI + IIX
$$

Considérons par exemple le terme XII : il représente un mélange statistique  $des 4$  états suivants :

$$
|x\rangle_{C_1}|0\rangle_{C_2}|0\rangle_H
$$
 présessant à :  $\nu_C + \frac{1}{2}(J_{C_1C_2} + J_{C_1H}) - \nu_{rc}$   
\n $|x\rangle_{C_1}|0\rangle_{C_2}|1\rangle_H$  présessant à :  $\nu_C + \frac{1}{2}(J_{C_1C_2} - J_{C_1H}) - \nu_{rc}$   
\n $|x\rangle_{C_1}|1\rangle_{C_2}|0\rangle_H$  présessant à :  $\nu_C + \frac{1}{2}(-J_{C_1C_2} + J_{C_1H}) - \nu_{rc}$   
\n $|x\rangle_{C_1}|1\rangle_{C_2}|1\rangle_H$  présessant à :  $\nu_C + \frac{1}{2}(-J_{C_1C_2} - J_{C_1H}) - \nu_{rc}$ ,

où  $\nu_{rc}$  est la fréquence de référence du canal des carbones. On peut analyser les autres termes de la même façon. Chacun d'eux représente un mélange statistique de 4 composantes qui précessent à différentes fréquences. A chacune de ces composantes est donc associé un pic des spectres de la figure 2.10.

Les spectres (ou les FIDs) permettent donc d'obtenir des informations sur l'état des spins du système. En réalité on peut reconstruire la matrice densité complète du système de spin grâce à des procédés de tomographie quantique. Ils consistent à répéter une expérience plusieur fois, en mesurant une partie différente de la matrice densité à chaque fois grâce à des impulsions d'observations différentes.

La tomographie complète d'états quantiques requiert autant d'expériences qu'il y a de degrés de liberté dans la matrice densité de l'état considéré. (en général  $2^{2n}$  pour un système de n spins). Elle est donc praticable uniquement sur des systèmes avec très peu de spins.

On évoquera dans le chapitre 4 des schémas de tomographie qui permettent de mesurer directement des propriétés physiques intéressantes de l'état du système de spin.

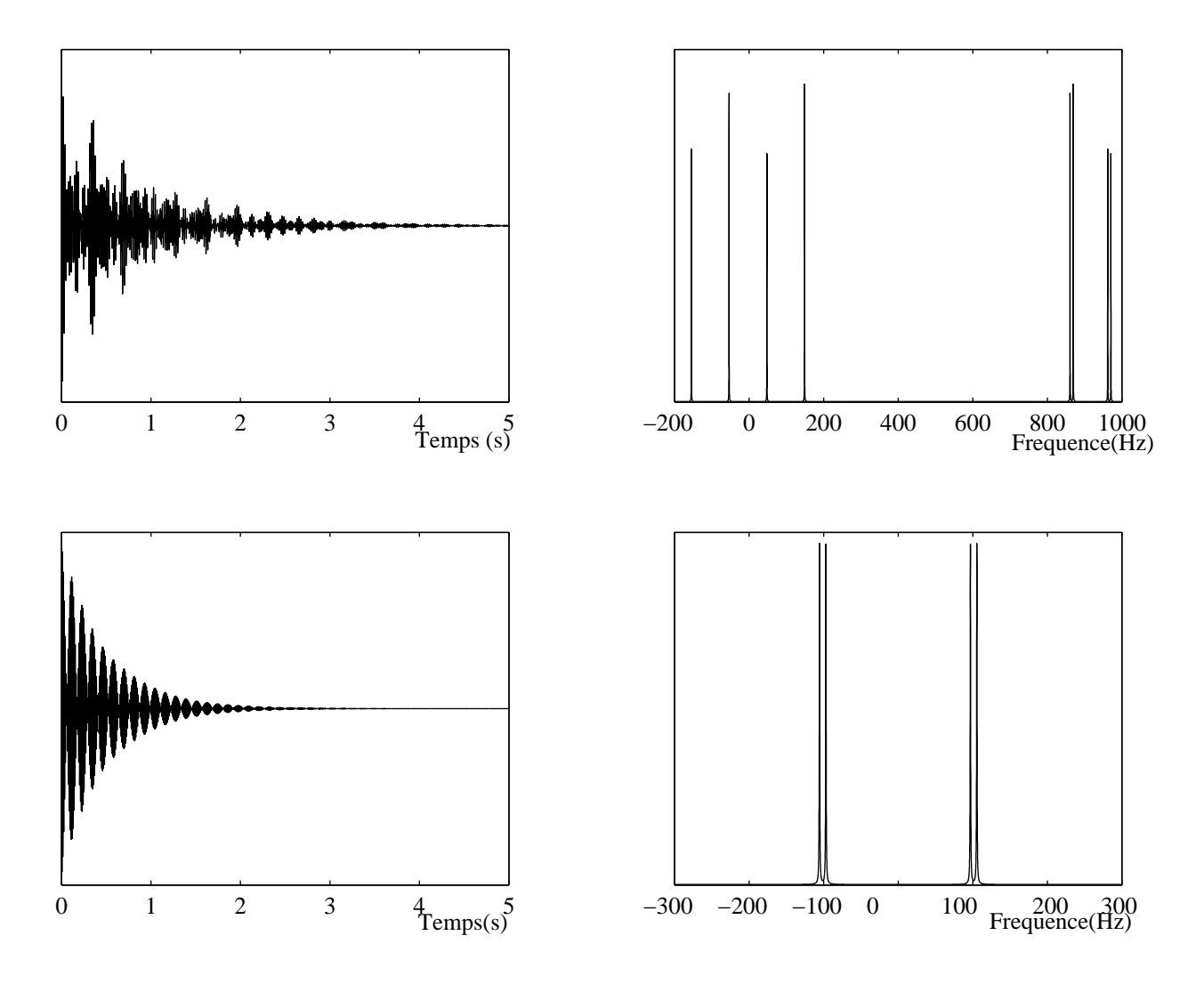

Fig. 2.10 – FIDs et spectres RMN des carbones (haut) et du proton (bas) de la molécule de TCE : Leur spin nucléaire étant couplé aux deux autres spins  $1/2$  de la molécule, à chaque noyau correspond un groupe de 4 pics.

Le spectre de  $H$  est centré sur  $0$  car la fréquence de référence du canal des protons est  $\nu_H$ .

Sur le spectre des carbones on voit deux groupes de 4 pics. Ils correspondent aux 2 carbones séparés par leur déplacement chimique. Le groupe de pics centrés sur zéro correspond à  $C_1$  puisque la fréquence de référence du canal des carbones est  $\nu_{C_1}$ .

# Conclusion

On retrouve, dans les systèmes de RMN de l'état liquide, certains ingrédients nécessaires à la réalisation de  $\rm QIP$  :

– Le registre de qubits mesurable :

L'ensemble des molécules de la solution est assimilable à un ensemble de registres identiques et isolés les uns des autres. Ils évoluent tous en parallèle, selon la même dynamique unitaire. Dans ces systèmes, un qubit est donc, non pas un spin individuel, mais un ensemble de spins 1/2 identiques évoluant en parallèle. On appelera un tel ensemble de spins un qubit composite. Par exemple pour une solution de TCE l'ensemble des spins des noyaux de carbone indexés par 1 sur la fig. 2.4 forment un qubit composite que l'on appellera  $C_1$ , l'ensemble des spins des autres carbones forment quand à eux le qubit  $C_2$  et ceux des protons constituent le qubit H.

L'avantage d'un tel registre composite est bien sûr qu'il est mesurable puisqu'il induit une aimantation macroscopique. Toutefois, a` l'instar du modèle standard de l'ordinateur quantique, on a accès uniquement aux valeurs moyennes de ses observables.

#### $– Le$  contrôle sur le registre :

Chaque qubits composite a sa propre fréquence de résonance déterminée par le d´eplacement chimique du type de spin qui le compose. On peut donc agir séparément sur chaque qubit composite grâce à des impulsions RF résonantes qui agiront en parallèle sur tous les spins qui les constituent.

#### $-$  Temps de décohérence :

C'est principalement  $T_2^*$ . Il est de l'ordre de la seconde, alors que le temps caractéristique le plus long de la dynamique du système est la durée des évolutions-j qui sont de l'ordre de 1/100<sup>ième</sup> de seconde (car  $J \simeq 100Hz$ ).

 $Ce$  temps  $T_2^*$  fixe une borne supérieure au temps de calcul disponible.<sup>2</sup> Notons que la décohérence a un double effet sur les qubits composites : En plus de corrompre leur état, elle atténue leur signal en détruisant la cohérence qui existe entre ses constituants.

Cependant, pour satisfaire à *tous* les critères présentés dans le premier chapitre, il reste à savoir :

- $\sim$  Comment initialiser le registre dans un état pur ou équivalent.
- $-$  Comment avoir un contrôle universel sur le registre de qubit composite.
- $-$  S'il est suffisant d'avoir seulement accès aux valeurs moyennes des observables du système.

 $2$ Tant que l'on n'utilise pas de procédures de correction d'erreurs quantiques.

# Chapitre 3 Les QIP basés sur la RMN

# Introduction.

En 1996 et 1997 deux groupes : Cory, Fahmy et Havel [8] et Gershenfeld et Chuang [20] ont pour la première fois donné une méthode concrète pour utiliser les méthodes de RMN de l'état liquide pour manipuler l'information quantique.

Depuis, ces méthodes se sont développées et ont permis de contrôler et détecter des systèmes de plusieurs spins  $1/2$ , permettant ainsi de créer des petits processeurs d'information quantique ayant jusqu'à 7 qubits.

A ce jour, l'intérêt de si petits manipulateurs d'information quantique est purement didactique puisque les tâches qu'ils sont capables d'achever sont bien moins compliquées que celles réalisées par les ordinateurs classiques actuels.

Pourtant, ils servent à prouver expérimentalement que la théorie de l'information quantique est valide, et à appréhender de façon pratique les problèmes inhérents à la construction de plus gros ordinateurs quantiques.

Dans cette section nous décrirons le principe de ces méthodes en montrant en quoi elles sont différentes du modèle standard d'ordinateur quantique et pourquoi elles sont intéressantes.

Nous présenterons aussi les principales caractéristiques du système utilisé pour réaliser des expériences de manipulation d'information quantique.

# 3.1 Initialisation.

La première étape dans la manipulation de l'information est l'initialisation du système qui la supporte dans un état connu.

#### 3.1.1 Etats pseudo-purs.

Clairement, l'état initial d'un ensemble thermalisé, tel que celui qui est utilisé en RMN, ne correspond pas à l'état initial décrit dans les critères exposés au chapitre 1. En effet, il est extrèmement mixte. L'utiliser tel quel reviendrait donc à commencer le calcul avec un ensemble statistique d'états initiaux.

L'état initial idéal pour commencer un calcul est un état pur. Cependant, purifier l'état thermique reviendrait à le polariser au maximum : si  $\epsilon = 1$  l'état décrit par la relation 2.7 est pur.

On peut donc imaginer refroidir la solution de telle sorte que l'énergie thermique devienne comparable à la différence entre les niveaux d'énergie des spins nucléaires des molécules. On pourrait ainsi figer le système dans son état fondamental. Malheureusement, à basse température, l'agitation thermique devient insuffisante pour annuler les couplages inter-moléculaires et les temps caractéristiques de décohérence ( en particulier  $T_2$ ) deviennent trop courts par rapport aux temps caractéristiques de la dynamique du système.

Il existe des m´ethodes de "refroidissement algorithmique" efficaces [42] qui, en théorie, permettraient de figer seulement les degrés de liberté de spins de la molécule, et donc de polariser le système sans augmenter  $T_2^*$ . Cependant elles sont, en pratique (i.e. en présence de bruit expérimental) irréalisables car elles nécessitent un énorme surplus de qubits.

Par contre, la partie mixte de la matrice densité de l'état thermique étant inobservable et invariante au cours d'une expérience de RMN, il est possible de manipuler la déviation de la matrice densité du système de façon à obtenir un ´etat de la forme :

$$
\rho_{pp} = \frac{(1 - \epsilon)}{2^n}I + \epsilon \rho_{pur}
$$

Un tel état, dit "pseudo-pur" [8], induit le même signal et présente la même dynamique que l'état pur  $\rho_{\text{pur}}$  tant que la décohérence peut être négligée (i.e. pendant une durée inférieure à  $T_2^*$ ).

Afin de mieux comprendre comment utiliser un tel état pour manipuler de l'information quantique, supposons par exemple que nous voulions déterminer la probabilité  $p_f(|1\rangle)$  d'obtenir l'état pur  $|1\rangle$  à la fin d'un algorithme consistant à appliquer la transformation unitaire U à un spin dans l'état inital  $|0\rangle$ .

Supposons de plus que l'on puisse seulement préparer l'état initial pseudopur  $\rho_{pp} = \frac{(1-\epsilon)}{2^n}I + \epsilon|0\rangle\langle0|$ . Appelons  $a_0$  et  $a_1$  les valeurs moyennes de l'observable  $Z$  respectivement au début et à la fin de l'algorithme.

$$
a_0 = \langle Z \rangle_{\rho_{pp}} = tr(\rho_{pp} Z)
$$
  
\n
$$
a_1 = \langle Z \rangle_{\rho_{fin}} = tr(\rho_{fin} Z),
$$

avec  $\rho_{fin} = U \rho_{pp} U^{\dagger}$ . On a :

$$
a_0 = tr \left\{ \left[ \frac{(1-\epsilon)}{2^n} I + \epsilon |0\rangle\langle 0| \right] Z \right\}
$$
  
\n
$$
= \epsilon
$$
  
\n
$$
a_1 = tr \left\{ U \left[ \frac{(1-\epsilon)}{2^n} I + \epsilon |0\rangle\langle 0| \right] U^{\dagger} Z \right\}
$$
  
\n
$$
= \epsilon tr \left( U |0\rangle\langle 0| U^{\dagger} Z \right)
$$
  
\n
$$
= \epsilon [P_f(|0\rangle) - P_f(|1\rangle)]
$$

Ainsi,

$$
P_f(|1\rangle = P_f(|0\rangle) - \frac{a_1}{\epsilon}
$$

La somme des probabilités d'obtenir  $|0\rangle$  ou  $|1\rangle$  étant égale à 1 on a finalement :

$$
P_f(|1\rangle) = \frac{1}{2}(1 - \frac{a_1}{a_0})
$$
\n(3.1)

 $P_f(|1\rangle)$  ne dépend que des valeurs moyennes  $a_0$  et  $a_1$ .

Pour résoudre ce problème illustratif à l'aide d'un QIP basé sur la RMN il faut donc :

- 1. Préparer  $\rho_{pp}$ , mesurer l'observable Z. (signal d'entrée  $a_0$ ).
- 2. Préparer  $\rho_{pp}$  une fois encore et lui appliquer U, puis mesurer la valeur moyenne de Z sur l'état final (signal de sortie  $a_1$ ).

En utilisant la relation 3.1 on obtient alors le même résultat que si l'on avait utilisé un ordinateur quantique standard manipulant des états purs (s'il existait!).

Remarquons que dans ce cas précis, le résultat du calcul était contenu dans la valeur moyenne de Z.

Cependant, la réponse de certains algorithmes quantiques (comme celui de Shor par exemple) peut être contenue dans la distribution des résultats d'une série de mesures *projectives*.

La mesure d'ensemble ne permet pas de déterminer cette distribution. Cependant, dans la majorit´e des cas il est possible de modifier ces algorithmes de telle sorte que la réponse soit accessible à partir des valeurs moyennes mesurables (cf. par exemple [54] pour le cas de l'algorithme de Shor).

## 3.1.2 Méthodes de préparation.

Considérons l'état thermique d'un système de deux spins  $1/2$  homonucléaires. Il sera de la forme :

$$
\rho_{th} = I/4 + \epsilon(ZI + IZ)
$$
  
=  $I/4 + \epsilon (|00\rangle\langle00| - |10\rangle\langle10| - |01\rangle\langle01| + |11\rangle\langle11|)$ 

Préparer un état pseudo-pur revient à annuler toutes les composantes du mélange statistique de la déviation de la matrice densité thermique, à l'exception d'une seule. Par exemple :

$$
\rho_{pp} = (1 - \epsilon)I/4 + \epsilon(I + Z)(I + Z)
$$
  
= 
$$
(1 - \epsilon)I/4 + \epsilon|00\rangle\langle00|
$$

Pour préparer un état pseudo-pur on peut sommer les résultats de différentes expériences conçues pour que les composantes que l'on veut effacer s'annulent, alors que celles qui nous intéressent s'additionnent.

La méthode la plus directe consiste à réaliser ces expériences les unes à la suite des autres, et d'additionner ensuite leurs résultats (sommation temporelle [23]).

Une autre méthode, plus pratique, consiste à exploiter le fait que l' échantillon a une extension spatiale, et de faire les différentes expériences nécessaires à la création des états pseudo-purs en même temps, mais dans différentes parties de l'échantillon, en utilisant des gradients de champs magnétiques (sommation spatiale [11]).

L'inconvénient principal de toutes ces méthodes d'initialisation des états pseudo-purs est que l'intensité du signal émis par ceux-ci ( $\alpha$  a<sub>0</sub>) décroît exponentiellement avec le nombre de qubits considérés. En effet, pour un ensemble de molécules à n qubits, à l'équilibre thermique,  $\rho_{der}$  est un mélange statistique de  $2^n - 1$  composantes. N'en garder qu'une revient grossièrement à ne garder que 1  $\frac{1}{2^{n}-1}$ <sup>ième</sup> du signal initial.

Cette contrainte semble limiter la taille des QIP basés sur la RMN de l'état liquide à une dizaine de qubits (si l'on n'utilise pas de méthodes pour augmenter la polarisation initiale de l'échantillon). Au delà, le signal d'un état pseudo-pur devient trop faible.

Notons que, plutôt que de créer un état pur standard, on peut préparer un registre de n qubits dans un état dit  $pseudo-pur$  "labélisé" de la forme :

$$
\rho_{ppl} = \frac{1 - \epsilon}{2^n} I + \epsilon X |0...0\rangle\langle0...0|
$$
\n(3.2)

ou encore (en ignorant la partie mixte) :

$$
\rho_{ppl} = X0...0 \tag{3.3}
$$

Cet état est facilement reconnaissable en observant le premier spin (cf. fig. 3.1), et peut-être utilisé comme un état pseudo-pur à  $n - 1$  qubits.

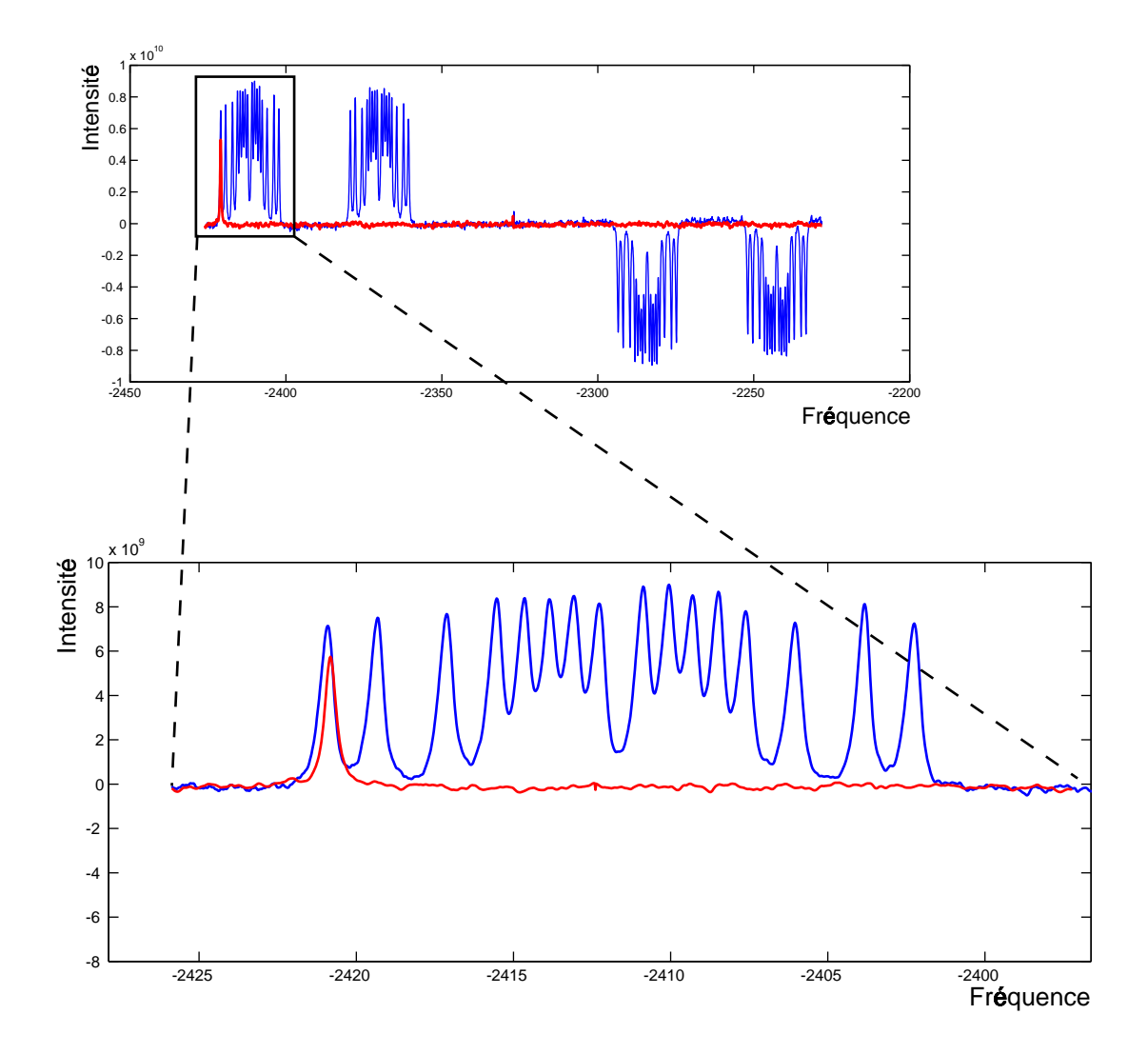

FIG.  $3.1$  – Spectre thermique comparé au spectre d'un état pseudo-pur : dans ce cas il s'agit des spectres du premier spin d'un système en contenant 7 : en bleu le système a seulement subi une impulsion de lecture pour rendre l'état thermique observable. En rouge, le système a été préparé dans un état pseudo-pur labélisé de type 3.2. On voit que, une fois l'état pseudo-pur préparé, on ne détecte plus que le signal correspondant à une seule composante de l'état thermique. (La fréquence et l'intensité du signal sont montrées ici en unités arbitraires)

# 3.2 Design de séquence d'impulsions :

La deuxième étape de la manipulation d'information quantique consiste à contrôler l'évolution du système afin de réaliser l'algorithme considéré : Il s'agit de *programmer* le QIP afin qu'il exécute l'algorithme.

Les impulsions RF permettent d'induire des rotations sur les qubits du registre alors que les termes de couplages du hamiltonien de la molécule peuvent  $\hat{\theta}$ tre exploités pour créer une porte logique à deux qubits : l'évolution-j.

#### 3.2.1 Les circuits quantiques RMN.

La figure 3.2 montre une représentation schématique de ces deux opérations. Chaque ligne horizontale repésente un qubit. Les rotations prennent place sur ces lignes tandis que les évolutions-j relient deux lignes entres elles.

#### Les rotations de qubit.

Ils s'agit de rotations dans l'espace de spin 1/2 de la forme (cf. chap. 1) :

$$
R(\theta, \hat{n}) = e^{-i\frac{\theta}{2}\hat{n}\vec{\sigma}}
$$

Les rotations autour d'un axe dans le plan  $(x, y)$  sont directement induites par des impulsions RF (cf chapitre 2).

La configuration spatiale de la bobine interdit d'envoyer des impulsions selon la direction  $\hat{z}$ .

Plutôt que de réaliser physiquement les rotations autour de l'axe  $\hat{z}$  ( par exemple en exploitant le terme Zeeman du hamiltonien interne) il est plus astucieux de changer la phase du référentiel tournant dans lequel on exprime l'état des spins comme montré sur la figure 3.3.

Cette méthode permet de réaliser *instantanément* des rotations autour de l'axe  $\hat{z}$  de n'importe quel angle, sans imperfection expérimentale. Par contre, elle implique l'association d'un référentiel tournant à chaque spin et le suivi de leurs phases par rapport à une référence associée au spectromètre. Ces calculs de phases ´etant lin´eaires par rapport au nombre d'impulsions de la s´equence et au nombre de qubits dans le registre, ils ne remettent pas en cause l'efficacité du procédé et sont réalisés à l'aide d'un ordinateur classique.

En pratique, pour des raisons de calibration de l'intensité des impulsions, on se limite à des rotations autour d'un axe dans le plan  $(x, y)$  de 90 et 180 degrés. En combinant ces rotations avec des rotations quelconques autour de  $\hat{z}$ , il est possible d'obtenir n'importe quelle rotation.

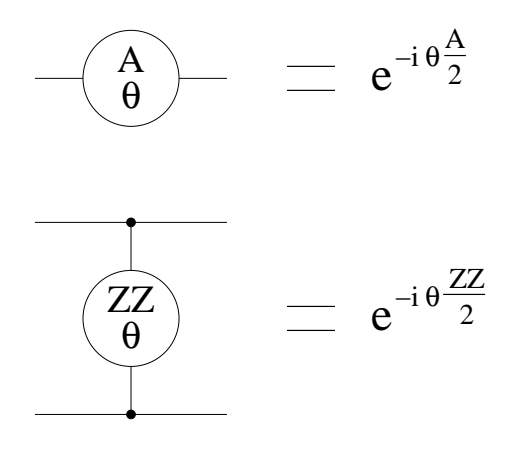

FIG.  $3.2$  – Opérations élémentaires de RMN : elles sont ici représentées sous forme d'éléments d'un circuit.L'opérateur A est égal à  $\vec{\sigma} \cdot \hat{n}$  où  $\hat{n}$  est l'axe de la rotation.

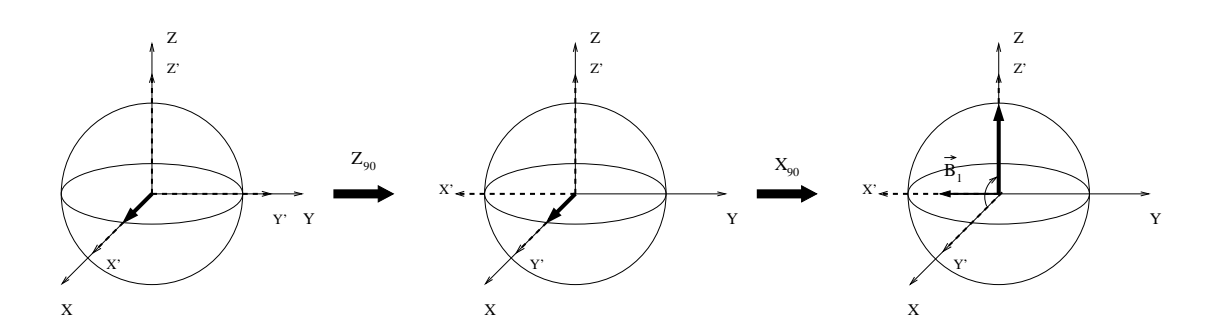

FIG.  $3.3$  – Rotations virtuelles autour de l'axe  $\hat{z}$ . Il suffit de faire pivoter le référentiel associé au spin auquel on veut appliquer la rotation. Après quoi il ne coïncide plus avec le référentiel du spectromètre ; on devra donc corriger la phase des impulsions suivantes (phases définies dans le repère du spectromètre) pour les appliquer selon la bonne direction dans le référentiel du spin.

Par exemple, après une rotation de 90 degrés dans le sens des aiguilles d'une montre autour de  $\hat{z}$ , afin d'appliquer une rotation autour de  $\hat{x'}$  au spin dans son repère, il faudra envoyer l'impulsion RF selon  $-\hat{y}$  dans le repère du spectromètre.

#### Les évolutions-j.

Les termes de couplage-j induisent sur une paire de spins couplés une évolution de la forme :

$$
U = e^{-iZ_i Z_j \frac{\theta}{2}} \tag{3.4}
$$

Dans une molécule, tous les spins sont généralement couplés deux à deux. Toutes les paires de spins subissent donc des évolutions-j en parallèle. De plus ce couplage est constant et toujours présent. Pour pouvoir appliquer les évolutions-j sur une paire de notre choix, à un moment précis, on utilise des méthodes de refocalisation<sup>[22]</sup> qui permettent un contrôle effectif des couplages entre paires de spins, grâce à des impulsions RF.

Pour illustrer ces techniques, considérons un système de deux qubits couplés. Si on les laisse évoluer durant  $\Delta t$  ils subiront naturellement l'évolution :

$$
U = e^{-i\frac{J}{2}ZZ\Delta t}
$$

où le premier opérateur du terme  $ZZ$  se rapporte au premier spin et le deuxième au second spin.

On peut interpréter U comme une porte conditionnelle dont l'effet est d'appliquer à un des deux qubit :

- − Soit une rotation  $e^{-i\pi Z \frac{J}{2}\Delta t}$  si l'autre qubit est dans l'état  $|0\rangle$ .
- Soit une rotation  $e^{i\pi Z \frac{J}{2}\Delta t}$  si l'autre qubit est dans l'état  $|1\rangle$ .

Pour annuler cette évolution naturelle, on procède de la manière suivante : Cette évolution est divisée en deux sous-évolutions, on inverse la seconde en flippant un des spins au temps  $\frac{\Delta t}{2}$  $\frac{\Delta t}{2}$ . Finalement, au temps  $\Delta t$  on reflippe le spin pour retrouver l'état inital.

On peut vérifier que l'évolution naturelle a bien été annulée en calculant le propagateur de cette séquence d'impulsions :

$$
\underbrace{e^{-iZZJ\frac{\Delta t}{4}}}_{evol.libre} \underbrace{e^{-iXI\frac{\pi}{2}}}_{X180} \underbrace{e^{-iZZJ\frac{\Delta t}{4}}}_{evol.libre} \underbrace{e^{-iXI\frac{\pi}{2}}}_{X180} = I
$$

La figure 3.5 montre la séquence d'impulsions RF et le circuit quantique correspondant.

Pour ne pas annuler complètement l'évolution-j durant  $\Delta t$ , il suffit de déplacer l'impulsion centrale, afin que les deux sous-évolutions ne se compensent plus exactement. Ainsi grâce à des impulsions de refocalisation et des délais d'évolution libre, on peut annuler ou contrôler les évolutions-j de chaque paire de spins du syst`eme, et appliquer au registre des portes quantiques de la forme 3.4.

Notons que la durée typique des délais nécessaires pour obtenir des évolutionsj est déterminée par l'intensité des couplages entre les spins : à titre d'exemple, une évolution-j dont le paramètre  $\theta$  est égal à  $\pi/2$  requiert, dans le meilleur des cas, un délai d'évolution libre de  $\Delta t = \frac{1}{2}$  $\frac{1}{2J}$ . Si on doit, dans le même temps, refocaliser d'autre couplages, cette évolution-j nécessitera plus de temps.

#### La porte logique du non-contrôlé. $(CNOT$  ou Xor)

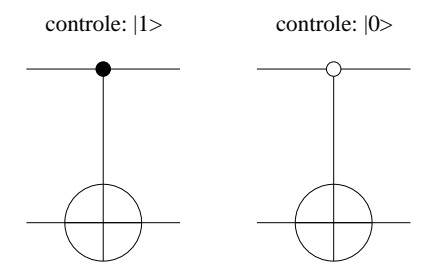

Fig. 3.4 – Porte CNOT : Il en existe deux types. Celle agissant sur le bit cible si le bit de contrôle est dans l'état  $|0\rangle$ , et celle agissant si le bit de contrôle est dans l'état  $|1\rangle$ 

Les rotations de qubits font partie, avec la porte du non-contrôlé, de l'ensemble universel "standard". Pour avoir un contrôle universel sur le registre de qubits il faut donc pouvoir lui appliquer des CNOT.

La façon la plus directe d'appliquer une CNOT sur le qubit 1 contrôlée par le qubit 2 est d'envoyer une impulsion RF à la fréquence  $\nu_1 + j/2$  de telle sorte qu'elle induise les transitions  $|01\rangle \leftrightarrow |11\rangle$ . Cependant, pour que cette même impulsion n'induise pas, par la même occasion, les transitions  $|00\rangle \leftrightarrow |10\rangle$  de fréquence  $\nu_1 - J/2$ , il faut qu'elle soit extrêmement sélective et donc très longue  $(\Delta t \sim 1/J \sim 10ms)$ . C'est pourquoi cette méthode est peu employée [11].

L'autre façon d'appliquer une CNOT au système est de la décomposer en une séquence de rotations et d'évolutions-j. Rappelons que le propagateur d'une  $CNOT$  (avec le qubit 1 comme cible et le qubit 2 comme contrôle) s'écrit :

$$
M = \left(\begin{array}{cccc} 1 & 0 & 0 & 0 \\ 0 & 1 & 0 & 0 \\ 0 & 0 & 0 & 1 \\ 0 & 0 & 1 & 0 \end{array}\right)
$$

Comme :

$$
e^{iIZ\frac{\pi}{4}}e^{-iIX\frac{pi}{4}}e^{-iZZ\frac{pi}{4}}e^{-iIY\frac{pi}{4}}e^{-iZI\frac{\pi}{4}}=\frac{1-i}{\sqrt{2}}M
$$

Le circuit représenté par la figure 3.6 réalise la porte du non-contrôlé.

Remarques :

- La phase globale  $\frac{1-i}{\sqrt{2}}$  n'a aucune importance.
- Comme on peut le voir sur la fig. 3.6, les deux rotations autour de  $\hat{Oz}$ sont inutiles pour transformer correctement l'état ZI qui est un mélange statistique d'états de la base de calcul. Cependant, pour que la porte soit vraiment quantique et fonctionne avec des superpositions d'états, ces rotations sont bien nécessaires.
- Cette façon de décomposer la porte CNOT en séquences d'évolutions-j et de rotations n'est pas unique.

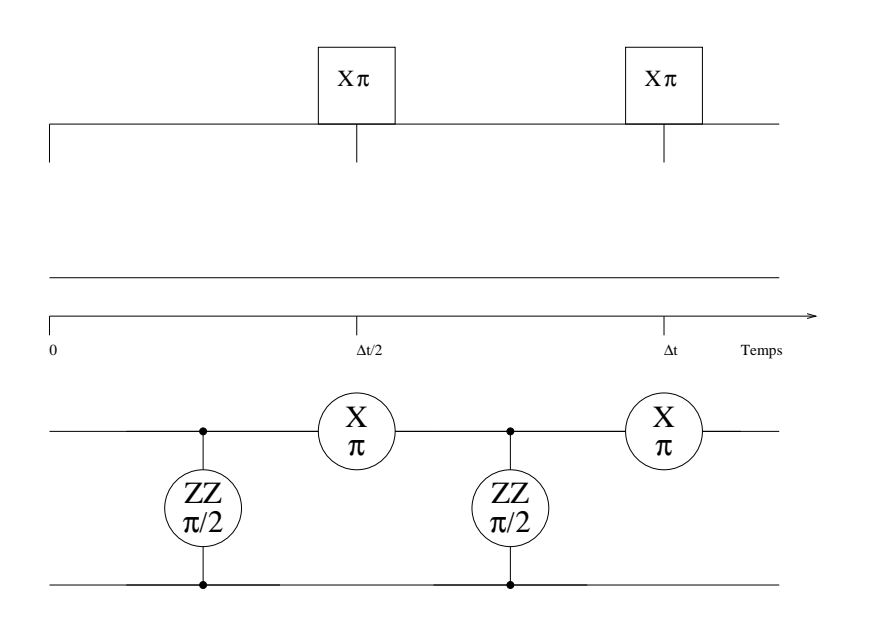

FIG. 3.5 – Techniques de refocalisation : elles sont illustrées ici par un circuit quantique réalisant l'identité durant  $\Delta t$  et la séquence d'impulsions correspondante.

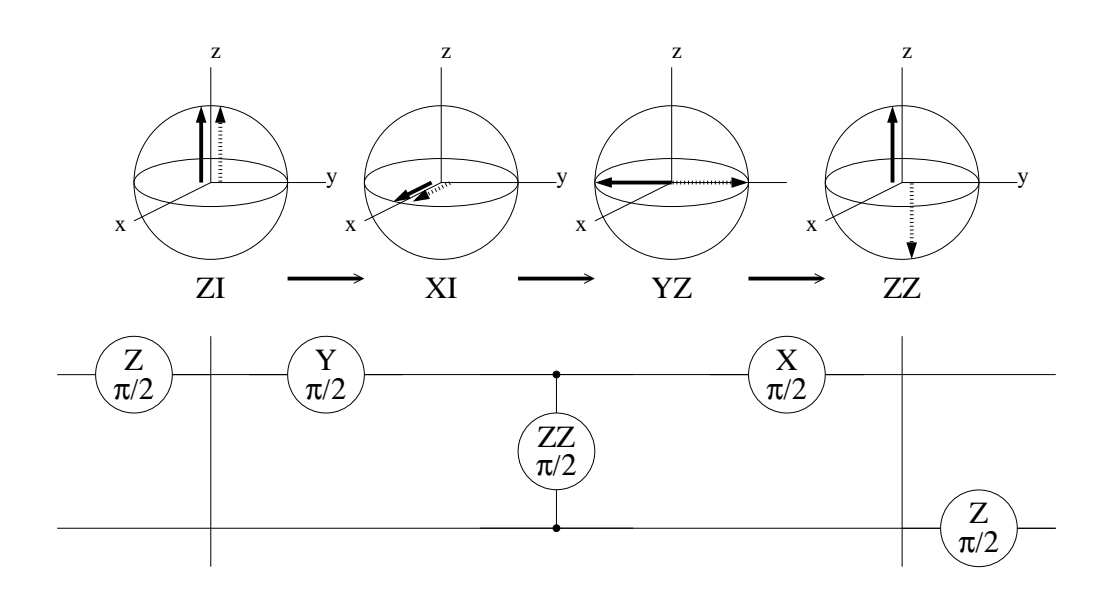

FIG.  $3.6$  – Circuit quantique du non-contrôlé : La flèche en trait plein représente l'évolution du spin 1 dans le cas où le spin 2 est en  $|0\rangle$ , alors que la flèche en pointillés représente l'évolution du spin 1, le spin 2 étant en  $|1\rangle$ .

## 3.2.2 Optimisation des séquences.

Pratiquement il est impossible de concevoir une séquence d'impulsions qui reproduise exactement un circuit quantique voulu même si on néglige les erreurs purement expérimentales dues à la précision finie du spectromètre.

En effet, comme on l'a vu, les impulsions RF induisent des rotations de qubit avec des imperfections dues à l'évolution interne de chaque molécule pendant l'application de l'impulsion et aux effets hors résonance sur les autres spins.

De plus la refocalisation exacte de tous les couplages nécessite généralement un grand nombre d'impulsions de refocalisation, ce qui augmente la durée des séquences. Or plus cette durée est grande, plus les effets de relaxation affectent la précision de la séquence.

On doit donc se résoudre à faire un compromis entre le niveau de refocalisation et la durée de la séquence d'impulsions, c'est à dire à ne pas refocaliser les couplages les plus faibles.

Il est aussi primordial, pour ne pas compromettre l'efficacité de tout le processus, qu'aucune des étapes de la conception des séquences d'impulsions, ne soit d'une complexité croissante exponentiellement avec la taille du système considéré.

Il est en effet inutile d'avoir un algorithme efficace si la méthode utilisée pour le programmer est inefficace !

#### Analyse des impulsions.

Afin d'optimiser les séquences d'impulsions de façon à s'approcher du compromis optimal, nous avons procédé de la manière suivante.

Pour chaque impulsion utilisée dans la séquence nous avons déterminé les imperfections que nous pourrons compenser avec les imperfections des autres impulsions ou des couplages mal refocalisés.

En général,  $H_i$  et  $H_z$  ne commutant pas avec  $H_{rf}$  on ne peut pas décomposer une impulsion en une évolution idéale suivie (ou précédée) par l'évolution interne de la molécule. Cependant, on peut approcher l'évolution réelle d'une impulsion par une évolution initiale suivie d'une évolution idéale et d'une évolution finale :

$$
U_{\text{réel}} \simeq U_{\text{final}} U_{\text{ideal}} U_{\text{initial}}
$$

où  $U_{\text{ideal}}$  est le propagateur de l'opération que nous voulons appliquer au système, et où  $U<sub>initial</sub>$  et  $U<sub>final</sub>$  contiennent les imperfections de l'impulsion que nous allons minimiser. Ils sont de la forme :

$$
U = e^{-i(\sum_{i} \theta_i Z_i + \sum_{i,j} \gamma_{ij} Z_i Z_j)}, \tag{3.5}
$$

et contiennent :

- Les rotations parasites autour de  $\hat{z}$  avant et après l'évolution idéale (termes en  $Z$  dans  $U<sub>initial</sub>$  et  $U<sub>final</sub>$ ) peuvent être compensées par des rotations virtuelles autour de  $\hat{z}$  avant et après l'impulsion considérée.
- Les évolutions-j parasites (dues aux termes en  $ZZ$  dans  $U<sub>initial</sub>$  et  $U<sub>final</sub>$ ) sont intégrées à l'optimisation des refocalisations (cf. paragraphe suivant) et seront éliminées autant que possible grâce aux impulsions de refocalisation.

Pour un système de n spins, les  $\theta_i$  et  $\gamma_{ij}$  optimaux sont déterminés à partir de  $n(n+1)/2$  simulations de sous-systèmes à un ou deux spins (une pour chaque terme dans l'exponentielle 3.5).

L'analyse des impulsions est donc une procédure efficace puisque le nombre de simulations ne grandit que polynomialement avec le nombre de qubits du registre.

#### Optimisation des refocalisations et calculs des phases.

Pour refocaliser les couplages inutiles et les évolutions-j parasites et compenser les rotations parasites dues aux imperfections des impulsions, on procède de la façon suivante :

- 1. On écrit la séquence d'opérations élémentaires (rotations et évolutions-j) que l'on veut exécuter.
- 2. On ajoute à cette séquence des impulsions de refocalisation nécessaires pour refocaliser les principaux couplages.
- 3. A partir des caractéristiques de la molécule considérée (couplages-j et déplacements chimiques), des données de la séquence et de l'analyse des impulsions utilisées, une routine numérique calcule :  $(1)$  l'écart entre les  $\acute{e}$ volutions-j obtenues et celles vraiment réalisées par la séquence. (2) l' écart entre les rotations autour de  $\hat{z}$  voulues et celles vraiment obtenues (écart de phase).
- 4. Les écarts de phase sont compensés par l'ajoût de rotations virtuelles avant et après chaque impulsion. Les écarts d'évolution-j sont atténués, autant que possible, grâce à une routine numérique qui les minimise en modifiant les délais d'évolution libre entre chaque impulsion. Si l'écart reste trop important après convergence de la procédure de minimisation, on ajoute des impulsions de refocalisation et on réitère la procédure de minimisation.

Les calculs de phases nécessaires pour compenser les erreurs de rotation autour de  $\hat{z}$  sont linéaires par rapport au nombre de qubits du système et au nombre d'impulsions dans la séquence.

L'efficacité de la procédure d'optimisation des refocalisations [22] dépend principalement du nombre de couplages par spin. Généralement, l'intensité des couplages diminuant très vite avec le nombre de liaisons séparant les spins considérés, le nombre de couplages par spin à prendre en compte reste constant. La procédure est donc efficace.

## 3.2.3 Simulation des séquences d'impulsions.

Il est intéressant de disposer de simulations pour pouvoir les comparer aux résultats expérimentaux. On peut ainsi isoler les effets de la décohérence durant l'application de la séquence.

D'autre part les simulations (même si elles ne sont pas efficaces) permettent d'avoir accès à la matrice densité complète de l'état final, sans avoir recours à des procédés de tomographie qui nécessitent un nombre d'expériences grandissant exponentiellement avec le nombre de qubits considérés. De telle simulations permettent donc de tester et de valider les séquences d'impulsions avant de les exécuter sur le spectromètre.

Nous avons donc développé un simulateur numérique qui calcule la dynamique unitaire des systèmes de RMN pendant les séquences optimisées. Son principe est le suivant :

1. Sous-évolutions indépendantes du temps :

La première étape de la simulation est le découpage de l'évolution du système pendant la séquence en une succession de sous-évolutions indépendantes du temps.

Si on applique une impulsion RF, le hamiltonien du système ne peut être indépendant du temps que dans le référentiel tournant à la fréquence de l'impulsion (repère de calcul).

 $2.$  Génération du hamiltonien du système : Le hamiltonien du système dans ce repère est :

$$
H(t_i) = H_z(t_i) + H_j + H_{rf}(t_i),
$$

avec :

$$
H_z(t_i) = \sum_i (\nu_i - \nu^{cal}(t_i)) \sigma_z^i
$$
  
\n
$$
H_j = \sum_{i,j} J_{ij} (\sigma_z^i \sigma_z^j)
$$
  
\n
$$
H_{rf}(t_i) = \nu_1(t_i) \sum_i \cos(\phi^{ch}(t_i)) \sigma_x^i + \sin(\phi^{ch}(t_i)) \sigma_y^i
$$

où les  $\nu_i$  sont les déplacements chimiques de chaque spin et les  $J_{ij}$  sont les couplages-j.  $\nu^{cal}(t_i)$  est la fréquence de l'impulsion RF à l'instant  $t_i$ , et  $\nu_1(t_i)$ son intensité.

Remarquons que les phases  $\phi^{ch}(t_i)$  des impulsions RF étant définies dans les repères tournants associés aux différents canaux du spectromètre, il faut, pendant les simulations, redéfinir ces phases dans le référentiel de calcul et suivre la phase des repères associés aux canaux par rapport au repère de calcul.

3. Calcul du propagateur des sous-évolutions :

Une fois le hamiltonien de la sous-évolution généré dans le repère de calcul on l'exponentialise numériquement afin d'obtenir son propagateur :

$$
U(\Delta t_i) = e^{-iH(t_i)\Delta t_i}
$$

4. Calcul du propagateur total de la séquence : Le propagateur total de la séquence est finalement obtenu en multipliant successivement les propagateurs de toutes les sous-évolutions indépendantes du temps qui constituent la séquence complète.

$$
U = U_n U_{n-1} \dots U_2 U_1
$$

5. Obtention de l'état final :

Pour obtenir la matrice de déviation de l'état final de l'expérience simulée, il suffit d'appliquer  $U$  à la matrice de déviation de l'état initial.

$$
\rho_{fin} = U \rho_{init} U^{\dagger}
$$

Elle décrit l'état final dans le repère de calcul. Pour revenir dans le repère du spectromètre il faut lui appliquer l'opérateur de rotation :

$$
R_1 = e^{-i\sum_i \frac{\phi_i}{2}Z^i}
$$

où les  $\phi_i$  sont les phases des repères tournants associés aux canaux du spectromètre par rapport au repère de calcul à la fin de l'expérience.

En réalité, nous sommes intéressés par la matrice de déviation de l'état final exprimée dans des repères tournants associés à chaques spins qui nous ont permis d'effectuer les rotations virtuelles autour de l'axe  $\hat{z}$ . Il faut donc appliquer une dernière rotation à la matrice :

$$
R_2 = e^{-i\sum_i \frac{\phi'_i}{2}Z^i}
$$

les  $\phi'_i$  étant, cette fois, les phases des repères des spins par rapport aux repères des canaux du spectromètre.

#### 6. Analyse de l'état final :

Finalement, la matrice densité peut être développée sur la base des opérateurs produits :

$$
\rho_{fin} = \sum_{i=1}^{2^{2n}} c_i O_i \qquad \text{avec } c_i = tr(\rho_{fin} O_i)
$$

La simulation de l'application d'une séquence d'impulsions sur un système de n-spins revient donc à une série d'exponentiations et de multiplications de matrices carrées de taille  $2^n$ . Elle est donc inefficace<sup>1</sup> puisque la taille des matrices à diagonaliser croît exponentiellement avec le nombre de qubits du système.

 $1$ Heureusement, car l'interêt des processeurs d'information quantique disparaîtrait complètement si on pouvait les simuler efficacement avec un ordinateur classique !

Cependant, les calculs restent réalisables en un temps raisonnable sur des ordinateurs personnels modernes pour des syst`emes de 7 spins. D'autant plus que les simulations sont notablement accélérées par la présimulation des propagateurs des impulsions qui sont directement réutilisés autant de fois que la même impulsion apparait dans la séquence.

# 3.3 Mesure finale.

Pour déterminer l'intensité des composantes fréquentielles du signal final et  $\acute{e}$ valuer les valeurs moyennes des observables du système qui leur sont associées, on peut :

- soit int´egrer les pics des spectres obtenus par transform´ee de Fourier des FID.
- $-$  soit fitter directement les FID par des sinusoïdales exponentiellement atténuées.

Rappelons que les valeurs ainsi obtenues sont seulement proportionnelles aux valeurs moyennes recherchées, car elles sont obtenues grâce à une mesure d'ensemble sur une collection de molécules dans un état pseudo-pur.

Afin de déterminer la valeur moyenne recherchée, nous devons donc réaliser deux expériences :

 $-$  Expérience étalon :

Il s'agit donc de préparer l'état pseudo-pur initial et de mesurer l'intensité du signal qu'il induit (signal d'entrée).

 $-$  Expérience complète :

Il s'agit cette fois-ci d'appliquer la séquence complète (préparation de l'état pseudo-pur suivie de la séquence réalisant l'algorithme voulu) et de mesurer le signal final (signal de sortie) correspondant à l'observable que l'on veut déterminer.

Finalement, la valeur recherchée n'est autre que le rapport du signal de sortie sur le signal d'entrée.

# 3.4 Organigramme d'utilisation.

La figure ci-dessous représente de façon schématique les étapes nécessaires à la préparation et à l'exécution ou la simulation de séquences d'impulsions expérimentales.

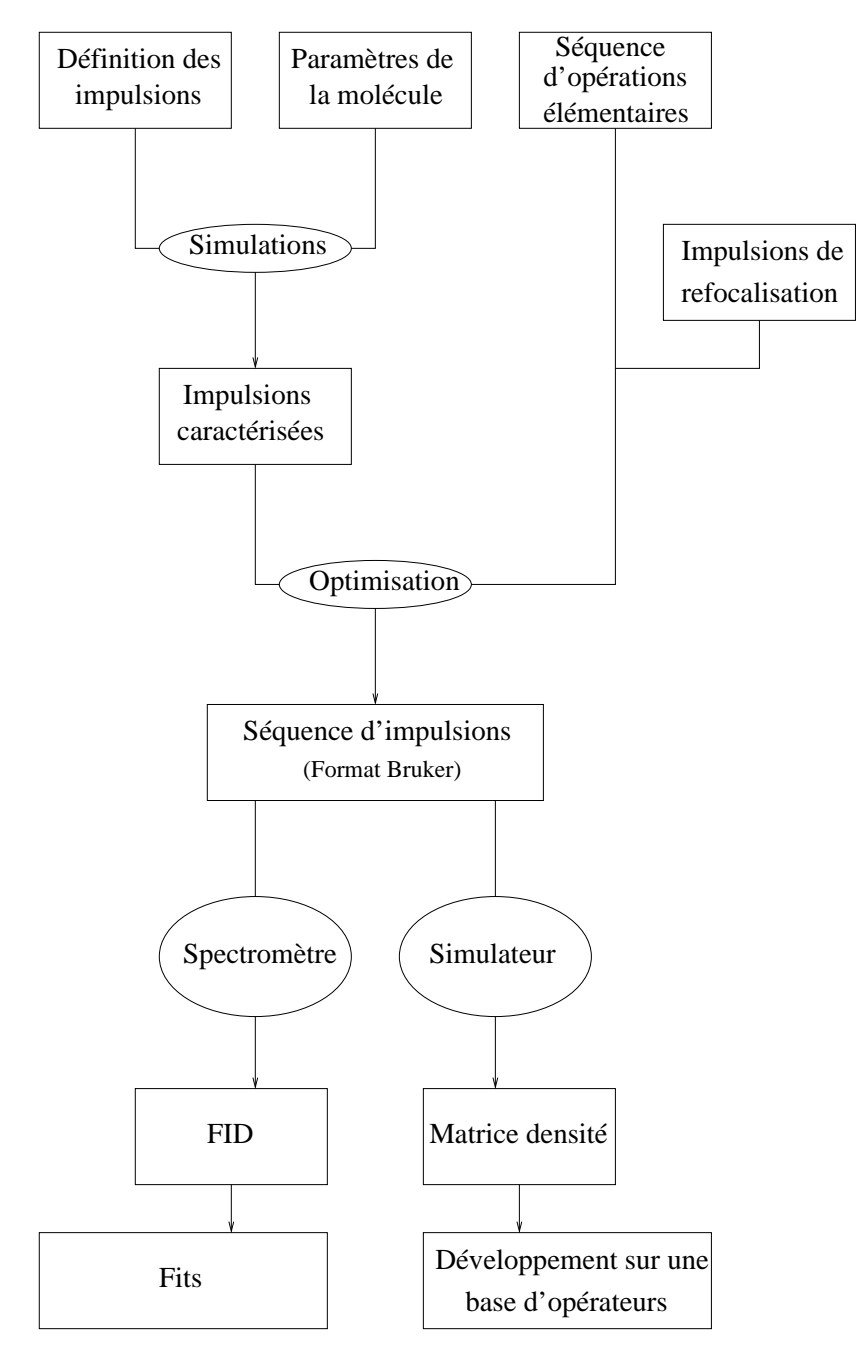

# 3.5 Le système à base d'acide trans-crotonique.

Nous décrivons ici le système expérimental que nous utiliserons dans le chapitre 4.

## 3.5.1 La molécule.

Dans ce système, le registre de qubit est supporté par un ensemble de molécules d'acide trans-crotonique enrichies (cf. Fig. 3.7).

La particularité de cette molécule est qu'elle possède trois protons indiscernables dans le groupe méthyle à l'extrémité de la chaine carbonée. On verra dans le paragraphe suivant comment exploiter ce type de groupement chimique pour qu'il constitue un qubit que nous appelerons M.

La table 3.7 donne les valeurs typiques des déplacements chimiques (sur la diagonale) et des couplages (triangle supérieur) associés à cette molécule lorsqu'elle est utilisée dans un spectromètre 500MHz standard<sup>2</sup>. (Nos expériences ont été réalisées avec un spectromètre DRX-500 Bruker Instruments). Ces valeurs seront re-mesurées avant chaque expérience car elles sont sensibles au conditionnement de l'échantillon (principalement la température et la concentration du solvant) et peuvent fluctuer notablement.

## 3.5.2 Protocole expérimental.

Nous allons brièvement décrire les différentes étapes de la réalisation d'experiences de manipulation d'information quantique avec ce type de système.

1. Homogénéisation du champ  $\vec{B}_0$  (shiming):

Après avoir placé l'échantillon au centre de l'entrefer de la bobine supraconductrice il faut, à l'aide de petites bobines annexes placées autour de l'échantillon, homogénéiser le champ  $\vec{B}_0$  dans la région de l'échantillon. Cette procédure est indispensable pour allonger au maximum le temps de décohérence  $T_2^*$  et obtenir des spectres présentant des pics étroits et bien résolus (typiquement on a besoin d'avoir des pics de largeur à mi-hauteur de l'ordre de 0.5Hz<sup>3</sup>)

<sup>&</sup>lt;sup>2</sup>La bobine supra-conductrice des spectromètres de ce type génère un champ  $B_0$  tel que la frèquence de Larmor des protons soit de 500MHz.

<sup>&</sup>lt;sup>3</sup>Comparé aux fréquences de Larmor du système qui sont de l'ordre de 500MHz cela nécessite donc une précision relative de l'ordre de  $1/10^9$ !

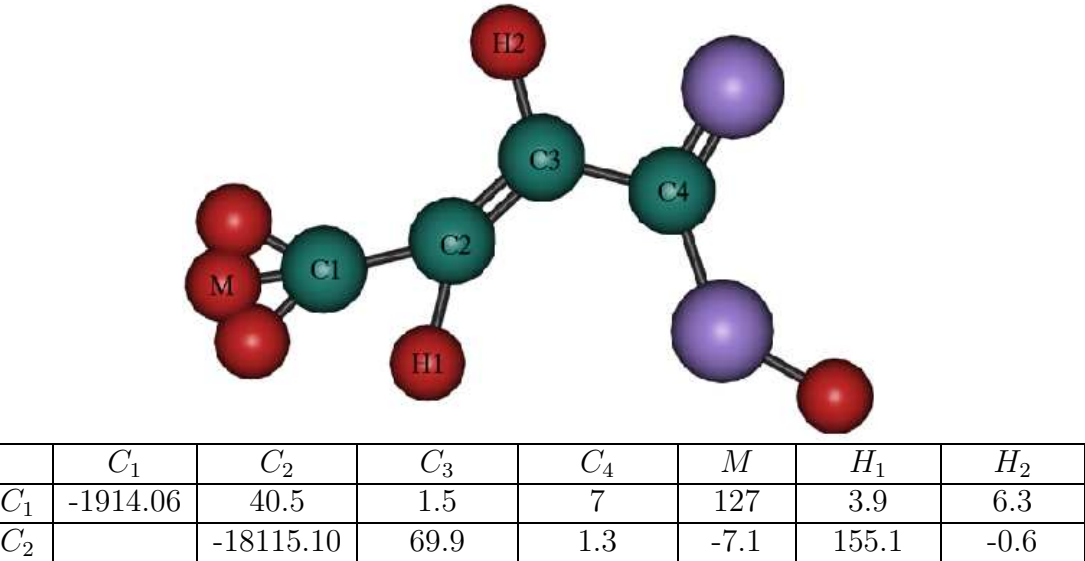

| $\cup_3$ |  | $-15157.41$ | 73.2        | 6.6    | -1.8       | 163        |
|----------|--|-------------|-------------|--------|------------|------------|
| $\cup$ 4 |  |             | $-21148.90$ | $-0.9$ | 6.5        | 3.6        |
| М        |  |             |             | 230.43 | 6.9        | $-1.$      |
| $\Pi_1$  |  |             |             |        | $-2370.80$ | 15.5       |
| $H_2\,$  |  |             |             |        |            | $-1774.47$ |
|          |  |             |             |        |            |            |

FIG.  $3.7$  – La molécule d'acide trans-crotonique : un registre de sept qubits. Le tableau indique, en hertz, les d´eplacements chimiques (sur la diagonale) et les couplages-j correspondants aux 7 qubits du registre.
2. Mesure des paramètres du Hamiltonien :

Il s'agit de déterminer précisement ( au demi hertz près) les déplacements chimiques et les couplages-j de l'´echantillon. Pour cela, on applique une impulsion dure de 90 degrés à l'état thermique de l'échantillon et on acquiert un spectre pour les carbones, et un pour les protons. A partir des fréquences correspondant à chaque pics, on en déduit les paramètres recherchés.

3. Calibration des impulsions :

Afin d'avoir un contrôle précis de l'angle de rotation lors des applications des impulsions, il est nécessaire de recalibrer l'intensité de celles-ci avant chaque expérience. Une impulsion de 180 degrés appliquée à l'état thermique doit laisser les spins dans un état inobservable (car les spins, même s'ils sont flippés, restent le long de l'axe  $\hat{z}$ ). Par contre, si la rotation n'est pas exactement de 180 degrés on mesure un signal. On adapte donc l'intensité des impulsions de façon à ne pas pouvoir distinguer de signal au dessus du bruit après son application. L'intensité des impulsions de 90 degrés est alors réglée à la moitié de celle des impulsions de 180 degrés.

4. Exécution des séquences d'impulsions :

Une fois les étapes précédentes réalisées on peut appliquer les séquences d'impulsions voulues et aquérir des FIDs de l'état final. On appellera cette ´etape un scan. Elle est d´etaill´ee dans le paragraphe suivant. Notons que, afin de diminuer le rapport signal/bruit des FID, nous sommes amenés à réaliser plusieurs scans identiques consécutifs et à additionner leurs FID.

5. Analyse des données :

Pour ce système nous avons utilisé une routine numérique qui fitte les FID obtenus par des sinusoïdales atténuées. On peut ainsi déterminer l'intensité de chaque composante fréquentielle du signal et évaluer les valeurs moyennes des observables du système. Notons que la précision des fits dépend du rapport signal/bruit des FID.

# 3.5.3 Déroulement d'un scan.

La séquence d'impulsions est elle même composée de plusieurs parties distinctes :

- 1. Une séquence de sélection des régions à réponse homogène aux impulsions RF, nécessaire pour conserver un signal suffisant après des séquences contenant de nombreuses impulsions.
- 2. Une séquence de préparation du groupe méthyle.
- 3. Une séquence d'initialisation du système dans un état pseudo-pur.

#### La sélection des régions homogènes en champ.

Au même titre que les inhomogénéités de  $\vec{B}_0$ , celles de  $\vec{B}_1$  participent à la destruction des cohérences entre molécules (certaines subissent une rotation légèrement différente des autres) et donc à la destruction du signal au fur et à mesure que les impulsions s'accumulent.

Pour diminuer cet effet une séquence d'impulsions [25] nous permet de supprimer le signal émanant des régions de l'échantillon où le champ  $\vec{B_1}$  est loin de sa valeur moyenne sur tout l'échantillon.

Grâce à cette méthode nous avons sélectionné le signal issu des régions de l'échantillon où la valeur du champs  $\vec{B_1}$  ne variait pas de plus de 2%. Ainsi, le signal initial est environ  $25\%$  de celui provenant de tout l'échantillon, mais il persiste plus longtemps après une longue série d'impulsions.

#### La sélection du sous espace  $1/2$  dans le groupe méthyle.

Pour être utilisés comme qubit, les protons du groupe méthyle de la molécule nécessitent un traitement un peu spécial ; ils ont le même déplacement chimique et sont identiquement couplés aux autres noyaux. Ils sont donc indiscernables; on dit qu'ils sont équivalents. Nous allons donc les traiter comme une seule particule composite.

Les lois d'addition des moments cinétiques nous permettent de factoriser le hamiltonien des trois noyaux d'hydrogène en plusieurs parties agissant sur deux sous espaces de spin  $1/2$  et un autre de spin  $3/2$ . Les sous espaces de spin  $1/2$ ont pour base les états suivants :

$$
\begin{cases}\n|0\rangle_{\frac{1}{2}}^{a} = -\frac{1}{\sqrt{6}}(|010\rangle + |100\rangle) + \sqrt{\frac{2}{3}}|001\rangle \\
|1\rangle_{\frac{1}{2}}^{a} = -\frac{1}{\sqrt{6}}(|011\rangle + |101\rangle) - \sqrt{\frac{2}{3}}|110\rangle \\
\sqrt{\frac{1}{2}} = \frac{1}{\sqrt{2}}(|010\rangle - |100\rangle) \\
|1\rangle_{\frac{1}{2}}^{b} = \frac{1}{\sqrt{2}}(|011\rangle - |101\rangle)\n\end{cases}
$$

Les exposants a et b se rapportent aux deux espaces  $1/2$ .

De plus, à cause de symétries dans le hamiltonien, les transitions entre états appartenant à différents sous-espaces sont interdites. Autrement dit, un système initialement préparé dans un état appartenant au sous espace de spin  $1/2$  y restera tout au long de l'expérience.

Les trois protons du groupe méthyle représentent donc un qubit car ils évoluent dans l'espace de Hilbert d'un seul spin 1/2.

Cette transformation au sein d'un groupe de spins que l'on ne peut pas adresser individuellement est possible grâce au fait que la "partie" spin  $1/2$  des

trois protons n'est pas couplée avec le carbone du groupe méthyle de la même façon que la partie "spin  $3/2$ ".

Ainsi en exploitant judicieusement ce couplage, on peut séparer les deux sousespaces  $1/2$  et  $3/2$ . En revanche il nous est impossible de séparer les deux sousespaces  $1/2$  qui sont couplés exactement de la même façon au reste de la molécule. C'est sans importance car ils sont totalement équivalents et indiscernables. On préparera donc le groupe méthyle dans l'état :

$$
X_{\frac{1}{2}} = |0\rangle^{a}_{\frac{1}{2}}\langle 1|^a_{\frac{1}{2}} + |0\rangle^{b}_{\frac{1}{2}}\langle 1|^b_{\frac{1}{2}}
$$

Notons que cette méthode illustre un point important évoqué au chapitre 1 : Il n'est pas nécessaire d'avoir des qubits directement présents dans le système  $physique\ consider\acute{e}$ ; il suffit de pouvoir isoler des sous-systèmes se comportant comme des qubits.[56]

## La préparation des états pseudo-purs.

A partir de l'état thermique de la molécule d'acide trans-crotonique on prépare l'état pseudo-pur labellisé suivant (voire l'annexe 1 pour une description de la méthode utilisée.) :

$$
\rho_{ppl} = Z_{C_1} \mathbf{1}_{C_2} \mathbf{1}_{C_3} \mathbf{1}_{C_4} \mathbf{1}_M \mathbf{1}_{H_1} \mathbf{1}_{H_2} \tag{3.6}
$$

C'est l'état de départ du QIP.

# 3.6 Performances du système.

Les QIP basés sur des méthodes de RMN sont des processeurs universels d'information quantique. Leur fréquence de fonctionnement est déterminée par les valeurs des déplacements chimiques et des couplages-j de la molécule.

Pour le système à base d'acide trans-crotonique, les déplacements chimiques sont de l'ordre du kilohertz, alors que les couplages-j sont de l'ordre de la centaine de hertz. La durée des impulsions sélectives est donc de l'ordre de la milliseconde, alors que la durée typique des évolutions-j est de quelques dizaines de millisecondes.

La fréquence d'horloge de ce QIP peut donc être estimée à quelques dizaines de hertz.

Le temps de calcul est limité par le temps de relaxation  $T_2^*$  typiquement de l'ordre de la seconde (entre 1 et 2 secondes pour la molécule d'acide transcrotonique dans les conditions expérimentales).

Cela permet de réaliser plusieurs centaines d'opérations élémentaires sans avoir recours à des procédés de correction d'erreurs, avant que les phénomènes de relaxation ne détruisent le signal de l'échantillon.

C'est aussi suffisant pour pouvoir expérimenter le plus petit code de correction d'erreurs corrigeant touts les types d'erreur pouvant affecter l'état d'un qubit [28].

Pour évaluer le degré de précision du QIP à base d'acide trans-crotonique, nous l'avons donc testé sur ce code de correction d'erreurs quantiques.

Même s'ils démontrent la correction effective d'erreurs non-triviales sur le registre de qubit, les résultats de l'expérience  $[24]$  (cf. annexe C) suggèrent qu'il est improbable que l'on puisse améliorer la préservation de l'information face à un modèle d'erreur réaliste (l'exécution du code introduit plus d'erreurs qu'elle n'en corrige), en appliquant ce type de code de correction d'erreurs sur un système de RMN de l'état liquide.

La précision finie des spectromètres et les phénomènes de relaxation de l'aimantation de l'échantillon limitent donc le degré de précision avec lequel on peut contrôler le registre de qubits à un niveau nettement inférieur à la valeur seuil nécessaire au calcul tolérant les erreurs.

De plus, les méthodes actuelles de préparation des états pseudo-purs et la synthèse de molécules ayant des caractéristiques compatibles avec les critères nécessaires a` la manipulation de l'information quantique (d´eplacements chimiques et couplages-j suffisants entre chaque spin) semblent limiter la taille du registre des processeurs d'information quantiques basés sur la RMN de l'état liquide à une dizaine de qubits.

# Conclusion.

Même si les expériences de RMN sont de plus en plus complexes et mettent en jeu de plus en plus de qubits, on est loin de fabriquer un ordinateur quantique qui permettrait de résoudre des problèmes hors de portée d'un ordinateur classique.

Malgré leurs limitations les QIP basés sur la RMN de l'état liquide restent un des seuls systèmes capables de réaliser des manipulations simples mais nontriviales d'information quantique.

Le travail sur ce type de système est donc principalement concentré sur l'application de transformations unitaires repr´esentant divers algorithmes quantiques avec la plus grande précision possible.

Dans cette optique les techniques d'optimisation que nous avons utilisées pourraient certainement être améliorées sur deux points précis :

- $-$  Systématisation de l'insertion des impulsions de refocalisation.
- Utilisation d'impulsions *auto-refocalisantes* comme par exemple celles développées par le groupe de David Cory au MIT [18] qui s'intègreraient facilement<sup>4</sup> à la méthode d'optimisation des séquences.

 ${}^{4}{\rm A}$  l'heure actuelle la méthode de conception de ces impulsions n'est pas efficace. Cependant, intégrer ce type d'impulsion à la méthode d'optimisation des séquences permettrait de baisser les contraintes de refocalisation imposées à chaque impulsion, aboutissant ainsi à une méthode hybride efficace.

# Chapitre 4

# Application à la simulation quantique.

# Introduction :

A ce jour de nombreuses exp´eriences RMN de manipulation d'information quantique ont été réalisées. On peut les classer en plusieurs catégories :

- Celles visant a` mettre en ´evidence des ph´enom`enes purement quantiques comme par exemple la création de l'état du chat de Schrödinger [25], ou la téléportation quantique  $[36]$ .
- $-$  Les expériences utiles au développement des techniques de contrôle du registre, comme le refroidissement algorithmique [5] ou la correction d'erreurs quantiques [10, 24] et la protection contre ces erreurs [55].
- $-$  L'exécution d'algorithmes quantiques existants, comme par exemple celui de Shor [54]
- Enfin il existe quelques travaux expérimentaux sur la simulation de systèmes quantiques avec des  $QIP$ : citons par exemple la simulation d'un oscillateur harmonique tronqu´e [46] et d'une interaction a` trois corps [52].

La simulation des systèmes quantiques est le domaine le moins exploré car il n'est pas évident de trouver des systèmes non triviaux qui soient simulables par des QIP ayant un registre de quelques qubits seulement. Pourtant, des ordinateurs quantiques de taille relativement modeste (∼ 40 qubits) pourraient ˆetre capables de réaliser des simulations qui seraient hors de portée des ordinateurs classiques actuels.

Dès 1982 Feynman [17] pensait qu'un ordinateur dont le fonctionnement serait intrinsequement quantique, pourrait simuler des systèmes quantiques plus efficacement qu'un ordinateur classique. Intuitivement, on peut penser que cela tient au fait que l'on n'a pas à reproduire le caractère quantique de l'évolution du système puisque l'évolution de l'ordinateur est elle-même naturellement quantique.

En effet, la principale difficulté pour simuler des systèmes quantiques avec un ordinateur classique, est qu'il faut représenter et manipuler des états de base dont la taille croît exponentiellement avec la taille du système considéré. Les méthodes directes de diagonalisation sont donc inefficaces.

Pour remédier à ce problème, on peut utiliser un système quantique que l'on sait contrôler (un QIP) pour simuler un autre système quantique.

On associe les états et les observables du QIP à ceux du système que l'on veut simuler (on dira que l'on représente le système à simuler sur le QIP) et on les contraint à en mimer l'évolution en modulant sa dynamique. Le résultat de la simulation est alors obtenu en mesurant la bonne observable du registre du QIP.

Deux questions se posent alors :

- $-$  Quels sont les systèmes que l'on peut "représenter" sur un QIP?
- Cette représentation, lorsqu'elle existe, est-elle *efficace*, c'est à dire permetelle de réaliser la simulation à l'aide d'un algorithme efficace?

Pour répondre à la première question il faut remarquer qu'en physique quantique on peut décrire un système à l'aide d'une algèbre d'opérateurs.

Par exemple, les spins  $1/2$  sont complètement décrits à l'aide des opérateurs de Pauli.

Savoir construire un isomorphisme entre les algèbres qui sont associées à deux types de systèmes quantiques est donc suffisant pour les représenter l'un par l'autre [2].

D'un autre coté, pour que la simulation soit efficace il faut que chacune des ´etapes qui la constitue le soit.

Les transformations de Wigner-Jordan généralisées  $[2]$  établissent précisement un isomorphisme entre l'algèbre de Pauli et l'algèbre des opérateurs anyoniques permettant de décrire des particules ayant des propriétés statistiques arbitraires (fermions, bosons, etc...).

L'algèbre de Pauli étant à la base de la représentation mathématique du modèle standard de calcul quantique (cf. Chap. 1), les transformations de Wigner-Jordan généralisées peuvent donc être utilisées pour concevoir des algorithmes de simulation de systèmes anyoniques dans le cadre de ce modèle de calcul.

# CHAPITRE 4. APPLICATION A` LA SIMULATION QUANTIQUE.

En se fondant sur ces idées, G. Ortiz et al. ont développé une méthode de simulation de systèmes de particules sur réseaux et l'ont illustrée en donnant un exemple d'algorithme quantique pour la simulation d'un problème de diffusion fermionique sur une impureté [38].

Dans cette section nous présenterons les résultats préliminaires d'une exploration expérimentale de ces simulations anyoniques grâce au QIP à base d'acide trans-crotonique.

# 4.1 Formalisme des simulations.

Dans cette section nous décrivons la méthode utilisée pour réaliser des simulations quantiques de systèmes anyoniques. Ces techniques sont introduites dans [38] et sont généralisées dans  $[47]$ .

# 4.1.1 Principe d'une simulation.

Comme toute simulation dynamique, elle consiste en trois étapes fondamentales :

- 1. **Initialisation** : Exprimer l'état initial du système à simuler en termes d'opérateurs de Pauli et préparer le registre du QIP dans cet état.
- 2. Evolution : Exprimer le hamiltonien du système à simuler en termes d'opérateurs de Pauli et appliquer l'opérateur d'évolution au registre du QIP
- 3. **Mesure**: Exprimer les grandeurs physiques du système à simuler en termes d'observables du registre de qubits et les mesurer.

Les transformations de Wigner-Jordan généralisées nous permettrent d'exprimer les états, les hamiltoniens et les observables "anyoniques" en termes d'opérateurs de Pauli.

Pour pouvoir mesurer les observables voulues nous avons utilisé des algorithmes basés sur le principe de la mesure indirecte [31]. L'idée de ce type de techniques est d'ajouter un qubit supplémentaire préparé dans un état connu, de le faire interagir avec les qubits sur lesquels est représenté le système que l'on ´etudie et finalement, de mesurer des observables du qubit suppl´ementaire pour obtenir des informations sur le système considéré.

Remarquons que ce type d'algorithme peut être interprété comme la simulation d'une expérience de diffusion : Le qubit supplémentaire joue le rôle de particule sonde qui interagit avec le système et qui est finalement détecté. A partir des résultats de la détection on peut finalement obtenir des informations sur le système avec lequel la sonde a interagi.

Ces méthodes ont été utilisées pour améliorer la plupart des algorithmes quantiques déjà existants  $[6]$  et pour mesurer directement la fonction de Wigner

d'´etats quantiques [33]. Elles sont aussi a` la base du seul algorithme quantique fonctionnant avec un état initial mixte  $[27]$ .

# 4.1.2 Transformation de Wigner-Jordan généralisée.

L'algèbre anyonique est une généralisation de l'algèbre fermionique. Elle est engendrée par les opérateurs de création  $a^{\dagger}$  et d'annihilation a anyoniques définis par les lois de commutations suivantes :

$$
[a_i^{\dagger}, a_j^{\dagger}]_{\theta} = 0, \qquad [a_i, a_j^{\dagger}]_{-\theta} = \delta_{ij} \left( 1 - (e^{-i\theta} + 1)n_i \right), \qquad [n_i, a_j^{\dagger}]_{\theta} = \delta_{ij} a_i^{\dagger},
$$

où  $[\hat{A}, \hat{B}]_{\theta} = \hat{A}\hat{B} - e^{i\theta}\hat{B}\hat{A}$ ,  $\theta$  est l'angle statistique déterminant la statistique considérée, et  $n_i = a_i^{\dagger} a_i$  est l'opérateur du nombre de particules.

En particulier, si  $\theta = 0$  on retrouve les lois de commutations des opérateurs fermioniques et si  $\theta = \pi$  celles des opérateurs associés à la création et l'anihilation des bosons à noyaux durs.

Les formules de Wigner-Jordan généralisées établissent un isomorphisme entre l'algèbre des opérateurs de Pauli et l'algèbre anyonique : elles permettent d'exprimer les opérateurs de création et d'annihilation d'un anyon à partir des opérateurs de Pauli de la manière suivante :

$$
a_j^{\dagger} = \prod_{i < j} \left[ \frac{e^{-i\theta} + 1}{2} + \frac{e^{-i\theta} - 1}{2} \sigma_z^i \right] \sigma_+^j \tag{4.1a}
$$

$$
a_j = \prod_{i < j} \left[ \frac{e^{i\theta} + 1}{2} + \frac{e^{i\theta} - 1}{2} \sigma_z^i \right] \sigma_-^j \tag{4.1b}
$$

$$
n_i = \frac{1}{2}(1 + \sigma_z^i)
$$
 (4.1c)

# 4.1.3 Initialisation.

Dans [38] G. Ortiz et al. présentent une méthode efficace pour initialiser le registre de qubit dans un état général de n-anyons.

Pour les systèmes fermioniques ( $\theta = 0$ ) simples que l'on considèrera, on aura besoin d'exprimer l'état du vide  $|vac\rangle$  en termes d'opérateurs de Pauli (ou d'état de spins). Pour un système à une particule il est défini par  $a|vac\rangle = 0$ .

D'après les formules 4.1 pour  $\theta = 0$ , on a :  $a = \sigma_-$  et  $a^{\dagger} = \sigma_+$ . On choisira donc  $|vac\rangle = |1\rangle$  de telle sorte que :

$$
\begin{array}{rcl}\na|vac\rangle & = & \sigma_{-}|1\rangle & = & 0 \\
a^{\dagger}|vac\rangle & = & \sigma_{+}|1\rangle & = & |0\rangle\n\end{array}
$$

L'état du vide est donc représenté par l'état de spin anti-aligné. Pour créer une particule il suffit de flipper le spin.

# 4.1.4 Evolution.

Les formules 4.1 permettent aussi d'exprimer l'opérateur d'évolution  $T$  et l'état d'un système anyonique  $|\psi\rangle$  comme une succession de portes quantiques élémentaires, et ceci de façon *efficace* (le nombre d'opérations élémentaires dans la  $d$ écomposition de T grandit polynomialement avec la taille du système considéré) [38].

Cependant, même si le caractère universel du contrôle que l'on a sur le registre nous garantit l'existence d'une telle décomposition, celle-ci peut être très complexe et il peut être difficile de la déterminer exactement.

De façon générale on peut se servir de la formule de Trotter pour trouver une approximation d'une telle décomposition :

$$
T = e^{-i\sum_l H_l \Delta t} \simeq \prod_{i,j} e^{-iH_l \Delta t} + O(\Delta t),
$$

où les  $T_l = e^{-iH_l\Delta t}$  sont plus faciles à décomposer en termes de portes élémentaires. Le prix à payer est qu'il faut choisir un  $\Delta t$  suffisamment petit pour que le développement de Trotter converge. Dans ce cas le nombre d'incrémentations temporelles et donc le nombre d'opérations élémentaires de la décomposition de  $T(t)$  augmentent avec le paramètre temporel de la simulation.

Pour des systèmes simples, il est donc plus facile de décomposer directement le hamiltonien complet en termes d'opérateurs de Pauli.

# 4.1.5 Mesure des grandeurs physiques.

Nous nous sommes intéressés à la détermination de deux types de propriétés du système :

- Une propriété statique : La détermination du spectre du hamiltonien du système.
- Une propriété *dynamique* : La mesure de fonctions de corrélations temporelles.

#### Mesure des valeurs propres.

Considérons un opérateur hermitien, par exemple le hamiltonien  $H$  du système simulé.

Soit  $S(t) = \langle \psi_0 | T | \psi_0 \rangle$ , la valeur moyenne de  $T = e^{-iHt}$  l'opérateur d'évolution du système simulé. L'état  $|\psi_0\rangle$  peut être développé sur la base des états propres  $|\phi_n\rangle$  du hamiltonien :

$$
|\psi_0\rangle = \sum_n \gamma_n |\phi_n\rangle
$$

donc :

$$
S(t) = \sum_{n} |\gamma_n|^2 e^{-i\lambda_n t}
$$

La transformée de Fourier de  $S(t)$  nous donnera les valeurs propres  $\lambda_n$  de H associées aux vecteurs propres  $|\phi_n\rangle$  avec une amplitude proportionnelle au carré du module du recouvrement initial entre  $|\psi_0\rangle$  et  $|\phi_n\rangle : |\gamma_n|^2 = |\langle \psi_0 | \phi_n \rangle|^2$ .

$$
F\{S(t)\} = \sum_{n=0}^{L} 2\pi |\gamma_n|^2 \delta(\lambda - \lambda_n)
$$

Pour déterminer  $S(t)$ , les étapes de l'algorithme de mesure indirecte sont :

1. Initialisation :

Préparer l'état  $|\psi_0\rangle$  sur un ensemble de qubits du registre (on les dénommera les qubits "systèmes") et préparer un qubit supplémentaire dans l'état  $|+\rangle =$ √ 1  $\overline{P_2}(|0\rangle + |1\rangle)$  de telle sorte que l'état initial du registre complet soit :

$$
|+\rangle\otimes|\psi_0\rangle
$$

# $2.$  Evolution contrôlée :

On lui applique ensuite successivement les deux opérations controlées  $C_{T^{1/2}} = |1\rangle\langle 1| \otimes T^{-1/2} + |0\rangle\langle 0| \otimes 1 \, 1 \, \text{et} \,\, C_{T^{-1/2}} = |0\rangle\langle 0| \otimes T^{1/2} + |1\rangle\langle 1| \otimes 1 \, 1$ pour obtenir l'état :

$$
|\psi_{final}\rangle = \frac{1}{\sqrt{2}}(|0\rangle \otimes T^{\frac{1}{2}}|\psi_0\rangle + |1\rangle \otimes T^{-\frac{1}{2}}|\psi_0\rangle)
$$

En réalité, l'application de ces deux opérations contrôlées revient à appliquer au système l'opérateur d'évolution légèrement modifié :

$$
T'^{\frac{1}{2}} = \exp(i\sigma_z^a \otimes H\frac{t}{2})
$$

3. Mesure :

Finalement l'observable  $\langle \sigma_a^+ \rangle_{\psi_{final}}$  du qubit supplémentaire contient la réponse de l'algorithme. En effet comme  $\sigma^a_+ = 2|0\rangle\langle 1|_a$  on a :

$$
\langle \sigma_{+}^{a} \rangle_{\psi_{fin}} = \langle \psi_{0} | T^{1/2} \langle 0 | 0 \rangle \underbrace{\langle 1 | 0 \rangle}_{0} T^{-1/2} | \psi_{0} \rangle + \langle \psi_{0} | T^{1/2} \underbrace{\langle 0 | 0 \rangle \langle 1 | 1 \rangle}_{1} T^{1/2} | \psi_{0} \rangle \n+ \langle \psi_{0} | T^{-1/2} \underbrace{\langle 1 | 0 \rangle \langle 1 | 0 \rangle}_{0} T^{-1/2} | \psi_{0} \rangle + \langle \psi_{0} | T^{-1/2} \underbrace{\langle 1 | 0 \rangle \langle 1 | 0 \rangle T^{1/2} | \psi_{0} \rangle}_{0} \n= \langle \psi_{0} | T | \psi_{0} \rangle = S(t).
$$

Cette procédure est représentée par le circuit de la figure 4.1.

## Mesures des fonctions de corrélation.

Nous nous sommes ensuite intéressés à la détermination des fonctions de corrélations temporelles de la forme :

$$
G(t) = \langle \psi_0 | T^{\dagger} A T B | \psi_0 \rangle,
$$

où A et B sont des opérateurs unitaires,  $T = e^{-iHt}$  est l'opérateur d'évolution correspondant à un hamiltonien  $H$  indépendant du temps.

Ce type de fonction de corrélation représente l'évolution d'une observable  $A$ , couplée à une autre B qui est initialement en  $B(0) = \langle \psi_0|B|\psi_0\rangle$ .

Pour mesurer l'observable du registre correspondant à  $G(t)$ , considérons une variation de la procédure utilisée pour la détermination de  $S(t)$ :

1. Initialisation :

Comme dans le cas de la détermination du spectre du hamiltonien, on prépare le registre dans l'état initial :

$$
|+\rangle \otimes |\psi_0\rangle
$$

# $2.$  Opération contrôlée initiale :

On transforme ensuite les qubits "système" en fonction de l'état du qubit supplémentaire à l'aide de l'opération conditionnelle  $C_B = |0\rangle\langle 0| \otimes 1\!\!1 +$  $|1\rangle\langle 1| \otimes B$  pour obtenir :

$$
\frac{1}{\sqrt{2}}\left(|0\rangle \otimes |\psi_0\rangle + |1\rangle \otimes B|\psi_0\rangle\right)
$$

3. Evolution :

En appliquant l'opérateur d'évolution  $T$  aux qubits "système", on obtient :

$$
\frac{1}{\sqrt{2}}\left(|0\rangle \otimes T|\psi_0\rangle + |1\rangle \otimes TB|\psi_0\rangle\right)
$$

4. Opération contrôlée finale :

Finalement on applique au registre une autre opération contrôlée par l'état du qubit supplémentaire  $C_A = |0\rangle\langle 0| \otimes A^{\dagger} + |1\rangle\langle 1| \otimes 1$  qui donne l'état  $|\psi_{final}\rangle$ :

$$
\frac{1}{\sqrt{2}}\left(|\psi_{final}\rangle=|0\rangle\otimes A^{\dagger}T|\psi_0\rangle+|1\rangle\otimes TB|\psi_0\rangle\right)
$$

5. Mesure :

Finalement, comme pour la détermination des valeurs propres de H, le résultat de l'algorithme est contenu dans la valeur propre de l'observable  $\langle \sigma_+^a\rangle_{\psi_{final}}.$ 

$$
\langle \sigma_{+}^{a} \rangle_{\psi_{fin}} = \langle \psi_{0} | T^{\dagger} A \langle 0 | 0 \rangle \underbrace{\langle 1 | 0 \rangle}_{0} T A^{\dagger} | \psi_{0} \rangle + \langle \psi_{0} | T^{\dagger} A \underbrace{\langle 0 | 0 \rangle \langle 1 | 1 \rangle}_{1} T B | \psi_{0} \rangle \n+ \langle \psi_{0} | T^{\dagger} B^{\dagger} \underbrace{\langle 1 | 0 \rangle \langle 1 | 0 \rangle}_{0} T B | \psi_{0} \rangle + \langle \psi_{0} | T^{\dagger} B^{\dagger} \underbrace{\langle 1 | 0 \rangle \langle 1 | 0 \rangle}_{0} A^{\dagger} T | \psi_{0} \rangle \n= \langle \psi_{0} | T^{\dagger} A T B | \psi_{0} \rangle = G(t)
$$

Cet algorithme est représenté par le circuit de la figure 4.2

### Remarques :

-Ce type d'algorithmes est particulièrement bien adapté aux QIP basés sur la RMN puisque le résultat est la valeur moyenne d'une observable de l'état final du registre de qubits.

-Dans le cas des propriétés dynamiques du système, les formules de Wigner-Jordan généralisées permettant d'appliquer  $T$  et de préparer l'état initial du système  $|\psi_0\rangle$  de façon efficace, l'ensemble de la procédure de simulation est efficace.

Par contre dans le cas des propriétés statiques, il ne s'agit plus de préparer un état initial  $|\psi_0\rangle$  connu, mais d'en *trouver* un dont le recouvrement avec les  $\acute{e}$ tats propres de l'opérateur étudié reste suffisant pour mesurer la valeur propre correspondante, même si la taille du système augmente. Or, dans le cas général, on ne sait pas trouver un tel état.

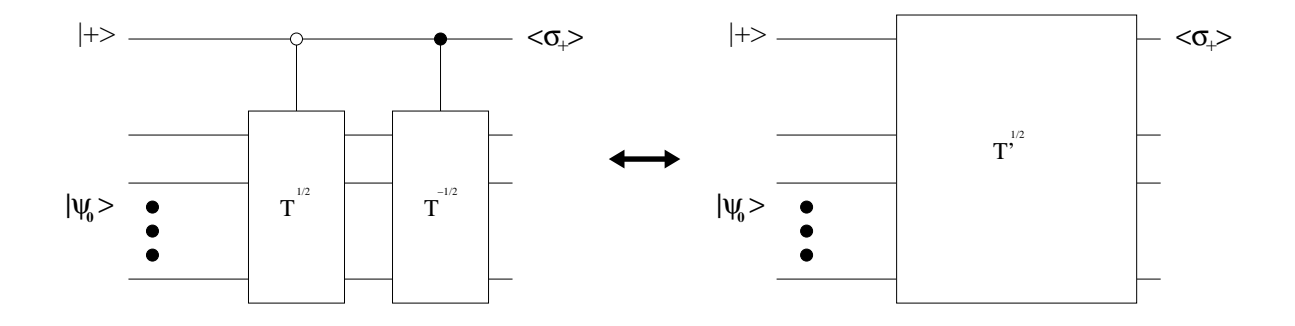

FIG. 4.1 – Réseau quantique pour la détermination de valeurs propres du Hamiltonien :  $\sigma_+^{(1)} = \langle \psi_0 | T | \psi_0 \rangle = S(t)$ Dans le circuit simplifié (à droite)  $T^{\prime \frac{1}{2}} = exp(iH\sigma_z^a \frac{t}{2})$  $\frac{t}{2}$ 

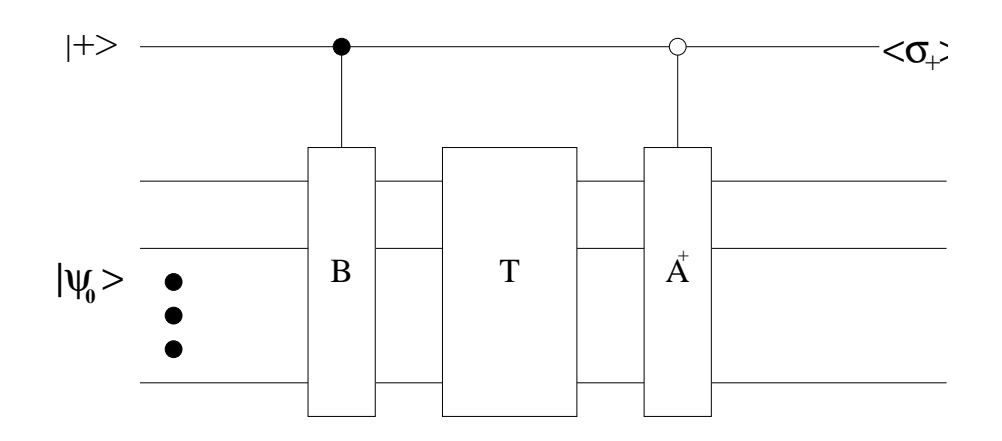

FIG.  $4.2$  – Réseau quantique de mesure des fonctions de corrélation :  $\sigma_+^{(1)} = \langle \psi_0 | T^{\dagger} A T B | \psi_0 \rangle = G(t)$ 

# 4.2 Diffusion fermionique sur une impureté

# 4.2.1 Le problème.

Soit l'anneau de n sites identiques régulièrement espacés, et un site différent placé en son centre (l'impureté) représentés par la figure 4.3. Des fermions sans spin peuvent sauter d'un site de l'anneau, soit vers le site voisin, soit vers le site de l'impureté.

Dans le formalisme de la seconde quantification, le hamiltonien du système s'écrit sous la forme :

$$
H = -\tau \sum_{i=1}^{n} (c_i^{\dagger} c_{i+1} + c_{i+1}^{\dagger} c_i) + \epsilon b^{\dagger} b + \frac{V}{\sqrt{n}} \sum_{i=1}^{n} (c_i^{\dagger} b + b^{\dagger} c_i),
$$

où  $c_i^{\dagger}$  et c sont les opérateurs de création et d'anihilation d'un fermion au site i, alors que  $b^{\dagger}$  et  $b$  correspondent à ceux de l'impureté. Le premier terme correspond a` l'´energie n´ecessaire pour sauter d'un site a` l'autre, le second correspond a` l'´energie potentielle d'une particule située à l'impureté et le dernier, à celle nécessaire pour sauter d'un site de l'anneau à l'impureté.

Tous les sites de l'anneau étant équivalents, le problème peut être simplifié en exploitant l'invariance par translation. Pour cela on passe en représentation vecteur d'onde :

$$
H = \sum_{j=0}^{n-1} \varepsilon_{k_j} c_{k_j}^{\dagger} c_{k_j} + \epsilon b^{\dagger} b + V(c_{k_0}^{\dagger} b + b^{\dagger} c_{k_0}), \qquad (4.2)
$$

où  $k_j = \frac{2\pi j}{na}$  $\frac{2\pi j}{na}$  sont les vecteurs d'ondes (*a* est la distance entre deux sites), et où les opérateurs  $c_{k_j}^{\dagger}$  sont obtenus à partir des  $c_i^{\dagger}$  via la transformation canonique:

$$
c_{k_j}^{\dagger} = \frac{1}{\sqrt{n}} \sum_{i=1}^{n} e^{ik_j R_i} c_i^{\dagger},
$$

avec  $R_i = (i - 1)a$  la position du  $i^{ieme}$  site de l'anneau et où  $\varepsilon_{k_j}$ , l'énergie du mode  $k_j$  vérifie la relation de dispersion :

$$
\varepsilon_{k_j} = -2\tau \cos ka
$$

L'équation 4.2 montre que les particules ne peuvent sauter entre les modes  $k_j$ , exceptées celles qui sont dans le mode  $k_0$  qui peuvent sauter vers l'impureté.

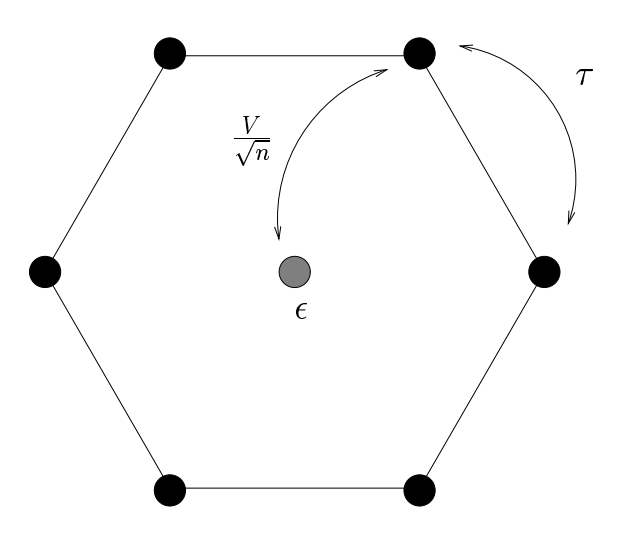

FIG.  $4.3$  – Configuration du problème de diffusion fermionique sur une impureté : Les fermions sans spins peuvent sauter d'un site à l'autre, y compris sur celui de l'impureté situé au centre.

#### Les valeurs propres du Hamiltonien.

Afin de pouvoir déterminer les valeurs propres de H avec seulement trois qubits, on considèrera le cas où  $n=1$  (le système est constitué seulement par l'impureté et un site sur l'anneau).

Dès lors, on peut associer deux qubits au système : un qubit associé à l'impureté et un autre au site de l'anneau (ou au mode  $k_0$  car, pour un anneau à un site, les deux représentations coïncident). Le troisième qubit est celui dédié à la mesure.

Dans ce cas le hamiltonien du système s'écrit :

$$
\tilde{H} = \epsilon_{k_0} c_{k_0}^\dagger c_{k_0} \epsilon b^\dagger b + V \left( c_{k_0}^\dagger b + b^\dagger c_{k_0} \right) \tag{4.3}
$$

Les valeurs propres  $\phi_i$  de  $\tilde{H}$  sont données par la transformée de Fourier de :

$$
S(t) = \langle \tilde{\psi}_0 | \tilde{T} | \tilde{\psi}_0 \rangle \qquad \text{avec } \tilde{T} = e^{-i\tilde{H}t} \tag{4.4}
$$

On prendra comme état initial :

$$
|\tilde{\psi}_0\rangle = c_{k_0}^{\dagger}|vac\rangle,\tag{4.5}
$$

représentant une particule sur le site de l'anneau. En effet  $|\tilde{\psi}_0\rangle$  a un recouvrement non nul avec les états propres  $|\phi_1\rangle$  et  $|\phi_2\rangle$  de  $\tilde{H}$ (cf. annexe B).

### La fonction de Green.

Considérons maintenant le système à n-sites sur l'anneau. Le hamiltonien complet du système à n-sites, donné par l'expression 4.2, peut être réécrit comme :

$$
H = H_n + \tilde{H}
$$

avec  $H_n = \sum_{n=1}^{n-1}$  $\sum_{j=1}^{n} \varepsilon_{k_j} c_{k_j}^{\dagger} c_{k_j}$  et  $\tilde{H}$  défini par l'expression 4.3.

Supposons qu'initialement le système soit dans son état fondamental avec  $N_e \leq n$ particules sans l'impureté.

Cet état est la mer de Fermi :

$$
|MF\rangle = \prod_{j=0}^{N_e - 1} c_{k_j}^{\dagger} |vac\rangle = |\tilde{\psi}_0\rangle \otimes |\psi_n\rangle,
$$

avec  $|\psi_n\rangle =$  $\prod^{N_e-1}$  $j=1$  $c_{k_j}^{\dagger} |vac\rangle$ et  $|\tilde{\psi}_0\rangle$ défini par l'expression 4.5.

A l'instant  $t = 0$ , on injecte une particule dans l'impureté. La probabilité que celle-ci y soit toujours à l'instant  $t$  est donnée par le module au carré de la fonction de corrélation temporelle :

$$
G(t) = \langle MF|b(t) b^{\dagger}|MF\rangle, \tag{4.6}
$$

où  $b(t) = e^{iHt} b e^{-iHt}$ . L'opérateur b commutant avec  $H_n$  on a :

$$
b(t) = e^{i\tilde{H}t} \quad b \quad e^{-i\tilde{H}t},
$$

et l'expression de la fonction de corrélation devient :

$$
G(t) = \langle \psi(0) | e^{i\tilde{H}t} \quad b \quad e^{-i\tilde{H}t} b^{\dagger} | \psi(0) \rangle \tag{4.7}
$$

L'invariance par translation le long de l'anneau nous a permis de réduire le problème de la mesure de la fonction de corrélation à un système à deux sites. On pourra donc concevoir un algorithme quantique à trois qubits.

# 4.2.2 Conception des l'algorithmes.

Pour établir l'isomorphisme entre les algèbres de Pauli du registre de qubit du QIP, et l'algèbre du système de fermions, nous avons associé le qubit indicé 1 au site de l'impureté et les qubits indicés  $j + 1$ , aux modes  $k_j$  de l'anneau.

Dans ce cas, en prenant  $\theta = 0$ , l'angle statistique d'un système de fermions, les relations 4.1 deviennent :

$$
b = \sigma_{-}^{1}
$$
  
\n
$$
c_{k_{j-1}} = (-1)^{j} \sigma_{z}^{1} \sigma_{z}^{2} \cdots \sigma_{z}^{j} \sigma_{-}^{j+1}
$$
  
\n
$$
b^{\dagger} = \sigma_{+}^{1}
$$
  
\n
$$
c_{k_{j-1}}^{\dagger} = (-1)^{j} \sigma_{z}^{1} \sigma_{z}^{2} \cdots \sigma_{z}^{j} \sigma_{+}^{j+1}
$$

On peut donc représenter les opérateurs intervenant dans le hamiltonien du système par :

$$
bb^{\dagger} = \frac{1}{2} (\mathbb{1} + \sigma_z^1)
$$
  
\n
$$
c_{k_i}^{\dagger} c_{k_i} = \frac{1}{2} (\mathbb{1} + \sigma_z^{i+2})
$$
  
\n
$$
c_{k_0}^{\dagger} b + b^{\dagger} c_{k_0} = \frac{1}{2} (\sigma_x^1 \sigma_x^2 + \sigma_y^1 \sigma_y^2)
$$
\n(4.8)

#### Préparation de l'état initial :

Sur un registre de qubit, l'état initial  $|\tilde{\psi}_0\rangle = c_{k_o}^{\dagger}|vac\rangle$  est donc représenté par  $l'$ état :

$$
|\tilde{\psi}_0\rangle = -\sigma_z^1 \sigma_+^2 |11\rangle = |10\rangle
$$

Le qubit supplémentaire doit être préparé dans l'état  $|+\rangle$ , si bien que l'état initial du registre de qubits doit être :

$$
|\tilde{\psi}_0\rangle = |+\rangle \otimes |10\rangle. \tag{4.9}
$$

#### Hamiltonien :

A partir des relations 4.8, on peut écrire le Hamiltonien du système pour n sites en termes d'opérateurs de Pauli :

$$
H = \frac{1}{2} \left[ \left( \epsilon + \sum_{i=0}^{n-1} \mathcal{E}_{k_i} \right) \mathbb{1} + \epsilon \sigma_z^1 + \sum_{i=0}^{n-1} \mathcal{E}_{k_i} \sigma_z^{i+2} + V(\sigma_x^1 \sigma_x^2 + \sigma_y^1 \sigma_y^2) \right] \tag{4.10}
$$

et le hamiltonien correspondant au mode  $k_0$  et à l'impureté :

$$
\tilde{H} = \frac{(\epsilon + \epsilon_{k_0})}{2} 1 + \frac{\epsilon}{2} \sigma_z^1 + \frac{\epsilon_{k_0}}{2} \sigma_z^2 + \frac{V}{2} (\sigma_x^1 \sigma_x^2 + \sigma_y^1 \sigma_y^2) \n= \frac{(\epsilon + \epsilon_{k_0})}{2} 1 + \bar{H},
$$
\n(4.11)

l'opérateur d'évolution correspondant est donc :

$$
\begin{array}{rcl}\n\tilde{T} & = & e^{-i\tilde{H}t} \\
& = & e^{-i\frac{(\epsilon + \epsilon_{k_0})}{2}} \mathbbm{1}_e^{-i\bar{H}t} \\
& = & e^{-i\frac{(\epsilon + \epsilon_{k_0})}{2}} \, e^{-i\bar{H}t}\n\end{array}
$$

On peut négliger la phase globale de l'évolution et considérer seulement  $\bar{T}=e^{-i\bar{H}t},$ qui représente une interaction entre les qubits  $1$  et  $2$  (correspondant à l'interaction entre l'impureté et le mode  $k_0$  de l'anneau).

Pour décomposer  $\overline{T}$  en opérations élémentaires de RMN (rotations de qubit et évolutions-j) on peut exprimer  $\bar{H}$  comme :

$$
\bar{H} = U H_{ph} U^{\dagger},
$$

de telle sorte que :

$$
\bar{T} = U e^{-iH_{ph}t} U^{\dagger},\tag{4.12}
$$

U et  $T_{ph} = e^{-iH_{ph}t}$  étant des opérateurs unitaires décomposés en une séquence de rotations de qubit et d'évolutions-j :

$$
U = e^{i\frac{\pi}{4}\sigma_x^2}e^{-i\frac{\pi}{4}\sigma_y^1}e^{-i\frac{\theta}{2}\sigma_z^1\sigma_z^2}e^{i\frac{\pi}{4}\sigma_x^1}e^{-i\frac{\pi}{4}\sigma_y^2}e^{i\frac{\theta}{2}\sigma_z^1\sigma_z^2}e^{-i\frac{\pi}{4}\sigma_x^2}e^{i\frac{\pi}{4}\sigma_y^1}
$$
  
\n
$$
H_{ph} = \frac{1}{2}(\lambda_1\sigma_z^1 + \lambda_2\sigma_z^2) \Rightarrow T_{ph} = e^{-i\frac{1}{2}\lambda_1\sigma_z^1t}e^{-i\frac{1}{2}\lambda_2\sigma_z^2t},
$$

avec :

$$
\lambda_{\pm} = \frac{(\epsilon \pm \mathcal{E}_{k_0})}{2}
$$
\n
$$
\lambda_1 = \lambda_+ - \sqrt{\lambda_-^2 + V^2}
$$
\n
$$
\lambda_2 = \lambda_+ + \sqrt{\lambda_-^2 + V^2}
$$
\n
$$
\delta = (\lambda_- + \sqrt{\lambda_-^2 + V^2})/V
$$
\n
$$
\cos \theta = 1/\sqrt{1 + \delta^2}
$$
\n(4.13)

#### Spectre du Hamiltonien :

Dans le cas de la détermination des valeurs propres du hamiltonien on a besoin d'appliquer :

$$
T^{\prime \frac{1}{2}} = e^{i\tilde{H}\sigma_z^{\mathsf{a}} \frac{t}{2}} = e^{i\bar{H}\sigma_z^{\mathsf{a}} \frac{t}{2}} e^{i(\epsilon + \epsilon_{k_0})\sigma_z^{\mathsf{a}} \frac{t}{4}},
$$

comme :

 $e^{i\bar{H}\sigma_z^{\bf a}\frac{t}{2}}=Ue^{iH_{ph}\sigma_z^{\bf a}\frac{t}{2}}U^\dagger,$ 

on a :

$$
T^{\prime \frac{1}{2}} = U e^{i \frac{1}{2} (\lambda_1 \sigma_z^1 \sigma_z^a + \lambda_2 \sigma_z^2 \sigma_z^a) \frac{t}{2}} U^{\dagger} e^{i(\epsilon + \epsilon_{k_0}) \sigma_z^a \frac{t}{4}}
$$

Finalement le circuit 4.4 résume la séquence d'évolutions-j et de rotations nécessaires à la mesure de  $S(t)$ .

## Fonction de corrélations.

En utilisant les relations 4.8, 4.7 et 4.11, il vient :

$$
G(t) = \langle \tilde{\psi}_0 | e^{i\tilde{H}t} \sigma_-^1 e^{-i\tilde{H}t} \sigma_+^1 | \tilde{\psi}_0 \rangle = \langle \tilde{\psi}_0 | e^{i\tilde{H}t} \sigma_-^1 e^{-i\tilde{H}t} \sigma_+^1 | \tilde{\psi}_0 \rangle
$$

On peut encore simplifier le problème en notant que  $[H, R] = 0$  où  $R =$  $e^{i\frac{\pi}{4}\sigma_z^1\sigma_z^2}$ . En utilisant cette symétrie on peut en effet réécrire  $G(t)$  comme :

$$
G(t) = \langle \tilde{\psi}_0 | e^{i\tilde{H}t} \sigma_x^1 e^{-i\tilde{H}t} \sigma_x^1 | \tilde{\psi}_0 \rangle \tag{4.14}
$$

Les opérations contrôlées  $C_A$  et  $C_B$  sont donc des CNOT avec le qubit 1 pour cible, et le qubit supplémentaire comme contrôle. La valeur du bit de contrôle  $\acute{e}$ tant 0 pour  $C_B$  et 1 pour  $C_A$ :

$$
C_A = |0\rangle\langle 0|_a \otimes X_1 \otimes 1_2 + |1\rangle\langle 1|_a \otimes 1_1 \otimes 1_2
$$
  
\n
$$
C_B = |1\rangle\langle 1|_a \otimes X_1 \otimes 1_2 + |0\rangle\langle 0|_a \otimes 1_1 \otimes 1_2
$$

Finalement le circuit 4.5 résume la séquence d'évolutions-j et de rotations nécessaires à la mesure de  $G(t)$ .

### Remarque :

Le problème se réduisant à un système avec seulement deux modes interagissant entre eux, il est facile de trouver sa solution analytique (cf. annexe B).

Cependant, si l'on ajoute un terme d'interaction entre les différents sites de l'anneau, on supprime l'invariance par translation le long de l'anneau et le système n'est plus réductible. On doit alors, pour le résoudre, utiliser des méthodes classiques inefficaces.

En revanche la méthode quantique présentée ici reste efficace : Pour l'appliquer il suffirait de disposer d'un nombre de qubits grandissant linéairement <sup>1</sup> avec le nombre de sites du système alors que le nombre d'opérations élémentaires constituant l'algorithme augmenterait polynomialement avec la taille du système.

 $1$ Si on devait utiliser des méthodes de correction d'erreurs, alors ce nombre grandirait polynomialement

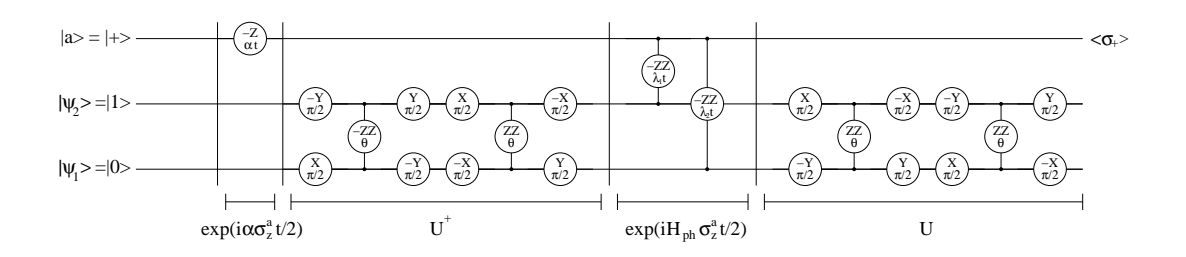

FIG. 4.4 – Réseau d'opérations de RMN pour la mesure du spectre du Hamiltonien fermionique. $(\alpha = \frac{\epsilon + \epsilon_{k_0}}{2})$  $\frac{\epsilon_{k_0}}{2}\big)$ 

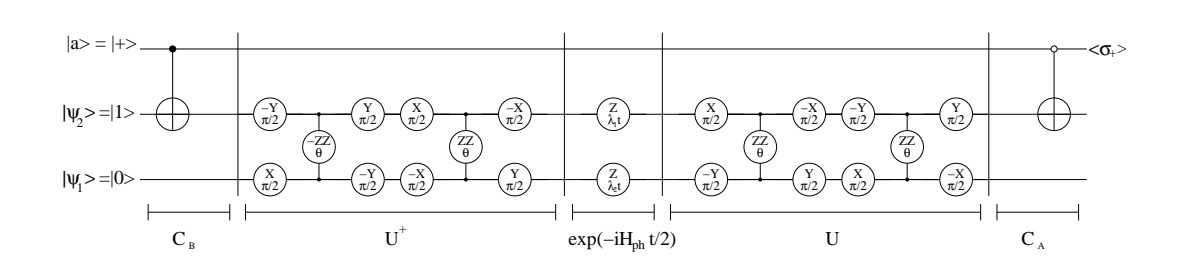

FIG.  $4.5 -$ Réseau d'opérations de RMN pour la mesure de fonction de corrélation.

# 4.2.3 Séquences expérimentales.

Pour transformer les circuits quantiques 4.4 et 4.5 en séquences d'impulsions RF, il reste à choisir quels spins de la molécule d'acide crotonique nous allons utiliser comme qubits de l'algorithme, et simplifier les circuits quantiques selon des critères expérimentaux décrits ci-dessous.

On peut ensuite ajouter les impulsions de refocalisation et optimiser les séquences.

#### Configuration de la molécule :

Les spins  $M$  et  $C_1$  sont fortement couplés et sont dans des canaux indépendants, ce qui permet de leur appliquer des évolutions-j relativement rapidement, et d'envoyer des impulsions simultan´ement sur les deux spins. Nous les avons donc choisis pour être les deux qubits "système" pour cette expérience.

Le qubit supplémentaire doit, quant à lui, être fortement couplé avec le qubit 1, pour pouvoir appliquer rapidement les opérations contrôlées  $C_A$  et  $C_B$ . En considérant la table 3.7 nous avons choisi la configuration suivante :

> $C_2 \equiv$  qubit supplémentaire  $M \equiv qubit$  "système" 1  $C_1 \equiv qubit$  "système" 2

# Initialisation :

Dès lors, initialiser le registre dans l'état  $|\tilde{\psi}_0\rangle$  consiste à préparer les spins dans l'état :  $|+\rangle_{C_2} \otimes |1\rangle_{C_1} \otimes |0\rangle_M$ .

Il s'agit donc de préparer l'état pseudo-pur initial :

$$
\rho_{pp} = \bf (I{+}X)01
$$

Au cours du procédé de mesure indirecte, le qubit supplémentaire joue uniquement le rôle de contrôle. Son état ne change pas explicitement mais devient  $enchevêtré<sup>2</sup> avec celui des qubits "systèmes".$ 

Comme  $tr(\mathbf{IX}) = 0$ , la partie complètement mixte de son état ne contribuera pas au signal final contenu dans l'observable  $\sigma_x$  du qubit supplémentaire.

On peut donc remplacer  $\rho_{pp}$  par l'état pseudo-pur labélisé :

$$
\rho_{ppl}=\textbf{X01}
$$

Les quatres autres spins  $1/2$  de la molécule  $(C_3, C_4, H_1$  et  $H_2)$  seront tous préparés dans l'état 1.

<sup>2</sup>Puisqu'il s'agit d'un état pseudo-pur il faudrait en réalité dire "pseudo-enchevêtré".

 $C_3$  et  $C_4$  resteront dans cet état durant toute l'expérience, alors que  $H_1$  et  $H_2$  seront parfois flippés dans l'état  $\bf{0}$  par des impulsions dures de refocalisation sur les protons.

L'effet des spins  $C_3, C_4, H_1$  et  $H_2$  sur  $C_2, C_1$  et M avec lesquels ils sont couplés est donc uniquement un shift des fréquences de précession que l'on prendra en compte pendant l'optimisation de la séquence.

Rappelons que l'état pseudo-pur de départ de notre QIP obtenu après la préparation de l'état pseudo-pur (cf. annexe A) est :

## Z111111,

l'ordre des opérateurs étant le suivant :  $C_1C_2C_3C_4MH_1H_2$ .

Pour préparer  $\rho_{ppl} = 1 \times 11011$  il faut échanger l'état de  $C_1$  et  $C_2$  et appliquer à ce dernier une rotation de 90 degrés autour de  $\hat{z}$ , puis flipper le spin M à l'aide d'une rotation de 180 degrés par exemple selon  $\hat{x}$ . C'est ce que fait le circuit de la figure 4.6.

#### Simplification des séquences :

Pour simplifier encore l'exécution des séquences d'impulsions par le spectromètre, nous avons remplacé, dès que possible, deux rotations consécutives dans le plan  $(x, y)$ , par une séquence équivalente (ayant le même propagateur) composée d'une rotation autour de  $\hat{z}$  et une rotation dans le plan.

La rotation autour de  $\hat{z}$  étant simplement un calcul de phase, on réduit la séquence d'une impulsion à chaque fois.

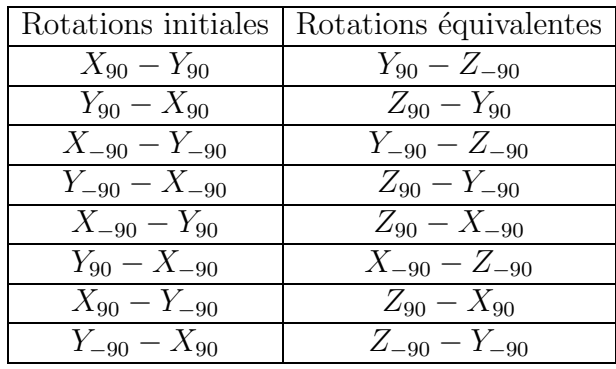

La séquence de mesure de  $S(t)$  (cf. fig. 4.4) contient deux évolutions-j dont l'angle varie en fonction du paramètre temporel de la simulation. Or changer l'angle d'une évolution-j de la séquence, modifie l'optimisation des refocalisations; les résultats de la mesure de  $S(t)$  et de  $S(t')$  ne sont donc pas directement comparables, car ils sont obtenus grâce à des séquences optimisées différemment.

Pour éviter cela, nous avons remplacé ces évolutions-j par la séquence de la figure 4.7 ou` le param`etre temporel intervient dans l'angle d'une rotation autour de  $\hat{z}$ . De cette manière, les seules différences entre les séquences de mesure de  $S(t)$  et  $S(t')$  sont les calculs de phase.

Finalement nous n'avons pas exécuté les opérations élémentaires de la fin des séquences lorsqu'elles ne changeaient pas l'observation finale.

Les figures 4.8 et 4.9 montrent les séquences simplifiées que nous avons utilisées pour les mesures de  $S(t)$  et  $G(t)$ .

#### Mesures finales :

A la fin de chaque algorithme, rappelons qu'il faut déterminer la valeur moyenne de l'observable  $\sigma^+$  du qubit supplémentaire :

$$
\langle \sigma_+^{C_2} \rangle_{\rho_{final}} = \langle \sigma_x^{C_2} \rangle_{\rho_{final}} + \langle \sigma_y^{C_2} \rangle_{\rho_{final}}
$$
  
On a alors :  

$$
- \langle \sigma_x^{C_2} \rangle_{\rho_{final}} = Re \{ G(t) \} \text{ (ou } Re \{ S(t) \} \text{ selon la séquence appliquée)}.
$$

$$
- \langle \sigma_y^{C_2} \rangle_{\rho_{final}} = Im \{ G(t) \} \text{ (ou } Im \{ S(t) \}).
$$

Pour obtenir ces deux valeurs avec un QIP on procède à une expérience  $\acute{e}ta$  $lon(1)$  avant d'exécuter l'algorithme $(2)$ :

- 1. On prépare l'état initial  $\rho_{ppl}$  en appliquant la séquence 4.6 à l'état de départ du QIP, et on mesure la valeur  $\langle X_{C_2} \rangle_{\rho_{ppl}}$  qui représente l'intensité du signal de l'état pseudo-pur initial.
- 2. On prépare une nouvelle fois  $\rho_{ppl}$  et on lui applique la séquence d'impulsion correspondante à l'algorithme que l'on veut exécuter. Finalement on mesure  $\langle X_{C_2} \rangle_{\rho_{final}}$  et  $\langle Y_{C_2} \rangle_{\rho_{final}}$ .

Les valeurs mesurées de  $\langle X_{C_2} \rangle_{\rho_{final}}$  et  $\langle Y_{C_2} \rangle_{\rho_{final}}$  sont alors rapportées à celle du signal initial  $\langle X_{C_2} \rangle_{\rho_{ppl}}$  pour obtenir :

$$
\langle \sigma_x^{C_2} \rangle_{\rho_{final}} = \frac{\langle X_{C_2} \rangle_{\rho_{final}}}{\langle X_{C_2} \rangle_{\rho_{ppl}}}
$$

$$
\langle \sigma_y^{C_2} \rangle_{\rho_{final}} = \frac{\langle Y_{C_2} \rangle_{\rho_{final}}}{\langle X_{C_2} \rangle_{\rho_{ppl}}}
$$

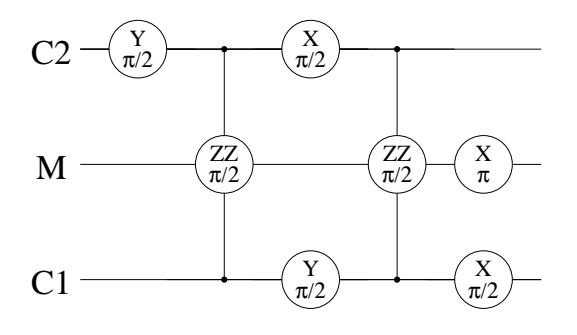

FIG. 4.6 – Séquence d'initialisation de l'état du registre : Ce circuit permet de transformer l'état de départ du QIP Z111111 en l'état inital de l'algorithme 1X11011.

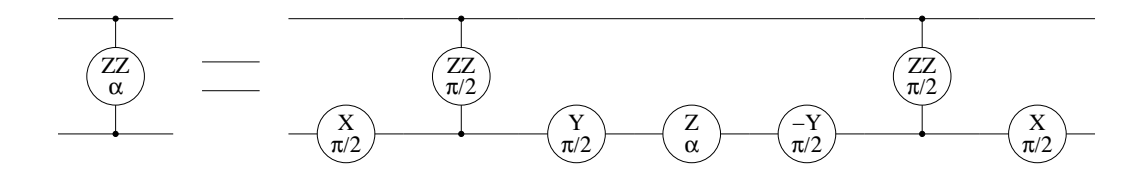

FIG. 4.7 – Evolution-j paramétrée par une rotation autour de  $\hat{z}$ 

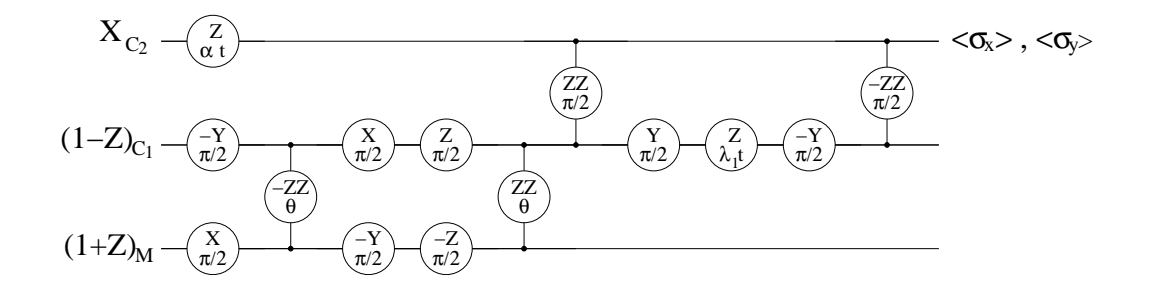

FIG. 4.8 – Séquence d'opérations élémentaires de RMN pour la mesure du spectre du Hamiltonien fermionique après simplification. (dans le cas où le paramètre  $\lambda_2 = 0$ )

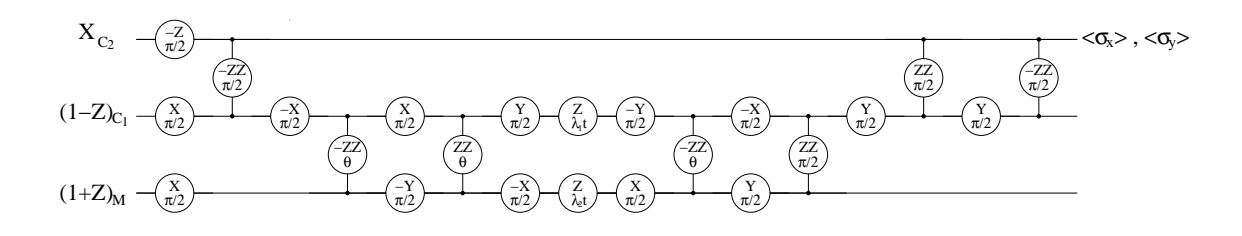

FIG. 4.9 – Séquence d'opérations élémentaires de RMN pour la mesure de fonction de corrélation après simplification.

## Séquences d'impulsions finales.

Sur les figures 4.10 et 4.11 on peut voir un exemple de séquence optimisée pour chacun des deux algorithmes de mesure du spectre du hamiltonien et de la fonction de Green.

Les trois lignes représentent les trois canaux indépendants du spectromètre. On distingue donc deux principaux types d'impulsions :

- $-$  Les impulsions douces, gaussiennes de 90 et 180 degrés (celles de 180 degrés sont deux fois plus intenses que celles de 90 degrés). Notons aussi que celles de  $C_2$  sont plus longues et plus faibles que celles envoyées sur le canal de  $C_1$  (192 $\mu$ s pour les impulsions sur  $C_1$  contre 832 $\mu$ s pour celles sur les autres carbones). En effet  $C_1$  ayant un déplacement chimique relativement important par rapport aux autres carbones de la molécule on peut lui envoyer des impulsions moins sélectives.
- Les impulsions dures de refocalisation des protons. Chaque impulsion visible sur la figure est en réalité une séquence de cinq impulsions dures de  $10 \mu s$  consécutives autour d'axes différents. Pour des raisons de symétrie cette séquence permet d'obtenir des rotations de 180 degrés précisement sur tous les protons même si la calibration d'une impulsion n'est pas parfaite.

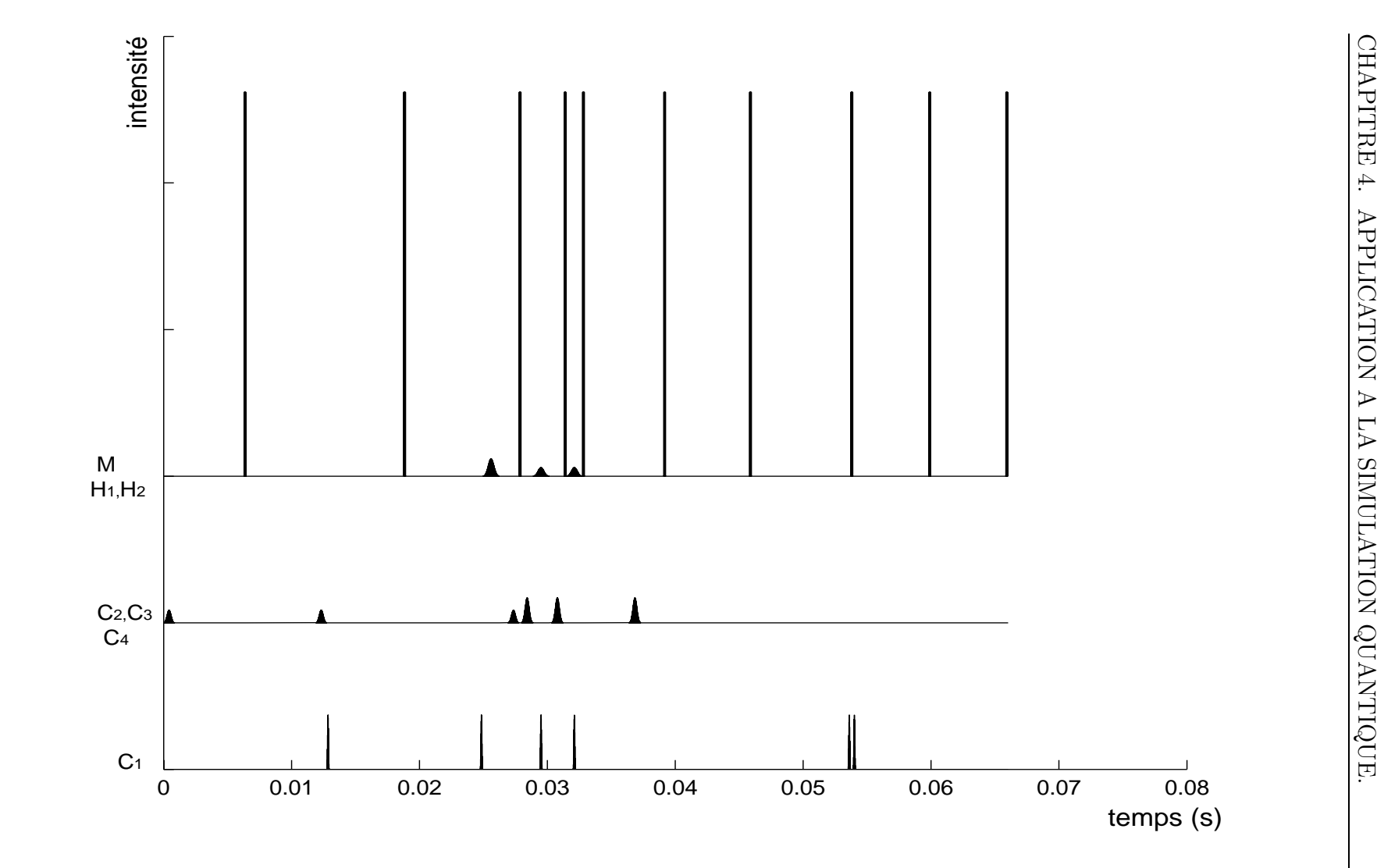

Fig. 4.10 – Séquence d'impulsions pour la mesure du spectre du hamiltonien.

101

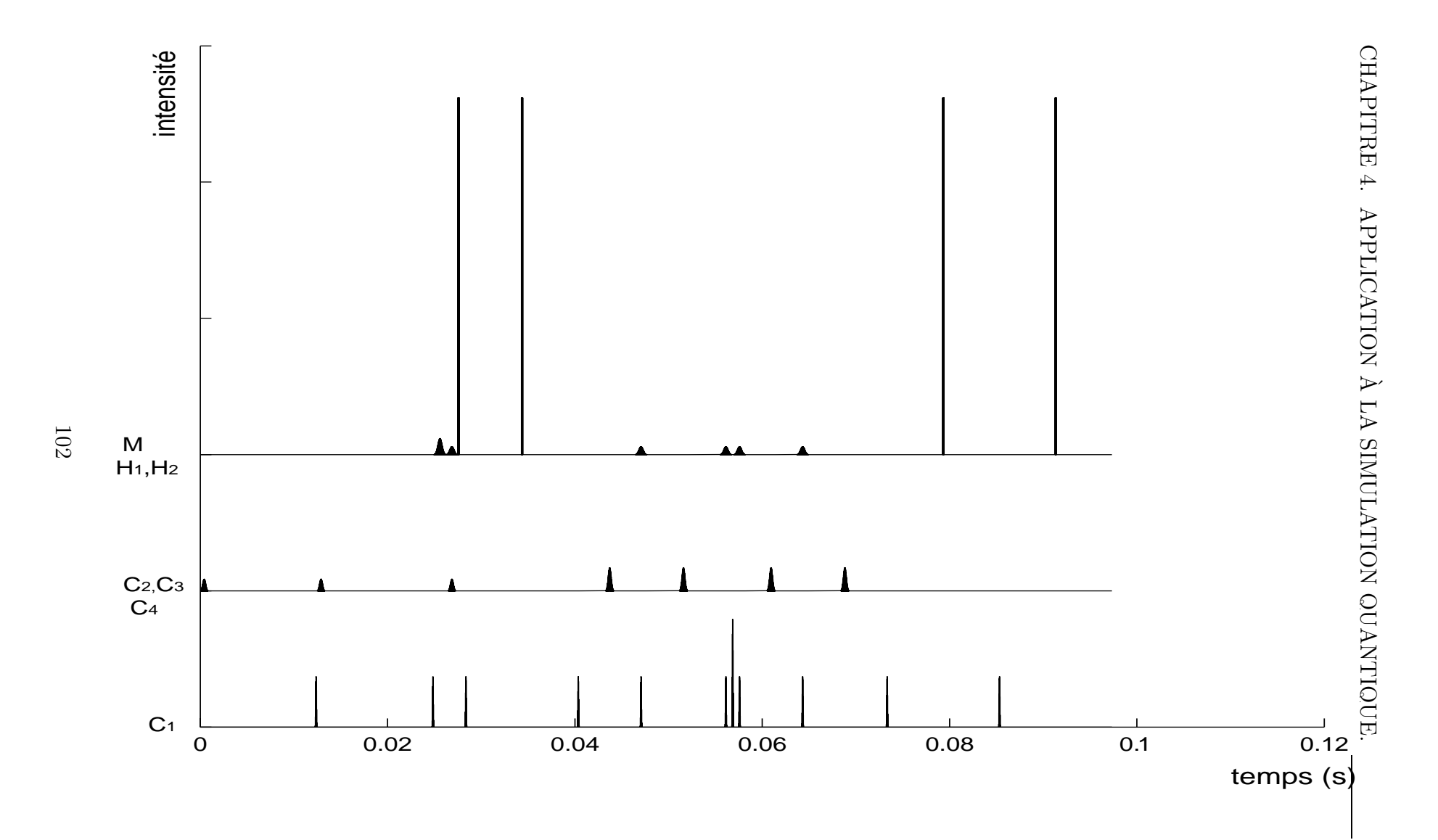

FIG. 4.11 – Séquence d'impulsions pour la mesure de fonction de corrélation.

# 4.2.4 Résultats.

Les résultats sont présentés de la façon suivante :

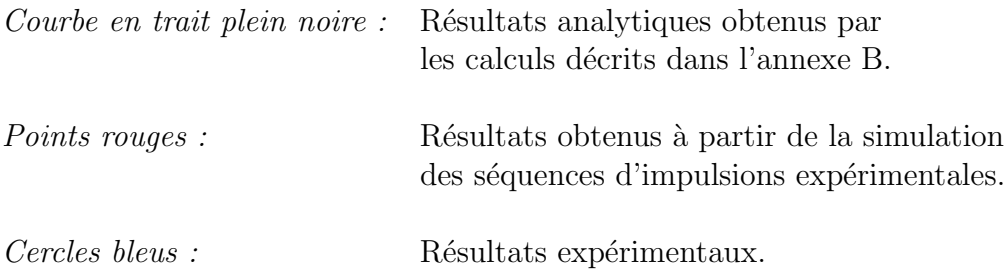

#### Spectre du hamiltonien :

Nous avons optimisé, simulé et appliqué expérimentalement la séquence de la figure 4.8 pour le jeu de paramètres du hamiltonien :

$$
\{\epsilon_0 = -2, \ \epsilon = -8, \ V = 0.5\},\
$$

correspondants aux param`etres du r´eseau de la figure 4.8 (La correspondance est donnée par les relations 4.13).

$$
\{\theta = -2, \ \alpha = \lambda_1 = -8\},\
$$

pour des temps allant de  $t = 0s$  à  $t = 12.8s$  par incréments temporels de 0, 1 seconde.

La figure 4.10 représente la séquence d'impulsions finale optimisée pour la mesure de  $S(t)$  incluant la séquence d'initialisation. Elle dure 66 millisecondes.

La figure 4.12 montre les parties réelles et imaginaires de  $S(t)$  alors que la figure 4.13 montre la transformée de Fourier discrète de la partie réelle de  $S(t)$ obtenue à partir des données expérimentales.

#### Fonction de corrélation.

Pour la mesure des fonctions de corrélation, nous avons considéré 4 jeux de paramètres :

Cas 1 : { $\epsilon_0 = -2, \epsilon = 0, V = 0.5$ } i.e. { $\theta = -2, \lambda_1 = -8, \lambda_2 = -8$ } Cas 2 : { $\epsilon_0 = -2, \epsilon = -8, V = 0.5$ } i.e. { $\theta = -2, \lambda_1 = -8, \lambda_2 = -8$ } Cas 3 : { $\epsilon_0 = -2, \epsilon = -8, V = 4$ } i.e. { $\theta = -2, \lambda_1 = -8, \lambda_2 = -8$ } Cas  $4: \{\epsilon_0 = -2, \epsilon = 0, V = 4\}$  i.e.  $\{\theta = -2, \lambda_1 = -8, \lambda_2 = -8\}$ 

La figure 4.11 représente la séquence d'impulsions finale optimisée pour la mesure de  $G(t)$  dans le cas 3. Elle dure 99 millisecondes.

Les figures 4.14 et 4.15 représentent les résultats des simulations des séquences d'impulsions pour ces quatres jeux de param`etres. Pour le cas 3 et 4 nous avons aussi obtenu des résultats expérimentaux.

Pour le cas 3, les parties réelles et imaginaires de la fonction de corrélation étant périodiques, nous avons limité les points expérimentaux aux 2 premières périodes pour vérifier qu'on les reproduisait correctement.

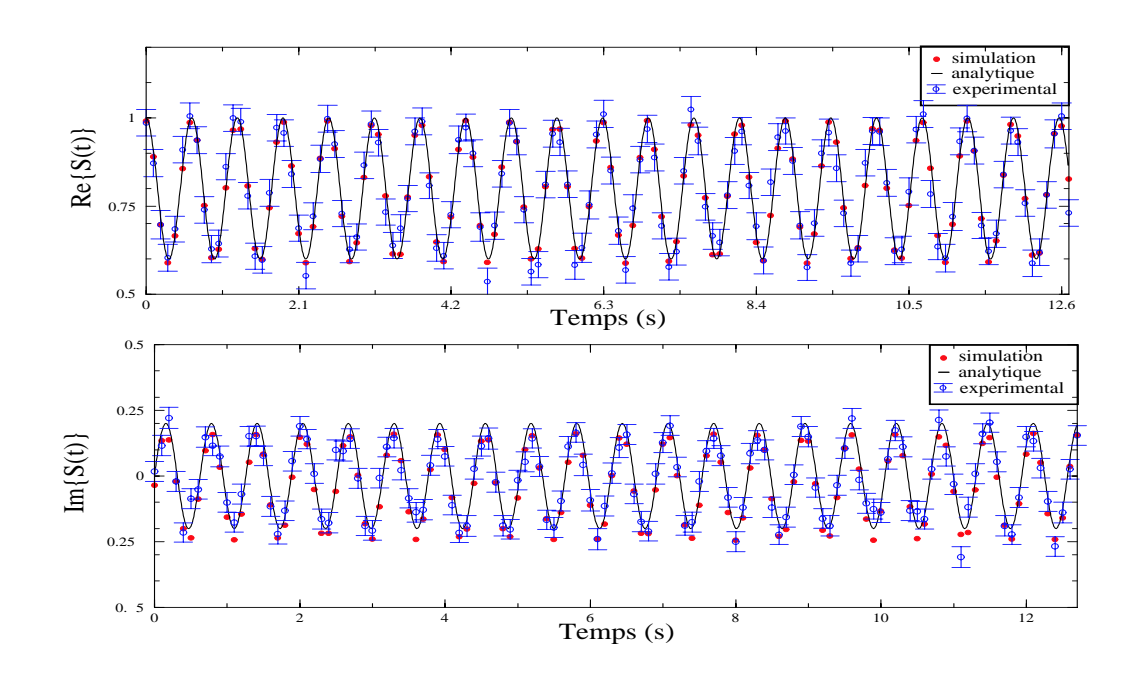

FIG.  $4.12$  – Parties réelle et imaginaire de S(t).

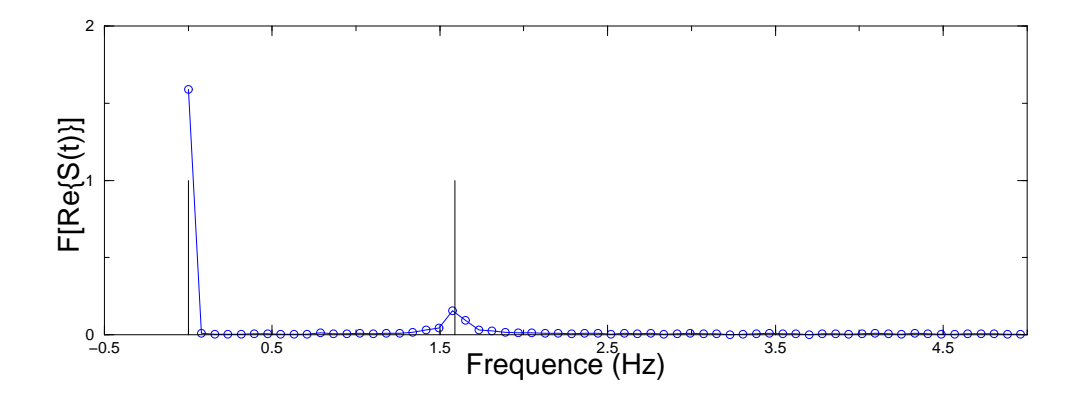

FIG.  $4.13$  – Transformée de Fourier de la partie réelle de  $S(t)$  : Les barres verticales indiquent les valeurs propres théoriques du Hamiltonien.

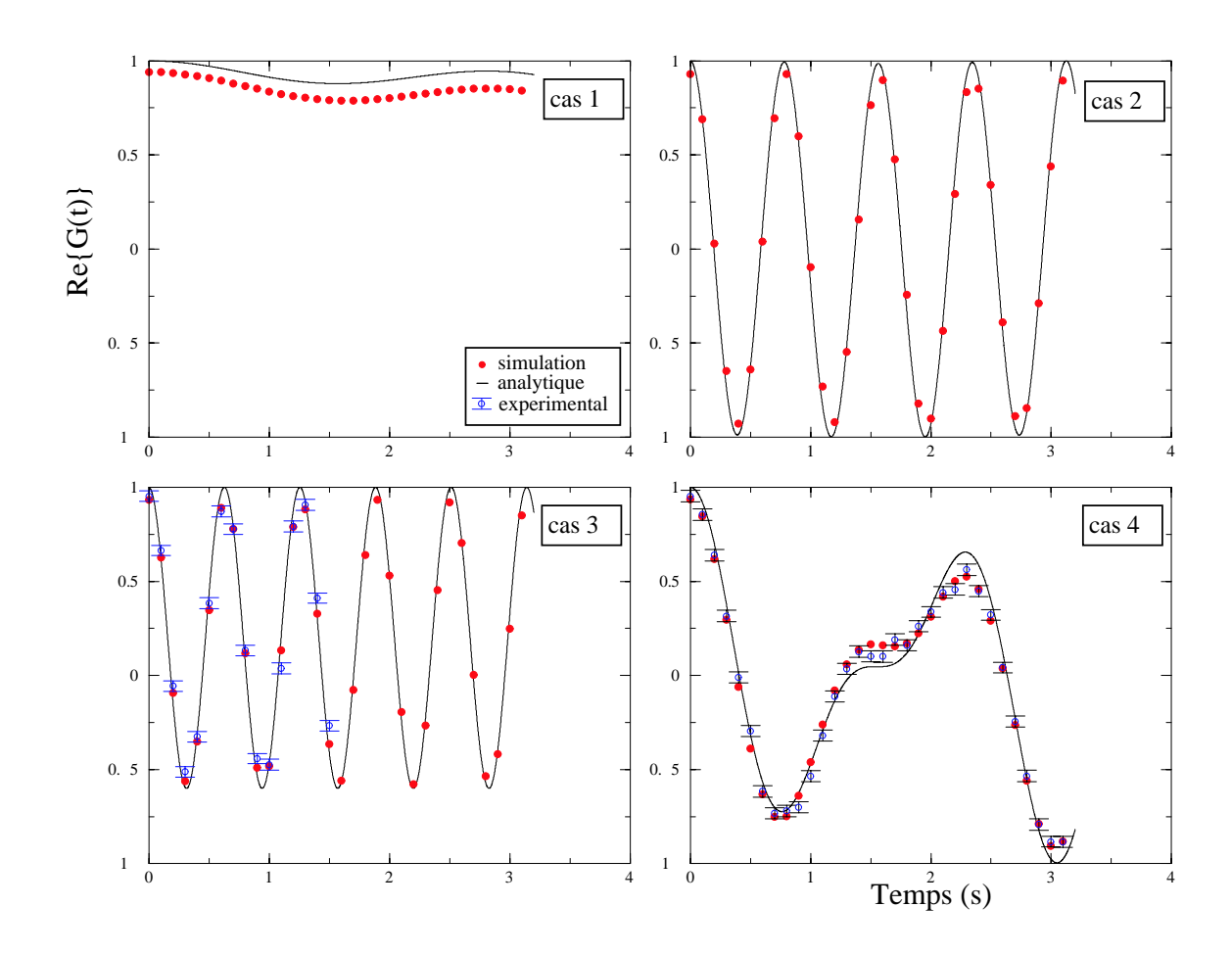

FIG. 4.14 – Partie réelle de la fonction de corrélation pour les quatres jeux de paramètres considérés.

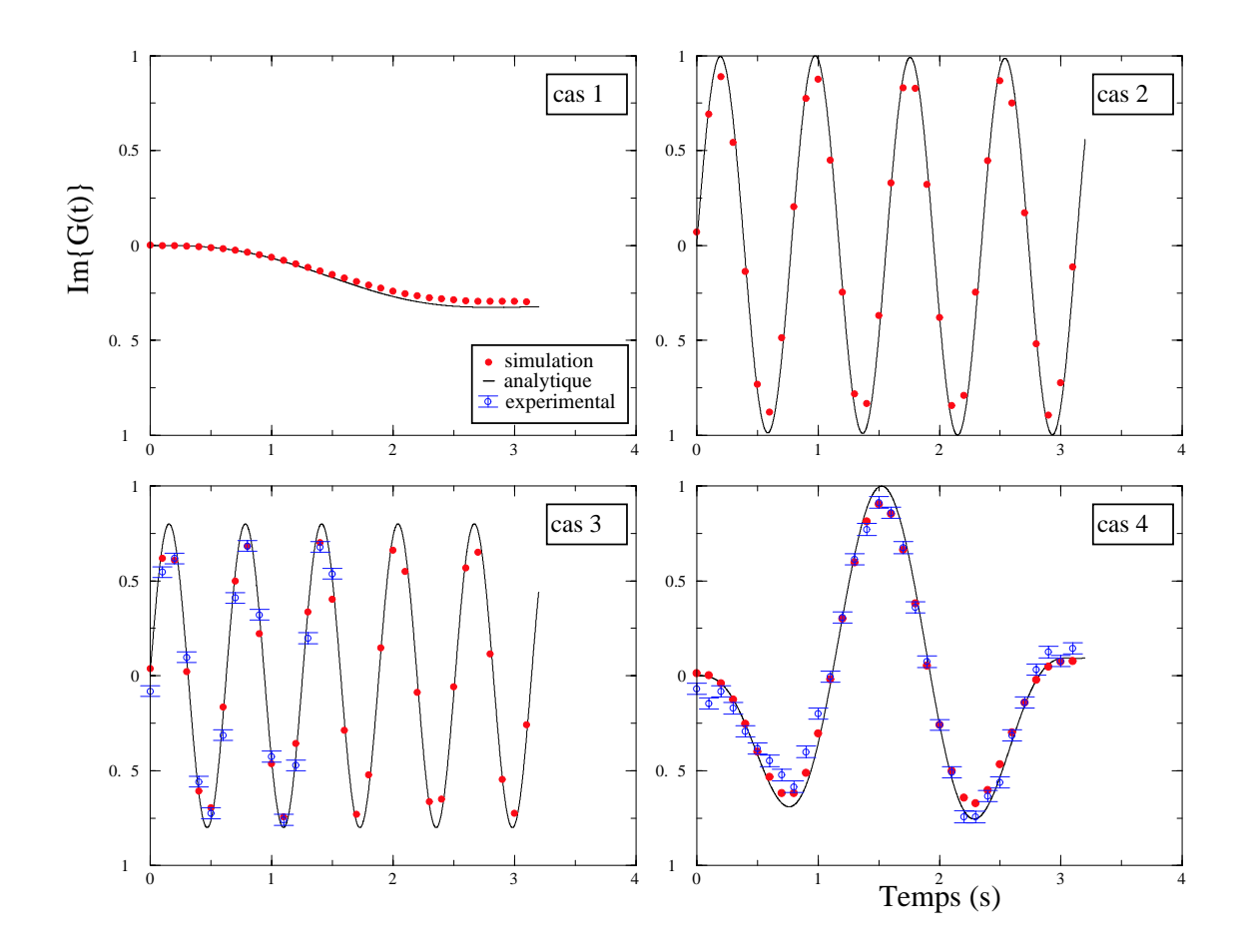

FIG.  $4.15$  – Partie imaginaire de la fonction de corrélation pour les quatres jeux de paramètres considérés.
#### Discussion.

Rappelons que durant la conception et l'application de ces séquences, les diverses sources d'erreurs sont :

- $-$  Erreurs de contrôle induites par les approximations faites lors de l'optimisation de la séquence (principalement refocalisations incomplètes des couplages faibles)
- $-$  Erreurs expérimentales dues à la précision finie du spectromètre et aux phénomènes de relaxation.
- $-$  Erreurs d'analyse des données expérimentales relatives au rapport signal/bruit.

L'addition des résultats de plusieurs scans pour chaque expérience nous a permis de diminuer le rapport signal/bruit des résultats expérimentaux et donc de diminuer la valeur de l'incertitude statistique sur la détermination de la valeur des observables mesurées.

Les barres d'erreurs des données expérimentales représentent l'incertitude après l'addition des résultats de 8 scans.

Le bon accord entre les résultats expérimentaux et les simulations suggère que les erreurs des séquences d'impulsions sont principalement dues aux refocalisations incomplètes des couplages faibles lors de l'optimisation des séquences.

Notons qu'il est normal que les phénomènes de relaxation soient négligeables pour des séquences d'impulsions de l'ordre de quelques millisecondes,  $T_2^*$  étant supérieur à la seconde.

Ajouter des impulsions de refocalisation nous permettrait sans doute d'augmenter encore la précision des résultats finaux.

### Conclusion.

L'expérience de diffusion fermionique sur une impureté nous a permis d'apporter une preuve expérimentale aux méthodes de conception d'algorithmes quantiques pour la simulation des systèmes quantiques qui permettent de déterminer  $effica cement$  des grandeurs dynamiques (dans notre cas une fonction de corrélation temporelle).

Notons que, dans le cas des propriétés statiques tel que le spectre du hamiltonien, ce type d'algorithme n'est pas efficace car il est, en général, difficile de trouver un état initial dont le recouvrement avec les états propres du hamiltonien ne décroisse pas exponentiellement avec la taille du système.

La prochaine étape dans l'illustration de ces techniques de simulations quantiques est la démonstration de l'utilisation de la décomposition de Trotter.

Nous travaillons actuellement [35] a` la simulation de l'effet Aharonov-Bhom [1] sur un réseau bosonique à 4 sites.

C'est une expérience nécessitant cinq qubits. La décomposition de Trotter de l'opérateur d'évolution entraînant une augmentation importante du nombre d'impulsions, il est probable que les effets de la relaxation ne soient plus négligeables.

Finalement, nous aimerions insister sur le fait que les deux plus importantes  $étapes de l'étude des systèmes physiques sont :$ 

1. La détermination de son état.

2. La mesure de certaines propriétés de son évolution.

Afin de réaliser la première étape on peut utiliser des procédés de tomographie. Dans [33] C. Miquel et al. présentent les résultats d'un shéma tomographique pour mesurer directement la fonction de Wigner d'un système quantique à partir de techniques de mesures indirectes (cf. annexe D).

Selon eux, pour parvenir à réaliser la seconde étape on peut avoir recours à des techniques de spectroscopie.

Dans ce travail nous avons présenté les résultats de mesures des propriétés de l'évolution de systèmes quantiques basées sur des techniques de mesures indirectes que l'on peut interpréter comme la simulation d'expérience de spectroscopie.

En ce sens, ce travail complète l'illustration expérimentale de l'interprétation de la tomogaphie et de la spectroscopie en tant que formes duales du calcul quantique [33].

## Conclusion.

Les systèmes de RMN de l'état liquide ont permis de développer de nouvelles techniques de manipulation de l'information quantique plus accessibles expérimentalement (utilisation d'un ensemble thermalisé, d'état pseudo-pur et de la mesure d'ensemble).

Le principal intérêt de ces techniques est qu'elles ont permis de montrer expérimentalement que l'on pouvait contrôler l'évolution unitaire d'un registre de qubits avec assez de précision pour expérimenter des algorithmes quantiques simples.

Elles nous ont servi, a` illustrer plusieurs concepts de l'information quantique :

- Les m´ethodes de correction d'erreurs quantiques [24].
- L'exploration de systèmes quantiques grâce à la tomographie  $[33]$  et la mesure de propriétés physiques présentée dans ce manuscrit [35].

Ceci a été possible grâce à l'utilisation de méthodes de contrôle quantique telles que l'analyse des impulsions, l'utilisation de rotations virtuelles et l'optimisation des refocalisations, et au développement d'un simulateur permettant de tester et de valider les séquences d'impulsions obtenues.

Même si les systèmes basés sur les méthodes de RMN de l'état liquide sont, sous leur forme actuelle, limités à un faible nombre de qubits et ont un taux d'erreurs par opération élémentaire élevé, la plupart des techniques de contrôle utilisées sont applicables à d'autres technologies et servent au développement de nouvelles générations de QIP comme, par exemple, ceux basés sur les techniques de RMN de l'état solide [9].

Finalement, remarquons que, paradoxalement, parce qu'elles utilisent un ensemble macroscopique thermalisé, les méthodes de RMN sont particulièrement intéressantes pour explorer les fondements de la théorie de l'information :

En effet, alors que l'enchevêtrement est supposé être un élément crucial de la manipulation d'information quantique, les états pseudo-purs que l'on manipule avec les méthodes de RMN ne sont pas enchevêtrés [29].

Pourtant l'échec de la description purement classique des expériences de

RMN [41] et, plus généralement, de la dynamique de spins couplés [32], suggère que la manipulation d'information quantique n'est pas uniquement la création et la manipulation d'états enchvêtrés.

# Annexes

## Annexe A

# Préparation d'états pseudo-purs labélisés.

#### n-cohérences.

On appellera une n-cohérence un élément de la matrice de déviation de la forme :  $|a_i...a_n\rangle\langle b_i...b_n|$  telle que  $\sum_i(a_i-b_i)=n$ .

Sous l'influence d'un gradient le long de l'axe  $\hat{z}$  une n-cohérence  $\rho_n$  acquiert une phase proportionnelle à la coordonnée spatiale  $z$  :

$$
\rho_n \Rightarrow e^{in\mu z} \rho_n
$$

Où  $\mu$  est determinée par l'intensité et la durée du gradient.

#### Algorithme de préparation.

Afin de préparer un état pseudo-pur labélisé de la forme  $\rho_{ppl} = -X(I + Z)$ à partir de l'état thermique de deux spins homonucléaires  $\rho_{th} = ZI + IZ$  on exploite les 2-cohérences :

1. On commence avec l'état thermique du système de deux spins. On garde la polarisation du premier spin uniquement. Pour cela une impulsion de 90 degr´es transf`ere la polarisation du second spin dans le plan et un fort gradient ("crusher gradient") l'efface.

2. L'état  $ZI$  est ensuite transformé en une somme de 2-cohérences et de 0cohérences grâce à une série de rotations et d'évolution-j :

$$
ZI \Rightarrow YX = \frac{1}{2} \left( \underbrace{(YX - XY)}_{i(|01\rangle\langle 10| - |01\rangle\langle 10|)} + \underbrace{(YX - XY)}_{i(|00\rangle\langle 11| + |11\rangle\langle 00|)} \right)
$$

- 3. Un premier gradient qui "marque" les 2-cohérences d'une phase  $e^{i2\mu}$  alors que les 0-cohérences restent inchangées.
- 4. Une série de rotations et d'évolution-j transforme les 0-cohérences et les 2-cohérences en 1-cohérences :

$$
\frac{1}{2} \left( e^{i2\mu} (YX + XY) + (YX - XY) \right) \Rightarrow \frac{1}{2} \left( e^{i2\mu} \underbrace{X(1+Z)}_{\alpha|10\rangle\langle00|+|00\rangle\langle10|} - \underbrace{X(I-Z)}_{\alpha|01\rangle\langle11|+|11\rangle\langle01|} \right)
$$

5. La phase du premier terme est annulée par un second gradient de durée double du premier appliqué dans la direction opposée. On obtient alors l'état pseudo-pur labélisé.

Ce même gradient "marque" d'une phase  $e^{-i2\mu}$  le second terme. Il est donc inobservable et la diffusion moléculaire dans la solution l'efface. Pour obtenir l'état pseudo-pur nous avons donc effacé la moitié de la polarisation initiale. Le signal induit par  $\rho_{ppl}$  sera donc diminué dans les mêmes proportions.

Le circuit quantique  $\Lambda$  correspond à cet algorithme. Il est facilement généralisable à la création d'un état pseudo-pur labélisé sur n-spins en exploitant les n-cohérences plutôt que les 2-cohérences.

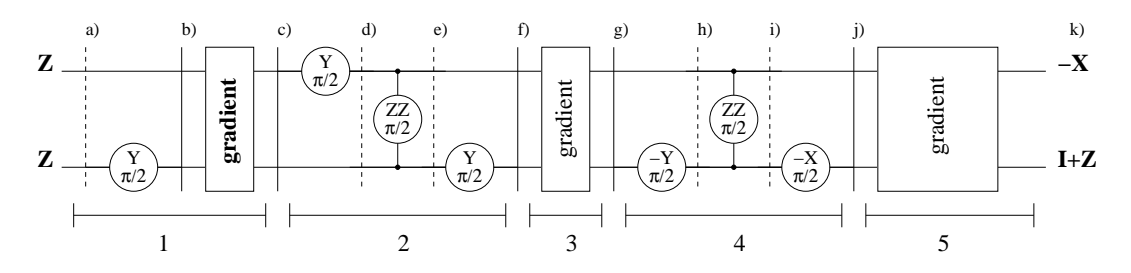

FIG.  $A.1 -$ Circuit quantique de préparation d'état pseudo-pur labélisé. En termes d'opérateurs produits, l'évolution de la matrice de déviation du système lors des  $\acute{\text{et}}$  de l'application de ce circuit est :

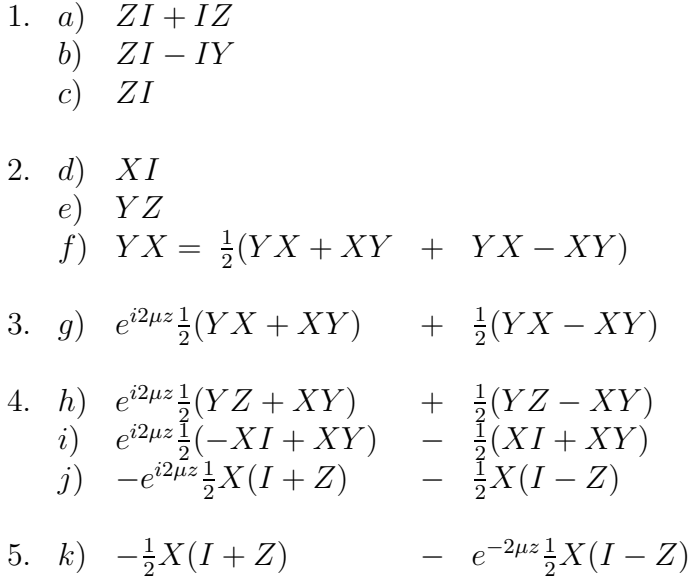

## Annexe B

# Solution analytique du problème de la diffusion fermionique sur une impureté.

#### Base de l'espace de Hilbert.

 $L'$ espace de Hilbert de ce système est de dimension  $4$ :

$$
\begin{array}{rcl}\n|vac\rangle & \equiv & |0\rangle \\
b^{\dagger}|vac\rangle & \equiv & |1\rangle \\
c_{k_0}^{\dagger}|vac\rangle & \equiv & |2\rangle \\
b^{\dagger}c_{k_0}^{\dagger}|vac\rangle & \equiv & |3\rangle\n\end{array}
$$

#### Spectre du Hamiltonien.

Nous sommes, dans ce cas, intéressés par la grandeur :

$$
S(t) = \langle 2|e^{-i\tilde{H}t}|2\rangle
$$

 $\tilde{H}$  préservant le nombre de particules, on peut se restreindre au sous espace des états à une particule :  $\{|1\rangle, |2\rangle\}$ . Dans ce sous-espace  $\tilde{H}$  s'écrit sous la forme matricielle suivante :

$$
\tilde{H} = \varepsilon_{k_0} c_{k_0}^\dagger c_{k_0} + \epsilon b^\dagger b + V(c_{k_0}^\dagger b + b^\dagger c_{k_0})
$$
\n(B.1)

Dans la base  $\{|2\rangle, |1\rangle\}$ :

$$
\tilde{H} = \left(\begin{array}{cc} \varepsilon_{k_0} & V \\ V & \epsilon \end{array}\right)
$$

Ses deux valeurs propres sont :

$$
\lambda_{\pm} = \frac{\epsilon + \varepsilon_{k_0}}{2} \pm \sqrt{\left(\frac{\epsilon + \varepsilon_{k_0}}{2}\right)^2 + V^2},
$$

associées aux vecteurs propres normalisés :

$$
\begin{array}{rcl}\n\phi_+ &=& \left(\begin{array}{c} x \\ y \end{array}\right) \\
\phi_- &=& \left(\begin{array}{c} -y \\ -y \end{array}\right)\n\end{array}
$$

avec :

$$
x = \frac{V}{\sqrt{(\lambda_+ - \epsilon)^2 + V^2}}
$$
  

$$
y = \frac{V}{\sqrt{(\lambda_- - \epsilon)^2 + V^2}}
$$

On peut vérifier que l'état initial choisit,  $|2\rangle = |\tilde{\psi}_0\rangle = c_{k_0}^{\dagger}|vac\rangle$ , a un recouvrement non-nul avec  $\phi\pm$ :

$$
\langle \tilde{\psi}_0 | \phi_+ \rangle = (1 \ 0) \begin{pmatrix} x \\ y \end{pmatrix} = x
$$
  

$$
\langle \tilde{\psi}_0 | \phi_- \rangle = (1 \ 0) \begin{pmatrix} -y \\ -y \end{pmatrix} = -y
$$

et

$$
S(t) = (x \langle \phi_+ | - y \langle \phi_- |) e^{-i\tilde{H}t} (x|\phi_+ \rangle - y|\phi_- \rangle) = x^2 e^{-i\lambda_+ t} + y^2 e^{-i\lambda_- t}
$$

#### Fonction de correlation :

Cette fois-ci nous voulons calculer :

$$
G(t) = \langle 2|e^{i\tilde{H}t} b e^{-i\tilde{H}t}b^{\dagger}|2\rangle,
$$

comme  $b^{\dagger} |2\rangle = b^{\dagger} c_{k_0}^{\dagger} |vac\rangle = |3\rangle$  on a :

$$
G(t) = \langle 2|e^{i\tilde{H}t} \; b \; e^{-i\tilde{H}t}|3\rangle
$$

Afin d'appliquer $e^{-i\tilde{H}}$  à  $|3\rangle$  calculons :

$$
\tilde{H}|3\rangle = \varepsilon_{k_0} c_{k_0}^{\dagger} c_{k_0}^{\dagger} b^{\dagger} c_{k_0}^{\dagger} |vac\rangle + \epsilon b^{\dagger} b b^{\dagger} c_{k_0}^{\dagger} |vac\rangle + V (c_{k_0}^{\dagger} b + b^{\dagger} c_{k_0} b^{\dagger} c_{k_0}^{\dagger} |vac\rangle \n= (\varepsilon_{k_0} + \epsilon)|3\rangle,
$$

 $(\left|3\right>$ étant le seul état à 2 particules de l'espace de Hilbert, il est état propre de  $\tilde{H}$ ). On a donc  $e^{-i\tilde{H}t}|3\rangle = e^{-i(\varepsilon_{k_0}+\epsilon)t}|3\rangle$ .

Finalement :

$$
G(t) = e^{-i(\varepsilon_{k_0} + \varepsilon)t} \langle 2|e^{i\tilde{H}t} |b|3\rangle
$$
  
= 
$$
e^{-i(\varepsilon_{k_0} + \varepsilon)t} \langle 2|e^{i\tilde{H}t}|2\rangle
$$
  
= 
$$
e^{-i(\varepsilon_{k_0} + \varepsilon)t} (x^2 e^{i\lambda_+ t} + y^2 e^{i\lambda_- t})
$$

## Annexe C

# Le code de correction à 5 qubits utilisé comme algorithme test.

La fragilité des états quantiques rend indispensable l'utilisation de procédures de correction d'erreur pour pouvoir préserver l'information quantique pendant une durée supérieure au temps de décohérence du système physique utilisé.

Appliquer ce type de procédure requière de coder, décoder et corriger l'état du registre de qubits. Afin que la procédure permette de préserver l'information en présence de bruit, il est indispensable de réaliser chaqune des étapes ci-dessus avec une précision suffisante. De ce point de vue ces procédures sont donc de véritables bancs d'essais pour évaluer le niveau de contrôle que l'on peut espèrer atteindre avec le type de processeur d'information considéré.

L'article suivant décrit l'exécution des étapes de codage, décodage et correction d'erreur du code a` cinq qubits [28] sur le processeur d'information quantique à base d'acide trans-crotonique décrit dans ce manuscrit.

La préservation de l'information est évaluée par le biais de la détermination de la *fidélité* entre l'état final obtenu après la procédure de correction d'erreur et l'état initial.

#### Benchmarking Quantum Computers: The Five-Qubit Error Correcting Code

E. Knill,\* R. Laflamme,† R. Martinez, and C. Negrevergne Los Alamos National Laboratory, MS B265, Los Alamos, New Mexico 87545 (Received 29 January 2001)

The smallest quantum code that can correct all one-qubit errors is based on five qubits. We experimentally implemented the encoding, decoding, and error-correction quantum networks using nuclear magnetic resonance on a five spin subsystem of labeled crotonic acid. The ability to correct each error was verified by tomography of the process. The use of error correction for benchmarking quantum networks is discussed, and we infer that the fidelity achieved in our experiment is sufficient for preserving entanglement.

DOI: 10.1103/PhysRevLett.86.5811 PACS numbers: 03.67.Lx, 03.65.Wj, 03.65.Yz, 89.70.+c

Robust quantum computation requires that information be encoded to enable removal of errors unavoidably introduced by noise [1]. Every currently envisaged scalable quantum computer has encoding, decoding, and errorcorrection procedures among its most frequently used subroutines. It is therefore critical to verify the ability to implement these procedures with sufficient fidelity. The experimental fidelities achieved serve as useful benchmarks to compare different device technologies and to determine to what extent scalability can be claimed.

Liquid state nuclear magnetic resonance (NMR) is currently the only technology that can be used to investigate the dynamics of more than four qubits [2,3]. Although it is not practical to apply it to more than about ten qubits [4], it can be used to investigate the behavior of quantum networks on representative physical systems to learn more about and begin to solve the problems that will be encountered, more scalable device technologies. In this Letter, we describe an experimental implementation using NMR of a procedure for benchmarking the one-

$$
\sigma_z^{(2)} \sigma_y^{(3)} \sigma_y^{(4)} \sigma_x^{(5)}, \qquad \sigma_z^{(1)} \sigma_y^{(2)} \sigma_y^{(3)} \sigma_x^{(4)},
$$

Here,  $\sigma_x^{(k)}$ ,  $\sigma_y^{(k)}$ ,  $\sigma_z^{(k)}$  are the Pauli spin operators acting on ricre,  $\sigma_x$ ,  $\sigma_y$ ,  $\sigma_z$  are the radii spin operators acting<br>qubit k. This is an instance of a stabilizer code [7,8].

QECCs can be used to protect quantum states against noise. In our experiment, the procedure begins with qubit 2 containing the state to be protected and syndrome qubits 1, 3, 4, 5 in the initial state  $|1\rangle$ . A unitary *encoding* transformation maps the two-dimensional input state space to the code  $C_5$ . The five qubits would then be stored in a noisy memory. In our experiment, we explicitly applied one of the correctable errors. The information is retrieved by decoding the state. The properties of the code guarantee that the syndrome qubits' state determines which error was applied. To complete the process, conditional on the syndrome qubits' state, it is necessary to correct the state of qubit 2 by applying a Pauli operator. Quantum networks for encoding, decoding, and error correction are shown in Fig. 1.

error-correcting five-qubit code. This is the shortest code that can protect against depolarizing one-qubit errors [5,6]. The effect of depolarizing errors is to randomly apply one of the Pauli matrices or the identity to the state of the system. The experiment is one of the most complex quantum computations implemented so far and the first to examine the behavior of a quantum error-correcting code (QECC) that protects against all one-qubit errors. We discuss the principles underlying error-correction benchmarks and offer a sequence of specific challenges to be met by this and future experiments. Our experiment shows an average polarization preservation of 67% corresponding to an entanglement fidelity of 0.75. This easily achieves the goal of demonstrating the preservation of entanglement in principle.

The five-qubit code.—A QECC for encoding a qubit is a two-dimensional subspace of the state space of a quantum system. In the case of interest, the quantum system consists of five qubits. The code,  $C_5$ , can be specified as one of the 16 two-dimensional joint eigenspaces of the four commuting operators

$$
,\qquad \sigma_{y}^{(2)}\sigma_{z}^{(3)}\sigma_{z}^{(4)}\sigma_{z}^{(5)},\qquad \sigma_{x}^{(1)}\sigma_{z}^{(2)}\sigma_{x}^{(3)}\sigma_{z}^{(4)}.
$$
 (1)

Quantum codes as benchmarks.—The purpose of a benchmark is to compare different devices on the same task. Since quantum codes will be used to maintain information in future quantum computing devices, they are excellent candidates for benchmarking the reliability of proposed quantum processors. A quantum code benchmark consists of a sequence of procedures that implement encoding, evolution, decoding, and error-correction networks. In the simplest cases, the networks are applied to one qubit's state and use several ancilla qubits. An experimental implementation measures the reliability (see below) with which the qubit's state is processed. It is necessary to include a means for verifying that a code with the desired properties was indeed implemented.

To allow for unbiased comparison of devices, the reliability measurement and the verification steps of the benchmark need to be standardized. There are many different

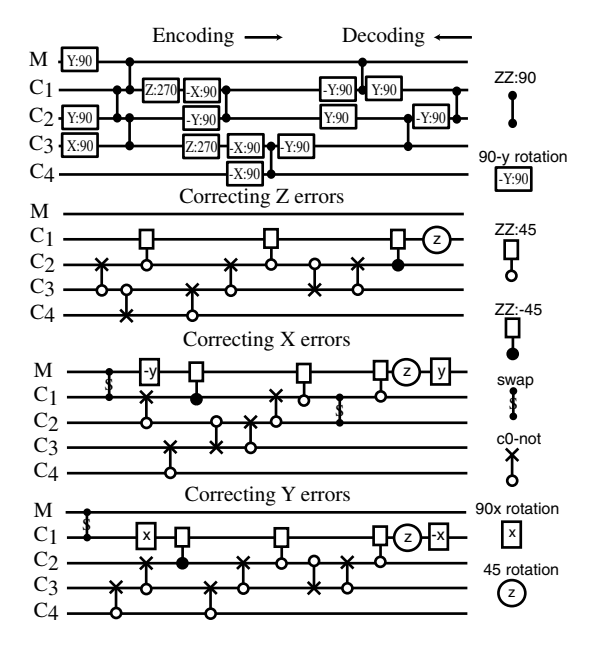

FIG. 1. Networks for the five-qubit code. Top: the encoding network using 90° rotations. Except for refocusings required to eliminate unwanted couplings, these are directly implementable with pulses. The decoding network is the inverse of the encoding network. Angles are all give in units of degrees and the gates denoted by  $ZZ: \phi$  implement  $e^{-i\sigma_z \sigma_z \phi/2}$ . Bottom: the three steps of the error-correction procedure, which implements a rotation on C1 conditional to the syndrome state. The controlled operations can be translated to sequences of 90° rotations using standard quantum network methods [18]. The full encoding, decoding, and the three error-correction networks were implemented in their entirety. An evolution consisting of applying no error or a Pauli operator on one of the qubits was inserted between encoding and decoding.

ways of quantifying reliability. The best known such measure is *fidelity*. If the input state is  $|\psi\rangle$  and the output density matrix is  $\rho$ , then the fidelity of the output is given by  $F(|\psi\rangle, \rho) = \langle \psi | \rho | \psi \rangle$ , the probability of measuring  $|\psi\rangle$ in a measurement that distinguishes this state from the orthogonal states. In our case we are interested in an arbitrary state of one qubit. One quantity of interest would be the worst case fidelity for pure states. However, an easier to use quantity is the *entanglement fidelity*  $F_e$  [9], the fidelity with which a Bell state on the qubit and a perfect reference qubit is preserved. Entanglement fidelity does not depend on the choice of Bell state and has the property that  $F_e = 1$ , if and only if the process perfectly preserves every input state.  $F_e$  can be determined from the fidelities of pure states. Define  $|\pm\rangle = (|0\rangle \pm |1\rangle)/\sqrt{2}$ and  $|\pm i\rangle = (|0\rangle \pm i|1\rangle)/\sqrt{2}$  (the eigenstates of  $\sigma_x$  and  $\sigma_{v}$ , respectively). Let  $F_{s}$  be the fidelity of the process for input  $|s\rangle$ . Then

$$
F_e = (F_0 + F_1 + F_+ + F_- + F_{+i} + F_{-i})/4 - 1/2.
$$
\n(2)

The pure state fidelities can be inferred by measurements involving any set of states whose density operators form a complete set. A formula in terms of polarization preservation useful for NMR is given later.

The standard verification procedure for a quantum code benchmark needs to satisfy that good fidelity is a demonstration of having implemented a code with the desired properties. For codes defined as the common eigenspace of a commuting set of products of Pauli operators (stabilizer codes), it is, in principle, enough to verify that applying a product  $P$  of Pauli operators during the evolution has the expected effect on the output, namely, that it differs from the input by the application of a Pauli operator  $\sigma(P)$  determined by the code and the applied product. A single fidelity measure may be obtained by averaging the entanglement fidelities measured for each P after applying  $\sigma(P)$  (to cancel the effect of P) to the output states. To make this procedure experimentally feasible, one may randomize the choice of  $P$  and use statistical methods to estimate the desired average.

For benchmarks involving a QECC implemented with the complete error-correction procedure, the emphasis is on having corrected the set of errors  $E$  for which it was designed, and verification involves applying the errors in  $E$ during the evolution and observing the extent to which they are indeed corrected. Ideally, the errors occur naturally in the course of evolution, and one would like to see that information is preserved better by encoding it. In order to investigate the code in a controlled way, it is easier to apply different errors explicitly and observe the effect on the reliability of the process. The experiment described here involves measuring the entanglement fidelity for each of the one-qubit Pauli operators applied during the evolution.

When implementing a benchmark, it is useful to have some goals in mind. For benchmarks involving codes designed to correct independent errors on qubits, we offer a sequence of four such goals, depending on how well the implementation succeeds at protecting against various error models. Most involve comparing the entanglement fidelity for two situations involving a specific error process  $\mathcal{F}_i$ . In the first, the information is stored in any one of the qubits, giving an optimum  $F_{e,1}(\mathcal{F}_i)$ . In the second, the information is stored by using the implemented code, giving an experimentally determined  $F_{e,C}(\mathcal{F}_i)$ . A sufficiently good implementation satisfies an improvement in the fidelity:  $F_{e,C}(\mathcal{I}_i) > F_{e,1}(\mathcal{I}_i)$ . Specific goals are given next. Numerical values are given under the assumption that for each correctable error, the experimental implementation induces depolarizing errors. The goals are as follows: (i) An improvement in fidelity for the noise model  $\mathcal{L}_1$  that independently for each qubit depolarizes it with probability p: Assuming that the error behavior of the implementation is depolarizing with equal fidelity  $F_{e,C_5}$  for each possible Pauli-product error, then this goal requires  $F_{e,C_5} > 0.97$ , giving an improvement when  $p = 0.08713$  (see Fig. 2). (ii) Improvement in fidelity for the noise model  $\mathcal{F}_2$  that first randomly chooses a qubit and then depolarizes it: For our

5812

.

code this requires  $F_{e,C_5}(\mathcal{I}_2) > 0.85$ . (iii) Preservation of some entanglement for  $\mathcal{I}_2$ : This requires  $F_{e,C}(\mathcal{I}_2) > 0.5$ . This is due to the fact that if one-half of a pair of qubits in a Bell state is transmitted through a depolarizing channel with entanglement fidelity  $\leq 0.5$ , no entanglement remains in the pair [5]. (iv) Improvement in fidelity for the demonic error process  $\mathcal{F}_4$  that, knowing the method for storing the qubit, chooses the worst possible one-qubit depolarizing error and applies it: In this case we need  $F_{e,C}(\mathcal{I}_4) > 0.25$ . The ultimate goal is to demonstrate that the code can be implemented sufficiently well to permit long-term preservation of information.

Experimental implementation.—A standard 500 MHz NMR spectrometer (DRX-500, Bruker Instruments) with a triple resonance probe was used with a sample of  $^{13}$ C labeled transcrotonic acid synthesized as described in [10], but with deuterated acetone as a solvent. The chemical shifts (CS) and primary couplings (J) for the nuclei along the backbone of crotonic acid are given by

$$
\frac{H_3 - {^{13}C} - {^{13}C} = {^{13}C} - {^{13}C} \text{ OOH}}{\text{CS (khz): 0.9} \quad 2.2 \quad 18.4 \quad 15.4 \quad 21.2}
$$
\n
$$
J \text{ (hz):} \quad 127 \quad 42 \quad 70 \quad 72
$$

The five spin- $1/2$  systems used for the code are the methyl group  $(M)$  and the four <sup>13</sup>C nuclei, labeled C1, C2, C3, and  $C4$ , starting from  $M$ . The methods of [10] were used to prepare the methyl group as an effective spin- $1/2$  system and to initialize the labeled pseudopure state  $1\sigma_z 11111$  on the active nuclei with the gradient echo sequence. Here,  $1 = |1\rangle\langle 1|$  and the last two nuclei are the protons  $H1, H2$ adiacent to  $C2$ ,  $C3$ . The pseudopure state was subjected to a "crusher" gradient. To absolutely guarantee the pseudopure state and eliminate the possibility of contributions from zero coherences, more randomization is required (see [10]) but we did not implement this.  $H1$  and  $H2$  were not used and were only affected by some hard pulse refocusings on the protons. The states of  $H1$  and  $H2$  (up or down)

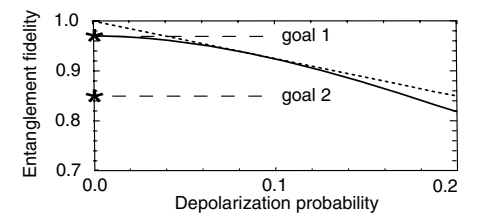

FIG. 2. Entanglement fidelities for independent depolarization. The fidelities for an unencoded qubit (dotted line) and a qubit encoded with  $C_5$  are shown as a function of the depolarization probability. The implementation of the code is assumed to be imperfect, with an additional error that is syndrome independent and has entanglement fidelity  $F_e = 0.97$ . The lower curve was obtained in two independent ways: by direct simulation and by a combinatorial analysis of the error operators for the stabilizer code. The two curves are tangent at  $p = 0.08713$ , so if  $F_e > 0.97$  (which raises the lower curve), encoding preserves information better for an interval about  $p = 0.08713$ . The first two fidelity benchmarking goals are indicated.

induce an effective frequency shift on the other nuclei, depending on the coupling constants, and was compensated for in phase calculations. To greatly reduce the effect of radio frequency (rf) inhomogeneity, we used the nutationbased selection scheme of [10], applied to both the proton and the carbon transmitters. The quantum networks of Fig. 1 were directly translated to pulse sequences, again using the methods described in [10]. The only significant use of manual intervention was to place the refocusing pulses. The evolution period between encoding and decoding was carefully isolated from both the preceding and the following pulses: It implemented the identity unitary operator (corresponding to having no error), or one of the one qubit 180° rotations (corresponding to a one-qubit Pauli error) by refocusing the molecule's internal Hamiltonian and applying an extra inversion or by shifting the phase by  $180^\circ$ . The qubit's output state appeared on C1 at the end of the experiment. The peak group associated with C1 was observed in each experiment. Spectra were analyzed by comparing the spectrum of the pseudopure state  $1\sigma_{r}$ 11111 to the output, using the knowledge of the peak positions and shapes to compute relative intensities and phases. No phase adjustment was made after phasing the pseudopure state spectrum. This was possible since the relative phase is precomputed by the pulse compiler and integrated into the acquisition. Excluding the state preparation steps, the experimentally implemented pulse sequence involved 368 rf pulses applied over a period of 0.38 s.

We performed one experiment for each of the 16 possible evolutions with one-qubit or no Pauli error, each of the three initial states  $\sigma_x$ ,  $\sigma_y$ , or  $\sigma_z$  on C1, and each of three observations (no pulse,  $90^{\circ}$  X pulse, or  $90^{\circ}$  Y pulse) on C1. This resulted in a total of 144 experiments, each of which was repeated sufficiently often to obtain better than 8% error in the inferred state of  $C1$ . For each evolution  $E$ and input  $\sigma_u$ , we determined the amount of signal  $P(E, u)$ in the correct direction in the output relative to the input signal. This requires "tracing out" the other spins, which was done by adding the intensities of each peak in the C1 spectrum that is associated with the 11 state on  $H1$  and  $H2$ . (The spectrum of C1 resolves all its couplings.) Thus, except for noise,  $-1 \le P(E, u) \le 1$ . Under the assumption that input  $1(|0\rangle\langle 0| + |1\rangle\langle 1|)11111$  results in no observable signal, the entanglement fidelity for a given evolution E is given by  $F_e(E) = [P(E, x) + P(E, y) + P(E, z) +$  $1/4$  [see Eq. (2)]. We did not verify the assumption in this experiment, but note that it has been verified in related experiments [11], and could be enforced by modifying the process with random pairs of canceling 180° pulses before and after the implemented pulse sequence. This would also enforce the depolarizing noise model for the implementation while preserving the observed polarization.

Results.—Typical spectra compared to the spectrum of the input pseudopure state are shown in Fig. 3. The relative polarization after the error-correction procedure in the correct output state varies between 48% and 87%. The distribution is shown in Fig. 3. The inferred entanglement

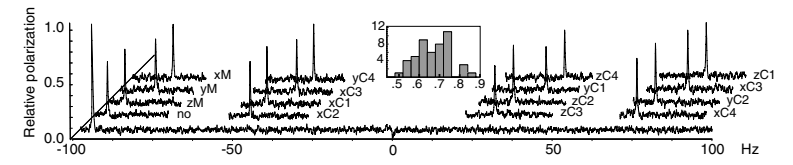

FIG. 3. Experimental input and output spectra. The reference spectrum for the pseudopure input is at the bottom, and the partial spectra for each one-qubit error are shown above it using the same scale. The labels indicate which error was applied to which nucleus. One peak is observed for each possible error input. Its position corresponds to the error syndrome. Its phase reflects the error correction procedure and corresponds to the input state up to a small error. Signal in the wrong locations or phase was consistently small and comparable to the estimated noise. The bar graph inserted in the middle shows the distribution of relative polarizations. There are a total of 48 polarization measurements. Each bar represents the number of measurements with relative polarization in the bar's interval. The distribution strongly suggests some syndrome-dependent effects on the implementation error.

fidelity for goals (ii) and (iii) is  $F_{e,C}(\mathcal{I}_2) = 0.75$ , with an estimated error of less than 0.02. The fidelity can be calculated using  $F_{e,C}(\mathcal{I}_2) = 1/4 + 3/4[(1/4)w_0 + (3/4)w_1]$ , where  $w_0$  is the average polarization measured for the three input states with no error applied, and  $w_1$  is the average polarization for the inputs and errors. The entanglement fidelity achieved is clearly sufficient for goal (iii).

The reduction in polarization is due to relaxation, incompletely refocused couplings (part of the pulse compiler's optimization trade-offs), pulse errors due to nonideal implementation of 180° and 90° pulses, and rf inhomogeneity (less than 2% after our selection procedure). At least half of the error is explained by relaxation, suggesting that this is what limits the fidelities that can be attained using liquid state NMR. The estimated phase relaxation times in our molecule are above 1 s. ( $T_2 \approx 1.4$ ) for  $C1$ , the other carbons are similar, while  $M$  is shorter based on peak shape analyses.) This is high when compared to those of nuclei in other molecules used in NMR quantum information processing experiments to date.

Discussion. — Benchmarking quantum devices for quantum information processing is crucial both for comparing different device technologies and for determining how much control over a device is achievable and how to best achieve it. Given the need for and difficulty of achieving robust quantum control, we advocate the use of quantum coding benchmarks to determine the fidelity of the implementation of standard, verifiable processes. Unlike the experimentally implemented versions (up to five qubits) of the popular quantum searching and order-finding algorithms [12–16], quantum codes offer a rich source of verifiable quantum procedures required in currently envisioned quantum computer architectures. Liquid state NMR has been used to implement several interesting, small quantum codes [10,11,17]. In this Letter, we have given specific goals for benchmarks involving error correction and implemented the shortest one-error-correcting quantum code. The fidelity achieved demonstrates preservation of entanglement in the presence of one-qubit errors. The task of demonstrating fidelity improvements in the presence of depolarizing errors remains to be accomplished. A device that achieves this challenging goal will be well on the way toward realizing robustly scalable quantum computation.

This work was supported by the Department of Energy (Contract No. W-7405-ENG-36) and by the NSA. We thank the Stable Isotope Resource for providing equipment and support. We thank Ryszard Michalczyk, Brian Mac-Donald, Cliff Unkefer, and David Cory for their help.

\*Electronic address: knill@lanl.gov †Electronic address: laflamme@lanl.gov

- [1] For a review, see J. Preskill, Proc. R. Soc. London A 454, 385 (1998).
- [2] D. G. Cory, A. F. Fahmy, and T. F. Havel, Proc. Natl. Acad. Sci. U.S.A. 94, 1634 (1997).
- [3] N.A. Gershenfeld and I.L. Chuang, Science 275, 350 (1997).
- [4] W. S. Warren, Science 277, 1688 (1997).
- [5] C. H. Bennett, D. P. DiVincenzo, J. A. Smolin, and W. K. Wootters, Phys. Rev. A 54, 3824 (1996).
- [6] R. Laflamme, C. Miquel, J.-P. Paz, and W. H. Zurek, Phys. Rev. Lett. 77, 198 (1996).
- [7] D. Gottesman, Phys. Rev. A 54, 1862 (1996).
- [8] A. Calderbank, E. Rains, P. Shor, and N. Sloane, Phys. Rev. Lett. 78, 405 (1997).
- [9] B. Schumacher, Phys. Rev. A 54, 2614 (1996).
- [10] E. Knill, R. Laflamme, R. Martinez, and C.-H. Tseng, Nature (London) 404, 368 (2000).
- [11] D. G. Cory, M. Price, W. Maas, E. Knill, R. Laflamme, W. H. Zurek, T. F. Havel, and S. S. Somaroo, Phys. Rev. Lett. 81, 2152 (1998).
- [12] J. A. Jones, M. Mosca, and R. H. Hansen, Nature (London) 392, 344 (1998).
- [13] I. L. Chuang, L. M. K. Vandersypen, X. Zhou, D. W. Leung, and S. Lloyd, Nature (London) 393, 143 (1998).
- [14] I.L. Chuang, N. Gershenfeld, and M. Kubinec, Phys. Rev. Lett. 80, 3408 (1998).
- [15] L. M. K. Vandersypen, M. Steffen, G. Breyta, C. S. Yannoni, R. Cleve, and I.L. Chuang, Phys. Rev. Lett. 85, 5452 (2000).
- [16] R. Marx, A. F. Fahmy, J. M. Myers, W. Bermel, and S. J. Glaser, Phys. Rev. A 62, 012310/1 (2000).
- [17] D. Leung, L. Vandersypen, X. L. Zhou, M. Sherwood, C. Yannoni, M. Kubinec, and I. Chuang, Phys. Rev. A 60, 1924 (1999).
- [18] S. S. Somaroo, D. G. Cory, and T. F. Havel, Phys. Lett. A 240, 1 (1998).

## Annexe D

# Spectroscopie, tomographie et circuits quantiques.

L'article suivant discute de l'utilisation de méthodes de mesure indirecte (ou "circuits de diffusion") mettant en jeu un qubit supplémentaire jouant le rôle de sonde, qui permettent d'obtenir des informations sur l'état quantique ou sur l'évolution d'un système que l'on peut représenter sur un QIP.

Dans le premier cas, le circuit quantique peut être interprété comme la réalisation d'une expérience de tomographie alors que dans le second cas on peut le considérer comme la simulation d'une expérience de spectroscopie.

Finalement, le procédé de tomographie quantique est illustré expérimentalement par la mesure de la fonction de Wigner des quatres états de base d'un système de deux qubits grâce à un processeur d'information quantique basé sur la RMN à 3 qubits (le troisième qubit correspondant à la sonde).

presence of a less evolved inner disk around AB Aur<sup>9</sup> suggests it may not yet have evolved to the gas-accretion phase of giant planet formation. Even if planet formation has begun around AB Aur, the observations presented in Fig. 2 are not sensitive enough to detect a potential protoplanet owing to the increased stochastic noise. Infrared spectroscopic studies of CO and  $\mathrm{H}_3^+$  provide a technique to study the protoplanetary disk regions that will provide a better understanding of the early disk accretion and clearing processes, as well as the chemical processing that occurs before planet formation. In addition,  ${\rm H_3^+}$  has the potential to provide a new search technique for planets in the very early stages of development.

Received 7 December 2001; accepted 14 May 2002; doi:10.1038/nature00800.

- 1. Natta, A., Grinin, V. & Mannings, V. in Protostars and Planets IV (eds Mannings, V., Boss, A. P. & Russell, S. S.) 559–588 (Univ. Arizona Press, Tucson, 2000).
- 
- 2. Oka, T. A search for interstellar  $H_3^+$ . *Phil. Trans. R. Soc. Lond. A* 303, 543–549 (1981). 3. Maillard, J. P., Drossart, P., Watson, J. K. G., Kim, S. J. & Caldwell, J. H $_3^+$  fundamental band in Jupiter's auroral zones at high resolution from 2400 to 2900  $\text{cm}^{-1}$ . Astrophys. J. 363, L37–L41 (1990).
- 4. Drossart, P. *et al.* Detection of  $H_3^+$  on Jupiter. Nature **340,** 539–541 (1989).
- 5. Fisher, R. S., Telesco, C. M., Piña, R. K., Knacke, R. F. & Wyatt, M. C. Detection of extended thermal infrared emission around the Vega-like source HD 141569. Astrophys. J. 532, L141–L144 (2000).
- 6. Weinberger, A. J. et al. The circumstellar disk of HD141569 imaged with NICMOS. Astrophys. J. 525, L53–L56 (1999).
- 7. van den Ancker, M. E., de Winter, D. & Tjin A Djie, H. R. HIPPARCOS photometry of Herbig Ae/Be stars. Astron. Astrophys. 330, 145–154 (1998).
- Zuckerman, B., Forveille, T. & Kastner, J. H. Inhibition of giant planet formation by rapid gas depletion around young stars. Nature 373, 494–496 (1995).
- 9. Malfait, K., Bogaert, E. & Waelkens, C. An ultraviolet, optical and infrared study of Herbig Ae/Be stars. Astron. Astrophys. 331, 211–223 (1998).
- 10. Weinberger, A. J., Rich, R. M., Becklin, E. E., Zuckerman, B. & Matthews, K. Stellar companions and the age of HD 141569 and its circumstellar disk. Astrophys. J. 544, 937–943 (2000).
- 11. Tokunaga, A. T., Toomey, D. W., Carr, J., Hall, D. N. B. & Epps, H. W. Proc. Instrumentation in Astronomy VII 131–143 (Society of Photo-Optical Instrumentation Engineers, Bellingham, WA, 1990).
- 12. Thi, W. F. et al. H<sub>2</sub> and CO emission from disks around T Tauri and Herbig Ae pre-main-sequence stars and from debris disks around young stars: warm and cold circumstellar gas. Astrophys. J. 561, 1074–1094 (2001).
- 13. Ruden, S. P. & Pollack, J. B. The dynamical evolution of the protosolar nebula. Astrophys. J. 375, 740–760 (1991).
- 14. Lissauer, J. J. Planet formation. Annu. Rev. Astron. Astrophys. 31, 129–174 (1993).
- 15. Podolak, M., Hubbard, W. B. & Pollack, J. B. in Protostars and Planets III (ed. Levy, E. H.Lunine, J. I.) 1109–1147 (Univ. Arizona Press, Tucson, 1993).
- 16. Miller, S., Tennyson, J. & Joseph, R. D. Infrared emission of  $H_3^+$  in the atmosphere of Jupiter in the 2.1 and 4.0 µm region. Astrophys. J. 360, L55-L58 (1990).
- 17. Oka, T. & Geballe, T. R. Observations of the 4  $\mu$ m fundamental band of H<sup>+</sup> in Jupiter. Astrophys. J. 351, L53–L56 (1990).
- 18. Trafton, L. M., Geballe, T. R., Miller, S., Tennyson, J. & Ballester, G. E. Detection of H<sub>3</sub> from Uranus. Astrophys. J. 405, 761–766 (1993).
- 19. McCall, B. J., Geballe, T. R., Hinkle, K. H. & Oka, T. Observations of  $H_3^+$  in dense molecular clouds. Astrophys. J. 522, 338–348 (1999).
- 20. McCall, B. J., Hinkle, K. H., Geballe, T. R. & Oka, T. H<sup>+</sup> in dense and diffuse clouds. *Faraday Discuss*. 109, 267–280 (1998).
- 21. Wuchterl, G., Gillot, T. & Lissauer, J. J. in Protostars and Planets IV (ed. Mannings, V.Boss, A. P.Russell, S. S.) 1081–1110 (Univ. Arizona Press, Tucson, 2000).
- 22. Boss, A. P. Planetary Systems in the Universe 202–205 (International Astronomical Union, IAU Symp. 202, Manchester, UK, 2000).
- 23. Boss, A. P. Formation of extrasolar giant planets: core accretion or disk instability? Earth Moon Planets 81, 19–26 (1998).
- 24. Kunde, V. G. & Maguire, W. C. A Direct Integration Transmittance Model. J. Quant. Spectrosc. Radiat. Transfer 14, 803–817 (1974).
- 25. Rothman, L. S. et al. The HITRAN molecular database: editions of 1991 and 1992. J. Quant. Spectrosc. Radiat. Transfer 48, 469–507 (1992).
- 26. Dunkin, S. D., Barlow, M. J. & Ryan, S. G. High-resolution Spectroscopy of Vega-like Stars—I. Effective Temperatures, Gravities and Photospheric Abundances. Mon. Not. R. Astron. Soc. 286, 604–616 (1997).
- 27. Frisch, P. C. Radial velocities in selected B-G stars. Astrophys. J. Suppl. 65, 313–317 (1987).

#### Acknowledgements

S.D.B. and T.W.R. were Visiting Astronomers at the Infrared Telescope Facility, which is operated by the University of Hawaii under contract from the National Aeronautics and Space Administration (NASA). We thank N. Dello-Russo, M. DiSanti, C. Kulesa, K. Magee-Sauer and M. Mumma for discussions regarding the reduction and analysis of the data.

#### Competing interests statement

The authors declare that they have no competing financial interests.

Correspondence and requests for materials should be addressed to T.W.R. (e-mail: trettig@nd.edu).

### Interpretation of tomography and spectroscopy as dual forms of quantum computation

César Miquel\*, Juan Pablo Paz\*, Marcos Saraceno†, Emanuel Knill‡, Raymond Laflamme§|| & Camille Negrevergne‡

..............................................................

\* Departamento de Física, FCEN, UBA, Pabellón 1, Ciudad Universitaria, 1428 Buenos Aires, Argentina

† Unidad de Actividad Fı´sica, Tandar, CNEA Buenos Aires, Argentina

‡ Los Alamos National Laboratory, MS B265, Los Alamos, New Mexico 87545, **IISA** 

§ Department of Physics, University of Waterloo, Waterloo, Ontario, N2L 3G1, Canada

k Perimeter Institute for Theoretical Physics, 35 King Street N, Waterloo, Ontario, N2J 2W9, Canada .............................................................................................................................................................................

It is important to be able to determine the state of a quantum system and to measure properties of its evolution. State determination can be achieved using tomography<sup>1</sup>, in which the system is subjected to a series of experiments, whereas spectroscopy can be used to probe the energy spectrum associated with the system's evolution. Here we show that, for a quantum system whose state or evolution can be modelled on a quantum computer, tomography and spectroscopy can be interpreted as dual forms of quantum computation<sup>2</sup>. Specifically, we find that the phase estimation algorithm<sup>3</sup> (which underlies a quantum computer's ability to perform efficient simulations<sup>4</sup> and to factorize large numbers<sup>5</sup>) can be adapted for tomography or spectroscopy. This is analogous to the situation encountered in scattering experiments, in which it is possible to obtain information about both the state of the scatterer and its interactions. We provide an experimental demonstration of the tomographic application by performing a measurement of the Wigner function (a phase space distribution) of a quantum system. For this purpose, we use three qubits formed from spin-1/2 nuclei in a quantum computation involving liquid-state nuclear magnetic resonance.

Quantum computation is best known for its potential ability to efficiently solve otherwise difficult problems like factoring large numbers<sup>5</sup>. The technology needed to realize this ability is still elusive. For now, the ideas of quantum computation can be used for illuminating fundamental processes and methods in quantum mechanics. Here we show that tomography and spectroscopy are both aspects of the same quantum computation that can be represented by a 'scattering' circuit. Versions of this circuit also play a crucial role<sup>6</sup> in many of the quantum algorithms exhibiting marked improvements over the best classical counterparts. Typically, when analysing a quantum system one is interested in the evolution of an initial state over a given time period. This is implemented on a quantum computer by decomposing the evolution operator for the time period into a sequence of elementary operations called quantum gates $7$  (a combination of elementary gates forms a quantum 'circuit'). The fact that most reasonable quantum evolutions can be decomposed in this way is an observation that was suggested by Feynman 8 and established more formally by Lloyd<sup>4</sup>. The circuit representing an evolution can be readily modified to account for experimental conditions under our control, or to include interactions with additional degrees of freedom used as probes.

In an experimental setting, tomography is used to determine the state of a quantum system, whereas spectroscopy is required for obtaining information about the energy spectrum of the system. The natural setting for our work involves a quantum system whose

state or evolution can be modelled on a quantum computer. To make the connection between tomography and spectroscopy, we introduce the family of quantum algorithms<sup>2</sup> represented by the 'scattering' circuit of Fig. 1. Versions of this circuit play an important part in many quantum algorithms. For pure input states, it occurs in Kitaev's solution to the Abelian stabilizer problem<sup>3</sup>. This was adapted by Cleve et al.<sup>6</sup> to revisit most quantum algorithms. Abrams and Lloyd<sup>9</sup> gave another presentation of the algorithm as a tool for finding random, approximate eigenvalues of certain hamiltonians. The simple extension to mixed states is described in ref. 10.

Given sufficiently many independent instances of the experiment required to implement the scattering circuit, the measurements yield the expectation values  $\langle \sigma_z \rangle$  and  $\langle \sigma_y \rangle$  of the Pauli spin operators  $\sigma_z$  and  $\sigma_y$  for the ancilla qubit used as a probe particle. The expectation values obtained by use of the scattering circuit have the following property:

$$
\langle \sigma_z \rangle = \text{Re}[\text{Tr}(U\rho)], \quad \langle \sigma_y \rangle = \text{Im}[\text{Tr}(U\rho)] \tag{1}
$$

The state  $\rho$  and the operator U appear symmetrically in the righthand sides of equation (1). As a result, the scattering circuit can be used to measure properties of U or  $\rho$  by using known instances of  $\rho$ or U, respectively. Two applications are spectroscopy and tomography. In spectroscopy we wish to determine properties of the spectrum of an evolution U. We show below how this can be done with the scattering circuit by preparing suitable initial states  $\rho$ . The purpose of tomography is to determine the unknown but preparable state  $\rho$ . The scattering circuit can be used to accomplish this by using a basis of operators U. Because the same circuit can be used either as a spectrometer or as a 'tomographer', these can now be viewed as dual forms of quantum computation.

We first discuss the use of the scattering circuit as a spectrometer. We consider two possible applications. The first is to determine spectral properties of the evolution  $U = \exp(-iht)$  realized by a quantum physics simulation on a quantum computer, where h is the hamiltonian and  $t$  is the time. The second is to benchmark an accessible quantum device inducing U and determine features of the eigenvalue distribution of U. In both cases it is necessary to be able to coherently realize U conditional on the internal state of the ancilla qubit. There are standard techniques for doing this<sup>7</sup> if  $U$  is realized as a quantum computation. The simplest spectroscopy application involves preparing the system in a completely mixed initial state  $\rho = I/N$ , where  $N = 2^n$  is the dimensionality of the *n*-qubit state space of the system, where  $I$  is the identity operator. The final

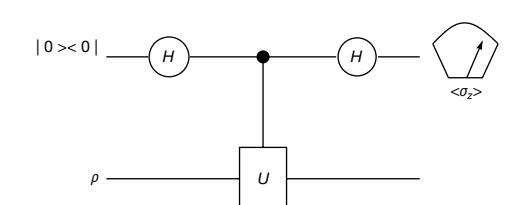

**Figure 1** The scattering circuit. The circuit represents a sequence of instructions for applying operations to quantum systems. The horizontal lines represent the time-lines of the quantum systems of interest. The operations are applied in left-to-right order. In this case, there are two systems. The bottom system models the physical system of interest, and is initially in the state  $\rho$  (a density matrix). The top system is an ancilla qubit acting as a 'probe particle'. It is initialized in the state  $|0\rangle$ , whose density matrix is  $|0\rangle\langle0|$ . The qubit can be thought of as a spin-1/2 particle with 0 and 1 representing the 'down' and 'up' states, respectively. The circuit consist of the following steps: (1) apply a Hadamard transform *H* to the ancilla qubit. Because  $H|0\rangle = (|0\rangle + |1\rangle)/\sqrt{2}$ ,  $H|1\rangle = (|0\rangle |1\rangle$ )/ $\sqrt{2}$ , the new state of the qubit is  $(|0\rangle + |1\rangle)/\sqrt{2}$ . (2) Apply a 'controlled-U' operator, which does nothing if the state of the ancilla is  $|0\rangle$  and applies  $U$  to the system if the ancilla is in state  $|1\rangle$ . (3) Apply another Hadamard gate to the ancilla and perform measurements of its spin polarizations along the z and  $y$  axes. The polarization along the  $z$ axis  $\langle \sigma _{z} \rangle$  yields Re[Tr( $\rho U)$ ] for any unitary operator  $U$  that can be controlled.

measurement yields  $\langle \sigma_z \rangle = \text{Re}[\text{Tr}(U)]/N$ , which is proportional to the sum of the eigenvalues of  $U$  and provides global information about the spectral density of U. The value of the spectral density near specific energies can be obtained as shown in Fig. 2. This is like the scattering circuit except that the controlled operation  $U'$  consists of a pair of Fourier transforms on an extra  $n_2$ -qubit register and a controlled evolution  $U^t = \exp(-iht)$  in between. The number of qubits  $n_2$  and the timescale  $\delta$  determines the resolution and range with which the spectral density is obtained. The circuit of Fig. 2 can be shown to yield  $f(E) = Tr(U'|E\rangle\langle E|\otimes \rho) = \frac{1}{N_2}\sum_{r=0}^{N_2-1} exp(i4\pi E t/N_2)Tr(U^t\rho)$ , where  $N_2 = 2^{n_2}$ . The function  $f(E)$  is related to the spectral density at energy  $e = 2E/(N_2\delta)$  by 'smoothing' on scales of order  $2/(N_2\delta)$  and by identifying energies differing by multiples of  $1/\delta$ , where we have used frequency units for energy. The normalization is such that  $\sum_{E=0}^{N_2-1} f(E) = 1$ . This means that we can think of  $f(E)$  as representing the probability that the energy content of  $\rho$  is in a region of about  $\pm 1/(N_2\delta t)$  around the value  $2E/(N_2\delta t)$ . To be able to distinguish  $f(E)$  from 0 without excessive measurement accuracy requires the energy content of  $\rho$  to be concentrated in the region considered. If such a concentration exists, it can be localized by repeating the algorithm with increasing resolution to focus in on the area of interest. Apart from being useful for localizing energy concentrations, this algorithm can be used to obtain information about the spectral density of quantum devices with fixed but unknown effects.

The method for obtaining spectral density properties can be generalized in at least two ways: first, the same ideas can be used to measure the spectral structure function, defined as the Fourier transform of  $|{\rm Tr}\rho U^t|^2$ , characterizing the spectral correlations and the level spacing statistics of  $U$  as well as other response functions. Second, the spectrometer can also be adapted to study properties of irreversible operators. This can be done by using ancillas to simulate the environment inducing the irreversibility.

The circuit in Fig. 1 can be adapted for another important purpose: state tomography. Every time we run the algorithm for a

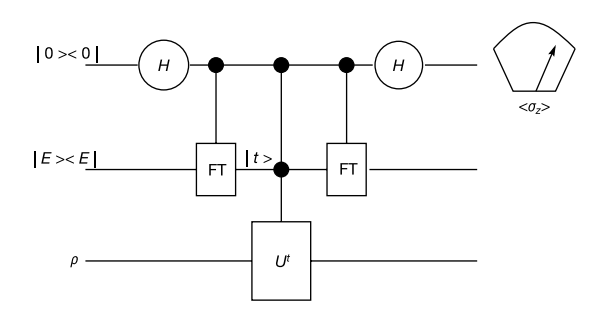

**Figure 2** Circuit for evaluating the spectral density of a hamiltonian h modulated by the energy populations of the state  $\rho$ . It requires being able to conditionally realize  $U^t$  =  $exp(-iht)$ . Time t is expressed in units of an appropriately chosen scale  $\delta$  as indicated by coefficient of the hamiltonian in the exponent. The second ancillary register, formed by  $n<sub>2</sub>$ qubits, is prepared in the initial state  $|E\rangle$ , where E represents the energy at which we wish to evaluate the spectral density. After the first controlled Fourier transform (FT), the logical basis states of the second register represent time. The middle controlled operation maps the computational states  $|1\rangle\otimes|t\rangle_2\otimes|n\rangle_3$  into  $|1\rangle\otimes|t\rangle_2\otimes U^t|n\rangle_3$ , with no effect if the first qubit is in the state  $|0\rangle$ . The second Fourier transform completes the circuit, to enable the deterministic evaluation of the spectral density. Note that the use of the Fourier transform and not its inverse is crucial for transfering the desired signal to the output. Without the ancilla qubit and if the second register is prepared in  $|0\rangle$  and measured at the end, this is a version of the phase estimation algorithm<sup>4</sup>. For sufficiently large  $n_2$ , the phase estimation algorithm can yield a randomly sampled eigenvalue of  $h$  (ref. 5). The circuit shown here has the advantage that only one qubit needs to be measured. The desired spectral information is given by the qubit's polarization—a much simpler measurement that can be performed even if we only have access to ensembles of these systems without the ability to measure individual members, such as in NMR quantum computation. See also ref. 8.

known operator U, we extract information about the state  $\rho$ . Doing so for a complete basis of operators  ${A(\alpha)}$ , we get complete information and determine the full density matrix. Different tomographic schemes are characterized by the basis of operators  $A(\alpha)$  that are used. Of course, completely determining the quantum state requires an exponential amount of resources. However, evaluating any coefficient of the decomposition of  $\rho$  in a given basis can be done efficiently provided that the operators  $A(\alpha)$  can be implemented by efficient circuits. Here we show how to use such a 'tomographer' to directly measure the Wigner function. The Wigner function is the basic tool to represent the state of a quantum system in phase space, the natural arena of classical physics<sup>11</sup>, and has been used to understand the nature of the transition from quantum to classical<sup>12</sup>. In the case of systems with finite dimensional state spaces, the Wigner function has interesting features that have been analysed<sup>13,14</sup> and that have found application in the context of quantum computation<sup>15</sup>.

The discrete Wigner function is defined by using the operators

$$
A(q, p) = \tilde{U}^q R \tilde{V}^{-p} \exp(i2\pi pq/2N)
$$
 (2)

where  $\tilde{U}$  is a shift operator in the computational basis  $(\tilde{U}|q)$  =  $|q+1\rangle$ ),  $\tilde{V}$  is the shift in the basis related to the computational basis via the discrete Fourier transform, R is the reflection operator  $(R|n\rangle = |N - n\rangle)$ , and N is the dimension of the Hilbert space. The discrete Wigner function  $W(q,p)$  for the state  $\rho$  is evaluated at the point  $(q,p)$  in phase space by using the scattering circuit with  $U = A(q, p)$  to obtain  $W(q, p) = Tr[A(q, p)\rho]/(2N) = \frac{\langle \sigma_z \rangle}{2N}.$ This function is defined on the grid of  $2N \times 2N$  points. It shares many properties with its continuous counterpart: it is real, it can be negative, it relates traces of operator products to phase space averages  $\text{Tr}(\rho_1 \rho_2) = N \sum_{q,p} W_1(q,p) W_2(q,p)$ , and it provides positive probabilities when projected on any skew line in phase space.

The quantum circuit that implements  $A(q,p)$  can be decomposed into a sequence of elementary steps: the controlled- $\tilde{U}$ ,  $\tilde{V}$  and R operations can be implemented via efficient circuits like the ones shown in ref. 16, which require a number of elementary gates that depends polynomially on  $log(N)$ . We implemented the measurement of  $W(q,p)$  for  $N = 4$  (two qubits) and a number of different initial states. In this case,  $R$  is a controlled not (CNOT) gate (where the control is in the least significant qubit).  $\tilde{U}$  is the same CNOT followed by a bit flip in the control. Analogously,  $\tilde{V}$  is a sequence of controlled phase gates. The complete circuit has at most one Toffoli gate and several two qubit gates. Figure 3 shows the results of the measurement of the Wigner function for all four computational states of a two qubit system. Ideally,  $W(q,p)$  for the state  $|q_0\rangle$  is nonzero only on the vertical strip at  $q = 2q_0$ , where it is equal to 1/2N, and on the strip at  $q = 2q_0 + N$ , where it oscillates as  $(-1)^p/2N$ . These oscillations correspond to interference between the state and its mirror image created by the periodic boundary conditions<sup>15</sup> and are analogous to the sub-Planck structures recently discussed by Zurek<sup>17</sup>. In fact, whereas the total phase space is the unit square, the Wigner function oscillates on the scale of an elementary cell with area  $1/N^2$ . The area covered by a pure state in our system is of order 1/N, which is the effective Planck constant. Our tomographic scheme clearly detects these structures (Fig. 3).

To measure  $W(q,p)$ , we used a liquid sample of trichloroethylene dissolved in chloroform. This molecule has been used in several three qubit experiments where the proton  $(^{1}H)$  and two strongly coupled <sup>13</sup>C nuclei ( $C_1$  and  $C_2$ ) store the three qubits (see, for example, ref. 18). We used  $C_1$  as our probe particle and the pair H- $C_2$  to store the state whose Wigner function we measure. The coupling constants are  $J_{\text{HC}_1} = 200.8 \text{ Hz}, J_{\text{HC}_2} = 9.1 \text{ Hz}$  and  $J_{\text{C}_1\text{C}_2} =$ 103.1 Hz, and the C<sub>1</sub>-C<sub>2</sub> chemical shift is  $\delta_{C_1C_2} = 908.9$  Hz. We determined the value of  $W(q,p)$  for each of the independent 16 phase space points. Each of these circuits corresponds to a different sequence of radio frequency (r.f.) pulses and delays. The number of pulses in each sequence depends on  $q$ ,  $p$  and varies from 5 to 17. They take at most 100 ms to execute, which in our sample is a time much

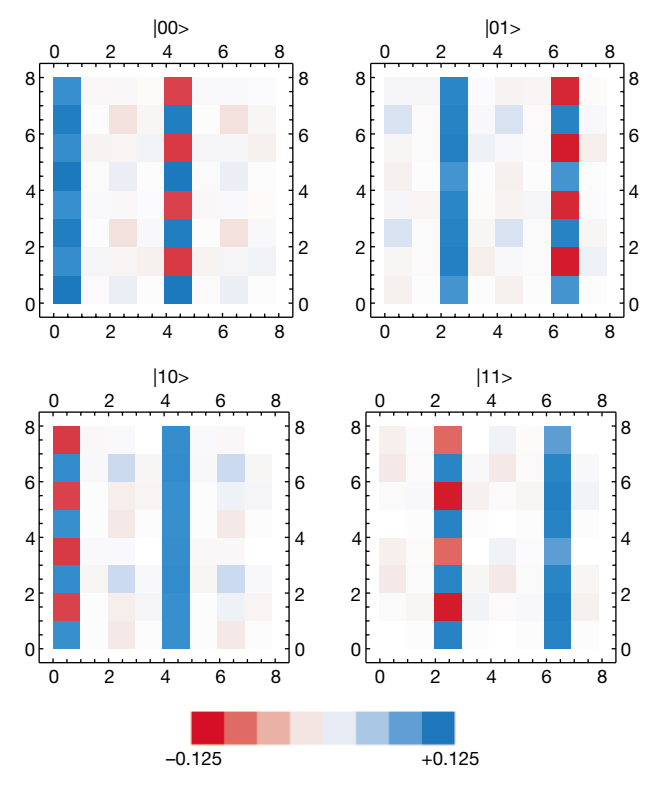

Figure 3 Measured Wigner functions for the four computational states of a two-qubit system. Horizontal and vertical axes correspond respectively to  $q$  and  $p$  coordinates. The system is based on a liquid sample of trichloroethylene in an NMR spectrometer. Ideally,

these Wigner functions should be non-zero only on two vertical strips where they take values which are  $\pm$ 1/8. Experimental results show small deviations from these values with a maximum error of 15%

smaller than the relaxation and dephasing times. We used temporal averaging<sup>19</sup> to obtain, from the part of  $\rho$  that deviates from the identity, the four pseudo-pure initial states whose Wigner functions are shown in Fig. 3. The experiments were done at room temperature on standard 500-MHz NMR spectrometers (Bruker AM-500 at the University of Buenos Aires and DRX-500 at Los Alamos National Laboratory). We used a 5-mm probe tuned to <sup>13</sup>C and <sup>1</sup>H frequencies of 125.8 MHz and 500.1 MHz. The most important sources of errors come from the strong coupling and the numerical uncertainty in integrating the spectra. These results illustrate the tomographic measurement of a discrete Wigner function, and agree well with theoretical expectation. The relations between this tomographic scheme and previous proposals<sup>20</sup> or actual experiments to determine the Wigner function for continuous systems<sup>21,22</sup> will be discussed elsewhere<sup>15</sup>.

We have discussed a simple scattering circuit that makes it possible to see spectroscopy and tomography as dual tasks enabled by the same process. From this, we have obtained methods for characterizing spectral properties of arbitrary operators that can be applied directly when the system can be simulated on a quantum computer. Moreover, we have designed a general 'tomographer', an application of which is to directly measure the Wigner function of the state of a quantum system.  $\Box$ 

Received 12 July 2001; accepted 20 May 2002; doi:10.1038/nature00801.

- 1. Smithey, D. T., Beck, M., Reymer, M. G. & Farydani, A. Measurement of the Wigner distribution and the density matrix of a light mode using optical homodyne tomography: Application to squeezed states and the vacuum. Phys. Rev. Lett. 70, 1244–1247 (1993).
- 2. Nielsen, M. & Chuang, I. Quantum Information and Computation (Cambridge Univ. Press, Cambridge, 2000).
- 3. Kitaev, A. Yu. Quantum measurements and the Abelian stabilizer problem. Preprint quant-ph/ 9511026 at (http://xxx.lanl.gov) (1995).
- 4. Lloyd, S. Universal quantum simulators. Science 273, 1073–1078 (1996).
- 5. Shor, P. W. Polynomial-time algorithms for prime factorization and discrete logarithms on a quantum computer. SIAM J. Comput. Sci. 26, 1484–1509 (1997).
- 6. Cleve, R., Ekert, A., Macchiavello, C. & Mosca, M. Quantum algorithmsrevisited. Proc. R. Soc. Lond. A 454, 339–354 (1998).
- 7. Barenco, A. et al. Elementary gates for quantum computation. Phys. Rev. A 52, 3457–3467 (1995).
- 8. Feynman, R. P. Simulating physics with computers. Int. J. Theor. Phys. 21, 467–488 (1962).
- 9. Abraham, D. & Lloyd, S. Quantum algorithm providing exponential speed increase for finding eigenvalues and eigenvectors. Phys. Rev. Lett. 83, 5162–5165 (1999).
- 10. Knill, E. & Laflamme, R. Power of one bit of quantum information. Phys. Rev. Lett. 81, 5672–5675 (1999).
- 11. Hillery, M., O'Connell, R. F., Scully, M. O. & Wigner, E. P. Distribution functions in physics: fundamentals. Phys. Rep. 106, 121–167 (1984).
- 12. Paz, J. P. & Zurek, W. H. in Coherent Matter Waves, Les Houches Session LXXII (eds Kaiser, R., Westbrook, C. & David, F.) 533–614 (EDP Sciences, Springer, Berlin, 2001).
- 13. Wootters, W. K. A Wigner function formulation for finite state quantum mechanics. Ann. Phys. NY 176, 1–21 (1987).
- 14. Leonhardt, U. Discrete Wigner function and quantum-state tomography. Phys. Rev. A 53, 2998–3013 (1996).
- 15. Miquel, C., Paz, I. P. & Saraceno, M. Quantum computers in phase space. Phys. Rev. A (in the press); preprint quant-ph/0204149 at  $\langle$  http://xxx.lanl.gov $\rangle$  (2002).
- 16. Miquel, C., Paz, J. P. & Perazzo, R. Factoring in a dissipative quantum computer. Phys. Rev. A 54, 2605–2613 (1996).
- 17. Zurek, W. H. Sub-Planck structure in phase space and its relevance for quantum decoherence. Nature 412, 712–717 (2001).
- 18. Cory, D. G. et al. Experimental quantum error correction. Phys. Rev. Lett. 81, 2152–2155 (1998).
- 19. Knill, E., Chuang, I. & Laflamme, R. Effective pure states for bulk quantum computation. Phys. Rev. A 57, 3348–3363 (1998).
- 20. Lutterbach, L. G. & Davidovich, L. Method for direct measurement of the Wigner function in cavity QED and ion traps. Phys. Rev. Lett. 78, 2547–2550 (1997).
- 21. Lvovsky, L. et al. Quantum state reconstruction of the single-photon Fock state. Phys. Rev. Lett. 87, 402–405 (2001).
- 22. Nogues, G. et al. Measurement of a negative value for the Wigner function of radiation. Phys. Rev. A 62, 4101–4104 (2000).

#### **Acknowledgements**

This work was supported by UBACYT, ANPCYT, Fundación Autorchas (J.P.P., C.M. and M.S.) and NSA (E.K., R.L. and C.N.).

#### Competing interests statement

The authors declare that they have no competing financial interests.

Correspondence and requests for materials should be addressed to J.P.P. (e-mail: paz@df.uba.ar).

### Mechanism of hydrogen-induced crystallization of amorphous silicon

..............................................................

#### Saravanapriyan Sriraman, Sumit Agarwal, Eray S. Aydil & Dimitrios Maroudas

Department of Chemical Engineering, University of California, Santa Barbara, California 93106–5080, USA .............................................................................................................................................................................

Hydrogenated amorphous and nanocrystalline silicon films manufactured by plasma deposition techniques are used widely in electronic and optoelectronic devices<sup>1,2</sup>. The crystalline fraction and grain size of these films determines electronic and optical properties; the nanocrystal nucleation mechanism, which dictates the final film structure, is governed by the interactions between the hydrogen atoms of the plasma and the solid silicon matrix. Fundamental understanding of these interactions is important for optimizing the film structure and properties. Here we report the mechanism of hydrogen-induced crystallization of hydrogenated amorphous silicon films during postdeposition treatment with an  $H_2$  (or  $D_2$ ) plasma. Using molecular-dynamics simulations<sup>3,4</sup> and infrared spectroscopy<sup>5</sup>, we show that crystallization is mediated by the insertion of H atoms into strained Si–Si bonds as the atoms diffuse through the film. This chemically driven mechanism may be operative in other covalently bonded materials, where the presence of hydrogen leads to disorder-to-order transitions.

A fundamental understanding of chemically induced disorderto-order structural transitions is relevant to the synthesis of various technologically important materials, including hydrogenated amorphous (a-Si:H) and nanocrystalline (nc-Si:H) silicon films that are used in solar cells, displays and imaging devices<sup>1,2</sup>. Thin a-Si:H films crystallize at temperatures much lower than those required for thermal crystallization upon exposure to H created through plasma dissociation of  $H_2$  (refs 6–11). Plasma deposition from Si $H_4$  gas heavily diluted in  $H_2$  also results in nc-Si:H films where nanocrystals are either abutted against each other<sup>12</sup> or embedded in an amorphous matrix<sup>13</sup>. Surface diffusion<sup>14,15</sup> and selective etching<sup>7,10,16</sup> models have been proposed to explain nc-Si:H deposition. In the surface diffusion model, high H flux impinging on the surface is thought to enhance the mobility of the deposition precursors. In the selective etching model, amorphous and crystalline phases are assumed to be deposited simultaneously, but H selectively etches the amorphous material leaving behind a nc-Si:H film. However, these mechanisms do not explain the crystallization of an a-Si:H film by post-deposition H exposure. Chemical annealing has been proposed as a mechanism where H aids crystallization by annihilating the strained Si-Si bonds in the a-Si:H film<sup>9,17-19</sup>. Nevertheless, the atomic-scale mechanisms that result in H-induced crystallization remain unclear.

To determine the mechanism of H-induced crystallization of amorphous silicon, we investigated the structural evolution of a-Si:H films upon exposure to H (and/or D) atoms through a combination of molecular-dynamics (MD) simulations and in situ attenuated total-reflection Fourier-transform infrared spectroscopy (ATR–FTIR). We discovered that H-induced crystallization is mediated by insertion of H atoms into strained Si–Si bonds through the formation of intermediate bond-centred Si–H–Si configurations as the H atoms diffuse through the a-Si:H film. This configuration is observed during crystallization both in the MD simulations and in the infrared spectra of the D-exposed a-Si:H films. As the H atoms move through the a-Si:H matrix, they either break or perturb strained Si–Si bonds. Subsequent structural relaxation of these Si–Si bonds results in the transformation of

# Table des figures

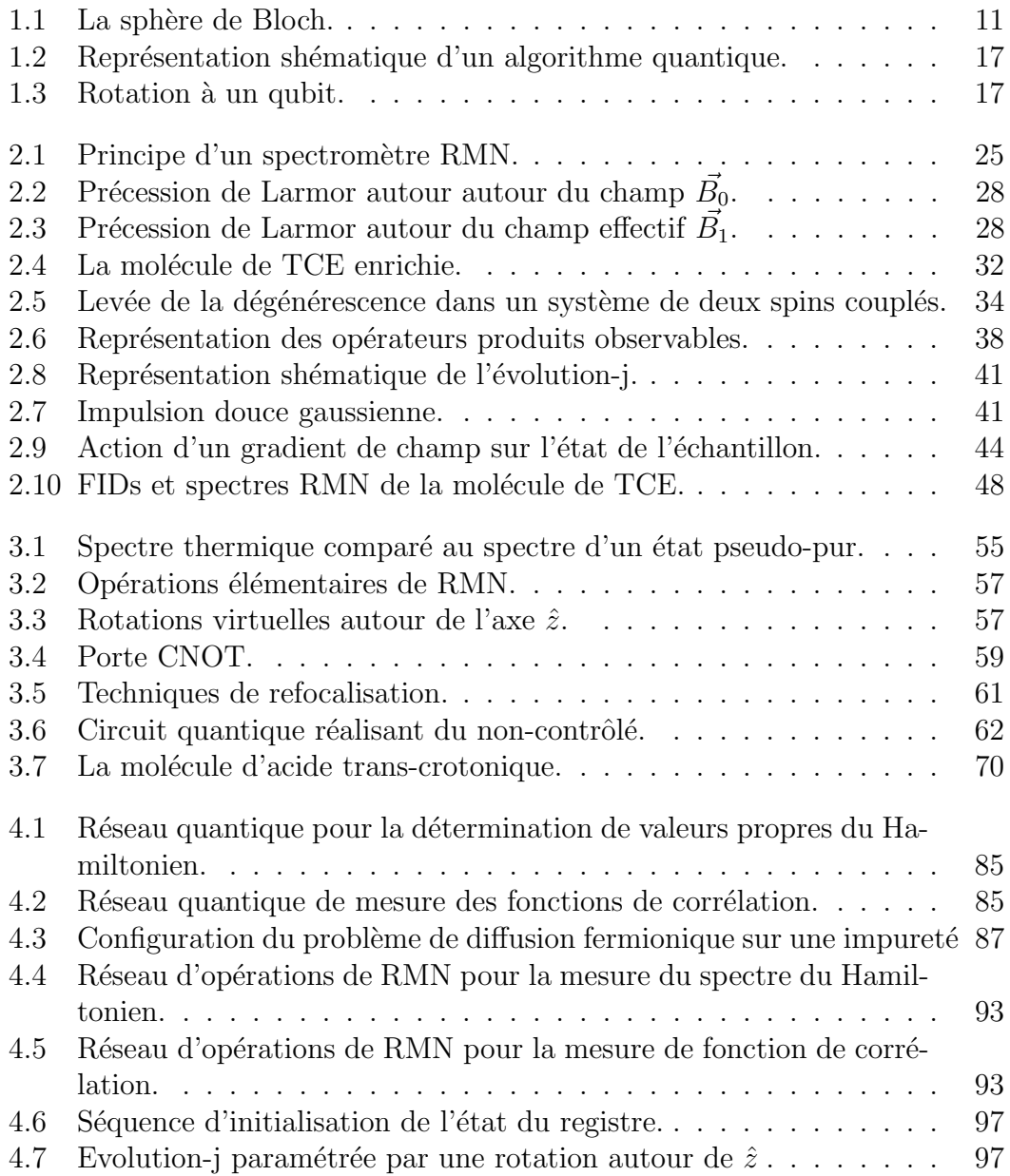

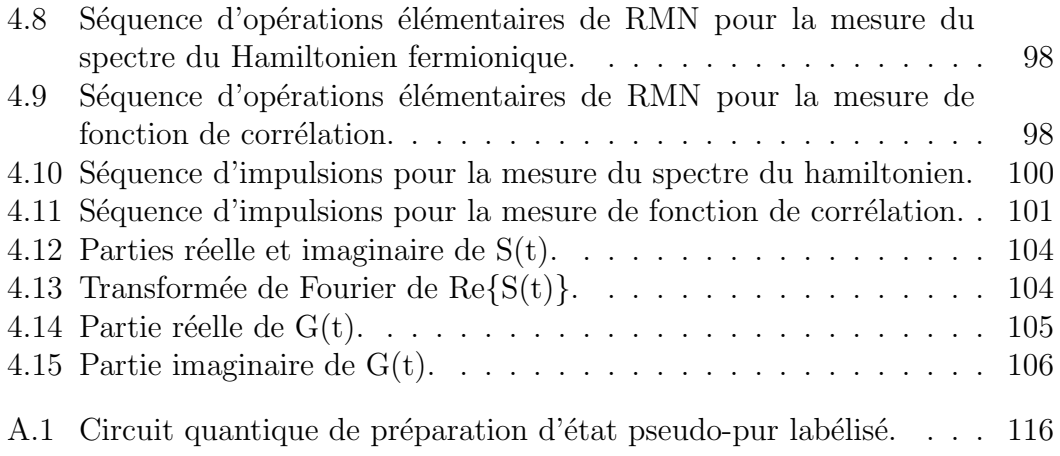

# Bibliographie

- [1] Y. Aharonov and D. Bohm. Significance of electromagnetic potentials in in the quantum theory. The Physical Review, 115, 1959.
- [2] Christian Batista and Gerardo Ortiz. Generalized Jordan-Wigner transformations. Phys. Rev. Lett., 86 :1082, 2001.
- [3] C. Bennett. Logical reversibility of computation. IBM J. Res. Dev., 17(6) :525–32, 1973.
- [4] Daniel Canet. *La RMN : Concepts et Methodes*. InterEdition, 1991.
- [5] D. Chang, L. Vandersapien, and M. Stephen. NMR implementation of a building block for scalable quantum computation. Chem. Phys. Lett., 338 :337– 344, 2001.
- [6] R. Cleve, A. Ekert, C. Macchiavello, and Mike Mosca. Quantum algorithms revisited. Proc.Roy.Soc.Lond. A, 454 :339, 1998.
- [7] Claude Cohen-Tannoudji, Bernard Diu, and Franck Laloë. *Mécanique quan*tique. Hermann, 1973.
- [8] D. Cory, A. Fahmy, and T. Havel. Ensemble quantum computing by NMR spectroscopy. Proc. Nat. Acad. Sci. USA, 94 :1634–1639, 1997.
- [9] D. Cory, R. Laflamme, E. Knill, L. Viola, T. Havel, N. Boulant, G. Boutis, E. Fortunato, S. Lloyd, R. Martinez, C. Negrevergne, M. Pravia, Y. Sharf, G. Teklemariam, Y. Weinstein, and W. Zurek. NMR based quantum information processing : achievements and prospects. Fortschr. Phys., 48 :875–907, 2000.
- [10] D. Cory, W. Maas, M. Price, E. Knill, R. Laflamme, W. Zurek, T. Havel, and S. Somaroo. Experimental quantum error correction. Phys. Rev. Lett., 81 :2152–2155, 1998.
- [11] D. Cory, M. Price, and T. Havel. Nuclear magnetic resonance spectroscopy : An experimentally accessible paradigm for quantum computing. Physica D, 120 :82–101, 1998.
- [12] D. Deutsch. Quantum theory, the Church-Turing principle and the universal quqntum computer. Proc.R.Soc.Lond.A, 400 :97–117, 1985.
- [13] D. Di Vincenzo. Two-bit gates are universal for quantum computation. Phys. Rev., 51 :1015–1022, 1995.
- [14] D. Di Vincenzo. The physical implementation of quantum computation. Fortschr. Phys., 48 :771–783, 2000.
- [15] Berlin D.Lust, editor. Fortschr. Phys., volume 48. WILEY-VCH, 2000.
- [16] A. Ekert and R. Jozsa. Phil. Trans. R. Soc. Lond. A, 356 :1769, 1998.
- [17] R. Feynman. Simulating physics with computers. Int. J. Theor. Phys., 21 :467, 1982.
- [18] E. Fortunato, N. Pravia, M.and Boulant, G. Teklemariam, and D. Havel, T.and Cory. Design of strongly modulating pulses to implement precise effective hamiltonians for quantum information processing. Journal of Chemical Physics, 116(17) :7599–7606, 2002.
- [19] R. Freeman. Spin choreography. Spektrum,Oxford, 1997.
- [20] N. Gershenfeld and I. Chuang. Bulk spin resonance quantum computation. Science, 275 :350–356, 1997.
- [21] D. Gottesman. Theory of fault-tolerant quantum computation. Phys. Rev. A, 57(1) :127–137, 1998.
- [22] J. Jones and E. Knill. Efficient refocusing of one spin and two spin interactions for NMR. J. Mag. Res., 141 :322–325, 1999.
- [23] E. Knill, I. Chuang, and R. Laflamme. Effective pure states for bulk quantum computation. Phys. Rev. A, 57(5) :3348–3363, 1998.
- [24] E. Knill, R. Laflamme, R. Martinez, and C. Negrevergne. Implementation of the five qubit error correction benchmark. Phys. Rev. Lett., 86 :5811–5814, 2001.
- [25] E. Knill, R. Laflamme, R. Martinez, and C. Tseng. An algorithmic benchmark for quantum information processing. Nature, 404 :368–370, 2000.
- [26] E. Knill, R. Laflamme, and W. Zurek. Resilient quantum computation. Science, 279(5349) :342–345, 1998.
- [27] E. Knill and Laflamme R. On the power of one bit of quantum information. Phys. Rev. Lett., 81 :5672–5675, 1998.
- [28] R. Laflamme, C. Miquel, J. Paz, and W. Zurek. Perfect error correction code. Phys. Rev. Lett., 77 :198, 1996.
- [29] Raymond Laflamme, David Cory, Camille Négrevergne, and Lorenza Viola. NMR quantum information processing and entanglement. Quantum Information and Computation, 2 :166–176, 2002.
- [30] N. Linden and S. Popescu. Phys. Rev. Lett., 79 :325, 1997.
- [31] S. Loyd. Universal quantum simulators. Science, 273 :1073–1078, 1996.
- [32] G. Milburn, R. Laflamme, B. Sanders, and E. Knill. The quantum dynamics of two coupled qubits. Physical Review A, 65(3), 2002.
- [33] C. Miquel, J. Paz, P., M. Saraceno, E. Knill, R. Laflamme, and C. Négrevergne. Interpretation of tomography and spectroscopy as dual forms of quantum computation. Nature, 418 :59–62, 2002.
- [34] D. Monroe, C.and Meekhof, W. King, B.and Itano, and Wineland. Demonstration of a fundemental quantum logic gate. Phys. Rev. Lett., 75 :4714, 1995.
- [35] C. Négrevergne, R. Somma, G. Ortiz, E. Knill, and R. Laflamme. Anyonic quantum simulations. en préparation.
- [36] M. Nielsen, A., E. Knill, and R. Laflamme. Complete quantum teleportation. Nature, 396 :52–55, 1998.
- [37] Michael Nielsen, A. and Isaac Chuang, L. Quantum Computation and Quantum Information. Cambrige, 2000.
- [38] Gerardo Ortiz, J. Gubernatis, E., E. Knill, and R. Laflamme. Quantum algorithms for fermionic simulations. Phys.Rev.A, 64, 2001.
- [39] A. Raushenbeutel, G. Nogues, S. Osnaghi, P. Bertet, M. Brune, J. Raimond, M., and S. Haroche. Step-by-step engineered multiparticule entanglement. Science, 288 :2024–2028, 2000.
- [40] C. Sackett, D. Kielpinsky, B. King, B. Langer, V. Meyer, C. Myatt, M. Rowe, W. Truchette, W. Itano, D. Wineland, and C. Monroe. Experimental entanglement of four particules. Nature, 404 :256–258, 2000.
- [41] R. Schack and C. Caves. Phys.Rev.A, 275 :350, 1999.
- [42] L. Schuman and U. Vazirani. Scalable NMR quantum computation. Proc.  $31^{st}$  ACM Symp. on Theory of Computing, pages 322–329, 1998.
- [43] P. Shor. Algorithms for quantum computation : discrete logarithms and factoring. Proceedings,  $35<sup>th</sup>$  Annual Symposium on Fundations of Computer Science., pages 116–123, 1994.
- [44] P. Shor. Scheme for reducing decoherence in quantum memory. Phys. Rev. A, 52 :2493, 1995.
- [45] P. Shor. Scheme for reducing decoherence in quantum memory. Phys. Rev. A., 52 :2493, 1995.
- [46] S. Somaroo, C. Tseng, T. Havel, R. Laflamme, and D. Cory. Quantum simulations on a quantum computer. Phys. Rev. Lett., 82 :5381–5384, 1999.
- [47] Rolando Somma, Gerardo Ortiz, J. Gubernatis, E., E. Knill, and R. Laflamme. Simulating physical phenomena by quantum networks. Phys. Rev. A., 65 :1–17, 2002.
- [48] O. Sorensen, G. Eich, M. Levitt, G. Bodenhaussen, and R. Ernst. Product operator formalism for the description of NMR pulse experiments. Progess in NMR spectroscopy, 16 :163–192, 1983.
- [49] A. Steane. Error correcting codes in quantum theory. Phys. Rev. Lett., 77 :793, 1996.
- [50] A. Steane, M. Introduction to quantum error correction. phil. Trans. R. Lond. A, 356 :1739–1758, 1998.
- [51] Q. Truchette, C. Hood, W. Lange, H. Mabuchi, and H. Kimble. Measurement of a conditional phase shifts for quantum logic. Phys. Rev. Lett., 75 :4710, 1995.
- [52] C. Tseng, S. Somaroo, Y. Sharf, E. Knill, R. Laflamme, T. Havel, and D. Cory. Quantum simulation of a three-body interaction hamiltonian on an NMR quantum computer. Phys. Rev. A, 61 :1–6, 2000.
- [53] A. Turing. On computable numbers, with an application to the entscheidungsproblem. Proc. Lond. Math. Soc., 42 :230, 1936.
- [54] L. Vandersypen, M. Steffen, G. Breyta, S. Yannoni, M Sherwood, and I. Chuang. Experimental realization of shor's quantum factoring algorithm using nuclear magnetic resonance. Nature, 414 :883–887, 2001.
- [55] L. Viola, E. Fortunato, E. Knill, R. Laflamme, and D. Cory. Experimental realization of noiseless subsystem for quantum information processing. science, 293 :2059–2063, 2001.
- [56] L. Viola, E. Knill, and R. Laflamme. Constructing qubits in physical systems. J. Phys. A, 34 :7067–7080, 2001.
- [57] W. Zurek. Environement-induced super-selection rules. Phys.Rev. D, 26(8) :1862–1880, 1982.
- [58] W. Zurek. Decoherence and the transition from quantum to classical. Phys.Today, 44(10) :36–44, 1991.